البحث اجلامعي استخدام الخريطة الذهنية في فهم الصرف لطلاب قسم تعليم اللغة العربية في جامعة مولانا مالك إبراهيم الإسلامية الحكومية مالانج

إعداد

تبسم عالية الزىرة رقم التسجيل: ََُُُٖٓٓ

إشراف

الدكتور أحمد مبلغ الماجستير

رقم التوظيف: ١٩٧٢٠٠٣١٤٢٠٠٠٣١)

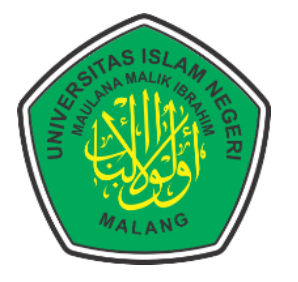

قسم تعليم اللغة العربية **كلة علوم اذرتبة و اذتعلة**  جامعة مولانا مالك إبراهيم الإسلامية الحكومية مالانج **٢٢٢٢**

البحث اجلامعي استخدام الخريطة الذهنية في فهم الصرف لطلاب قسم تعليم اللغة العربية في جامعة **موالان ماذك إبيرانة اإلسامة احلكومة ماالنج**

مقدم لإكمال بعض الشروط للحصول على درجة سرجانا (S1) لكلية علوم التربية والتعليم يف قسم التعليم اللغة العرابية

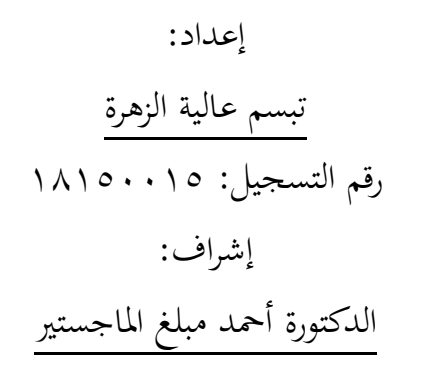

رقم التوظيف: ١٩٧٢٠٠٣١٤٢٠٠٠٣١)

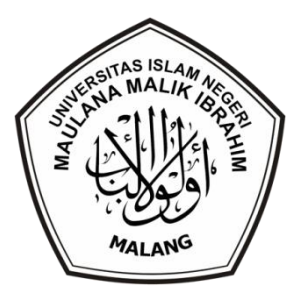

قسم تعليم اللغة العربية **كلة علوم اذرتبة و اذتعلة**  جامعة مولانا مالك إبراهيم الإسلامية الحكومية مالانج **٢٢٢٢**

#### **استمال**

ى نْزَلَ اللهُ مِنَ السَّمَآءِ مِنْ رِّزْقٍ فَاَ حْيَا بِهِ الْاَ رْضَ بَعْدَ .<br>. ً ً<br>بہ ى ي  $\overline{a}$ ى ز<br>ر  $\ddot{\phantom{0}}$ ِمُ .<br>چ ى ى ِمُ ه .<br>ز ا<br>ا ا .<br>آ وَا خْتِلَا فِ الَّيْلِ وَا لنَّـهَا رِ وَمَآ اَنْزَلَ اللهُ مِنَ السَّمَآءِ مِنْ رِّزْقٍ فَاَ حْيَا بِهِ الْاَ رْضَ بَعْدَ مَوْمِّا وَ ى ى ى ى  $\ddot{\phantom{0}}$ ي .<br>بر ت ·<br>∶ ى ى ى ٍ ى تَصْرِيْفِ الرِّيْحِ اٰيْتٌ لِّقَوْمٍ يَّعْقِلُوْنَ ي ٳ۠ ٍ<br>! <u>و</u> ً<br>م **ٍ** و <u>و</u> س<br>ل ا<br>يا

بيِّي مِاللَّهِ الرَّحْزِ الرَّحِيبِ مِ

―dan pada pergantian malam dan siang, dan hujan yang diturunkan Allah dari langit, lalu dengan (air hujan) itu dihidupkan-Nya bumi setelah mati (kering); dan pada perkisaran angin terdapat pula tanda-tanda (kebesaran Allah) bagi kaum yang mengerti".

(QS. Al-Jasiyah 45: Ayat 5)

# أهدي هذا البحث إلى: **أمي المحبوبة** لعلعة المبرورة الماجستير **وأبي المحبوب** عبد الواهب ويدودو الماجستير **وأختى المحبوبة** أونا زهرا سلوى مداني

وجميع أسرتي وكذالك جميع أصدقائي الذين قد ساعدويي ورافقويي طوال هذا الوقت في طلب العلم

وجميع الأساتيذ والأستاذات والمشايخ أينما كانوا في جميع المجالس والمدارس والمعاهد اللتي قد تعلٌمت فيها

عسى الله أن يطول عمرهم ويعافيهم ويسهل أمورهم. آمين

## كلمة الشكر والتقدير

الحمد لله الذي كان بعباده خبيرا بصيرا، تبارك الذي جعل في السماء بروجا وجعل فيها سراجا وقمرا منيرا. أشهد ان لا إله إلا الله وأشهد ان مُحَّدا عبده ورسوله الذي بعثه بالحق بشيرا ونذيرا، وداعيا إلى الحق بإذنه وسراجا منيرا. اللهم صل عليه وعلى آله وصحبه وسلم تسليما كثيرا. أما بعد.

الحمد لله وامتنانه لفضله وتوفيقه لتتمكن الكاتبة من إكمال هذا البحث بنجاح. هذه الأطروحة هي أحد المتطلبات الأكاديميين داخل جامعة مولانا مالك إبراهيم الاسلاميّة الحكوميّة مالانج خاصة في قسم تعليم اللغة العربية، والذي يتجه نحو التطبيق وفي نفس الوقت التدريب على المعرفة التي تم الحصول عليها.

لقد تم إدراك أن كتابة هذه الأطروحة غير ممكن أدركت دون مساعدة وتشجيع من مختلف الأطراف. لذلك، في هذه المناسبة تود المؤلفة أن تشكر :

- . فضيلة أ. د. مُحَمَّد زين الدين الماجستير بوصوفه مدير جامعة مولانا مالك إبراهيم الاسلاميّة الحكوميّة مالانج،
- ٢. فضيلة أ. د. نور على الماجستير بوصوفه عميد كلية علوم التربية والتعليم جامعة مولانا مالك إبراهيم الاسلاميّة الحكوميّة مالانج،
- ٣. فضيلة د. بشري مصطفى الماجستير بوصوفه رئيس قسم تعليم اللّغة العربيّة جامعة مولانا مالك إبراهيم الاسلاميّة الحكوميّة مالانج، وبوصوفه مشرف البحث على توجيهاته حتى

ه

إكمال هذا البحث الجامعي كما هو. الذي قدم العلم والتوجيه بكل خطوة تفيد المؤلف جزاه الله خيرا على خدماته،

- ٤. فضيلة الدكتور أحمد مبلغ الماجستير كمشرف على كتابة هذا البحث . الذي أفاد مني عمليا ووجه وخطواته في كل مراحل إعداد هذا البحث منذ بداية فكرة البحث حتى الإنتهاء منه. فلم ييبخل بعلمها يوما عن مساعدة البحث ويوجيه. فلها مني خالص الشكر والتقدير، ومن الله عظيم الثواب والجزاء
- ه. جميع الاساتيذ والاستاذات في قسم تعليم اللُّغة العربيّة جامعة مولانا مالك إبراهيم الاسلاميّة الحكوميّة مالانج.
- ٦. فضيلة الوالدين الأعزاء الذين قدموا الحب والارشاد مدى الحياة، أتمنى أن تكون حياتكم طويلة مباركة وتكون نعمة في الدنيا والآخرة.
- ٧. جميع زملائي الطلاب والطالبات الذين رافقوني أثناء تعليمي في قسم تعليم اللّغة العربيّة جامعة مولانا مالك إبراهيم الاسلاميّة الحكوميّة مالانج، ۖ وعلى استعداد لمرافقي لإكمال هذا البحث حتى الانتهاء. جزاكم الله الحب لنا جميعاً وسدد خدماتكم بأفضل ملابس يف اجلنة فيما بعد، آمُت
	- مالانج ٢٤ مايو ٢٠٢٢ م الباحثة

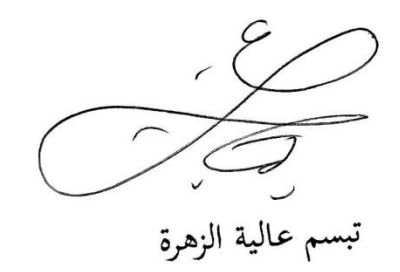

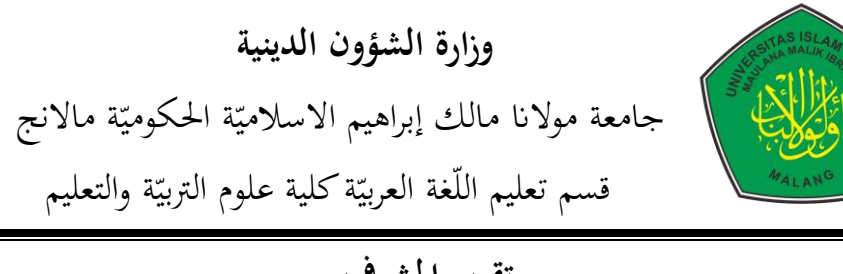

تقرير المشرف بسم الله الرّحمن الرّحيم تقدم إلى حضرتكم هذا البحث الجامعي الّذي قدمه الباحث: االسم : تبسم عالية الزىرة قم اجلام ٌ الر عي : ََُُُٖٓٓ موضوع البحث : **استخدام اخليرطة اذهنية ي هم اذرير ذةاب قس تعلة**  اللغة العربية في جامعة مولانا مالك إبراهيم الإسلامية الحكومية **ماالنج**

وقد نظرنا فيه حق النظر، وأدخلنا فيه بعض التعديلات والإصلاحات اللازمة ليكون على الشكل المطلوب لاستيفاء شروط المناقشة لإتمام دراسته وللحصول على درجة بكلوريوس (S-1) في قسم تعليم اللّغة العربيّة كلية علوم التربيّة والتعليم جامعة مولانا مالك إبراهيم الاسلاميّة الحكوميّة مالانج للعام الدّراسي ٢٠٢١/٢٠٢١ م.

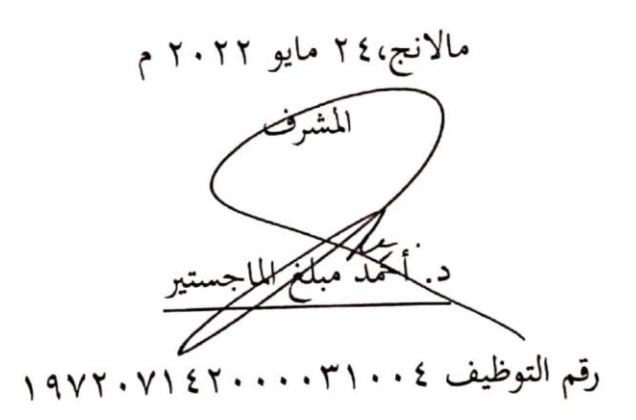

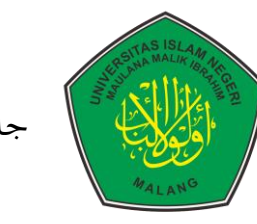

وزارة الشؤون الدينية جامعة مولانا مالك إبراهيم الاسلاميّة الحكوميّة مالانج قسم تعليم اللّغة العربيّة كلية علوم التربيّة والتعليم

مواعيد الاشراف

أنا الموقع أدناه:

االسم : تبسم عالية الزىرة

قم اجلامعي ٌ الر : ََُُُٖٓٓ

موضوع البحث : **استخدام اخليرطة اذهنية ي هم اذرير ذةاب قس تعلة**  اللغة العربية في جامعة مولانا مالك إبراهيم الإسلامية الحكومية

**ماالنج**

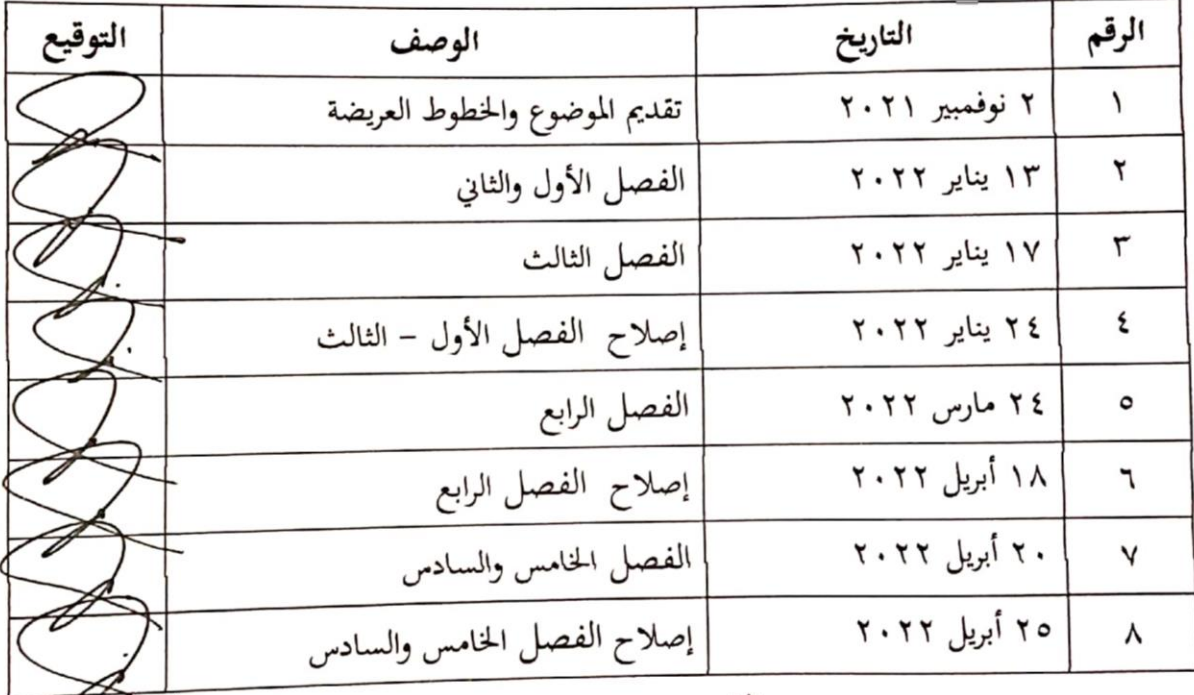

مالانج،٢٤ مايو ٢٠٢٢ م

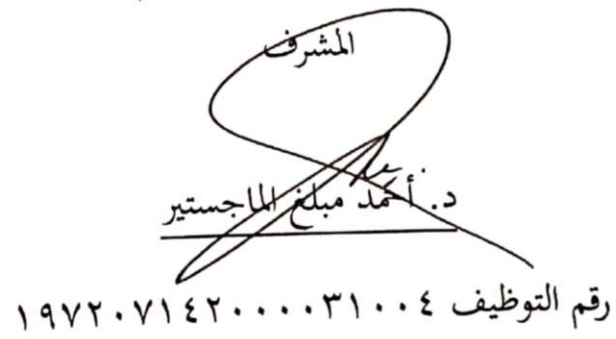

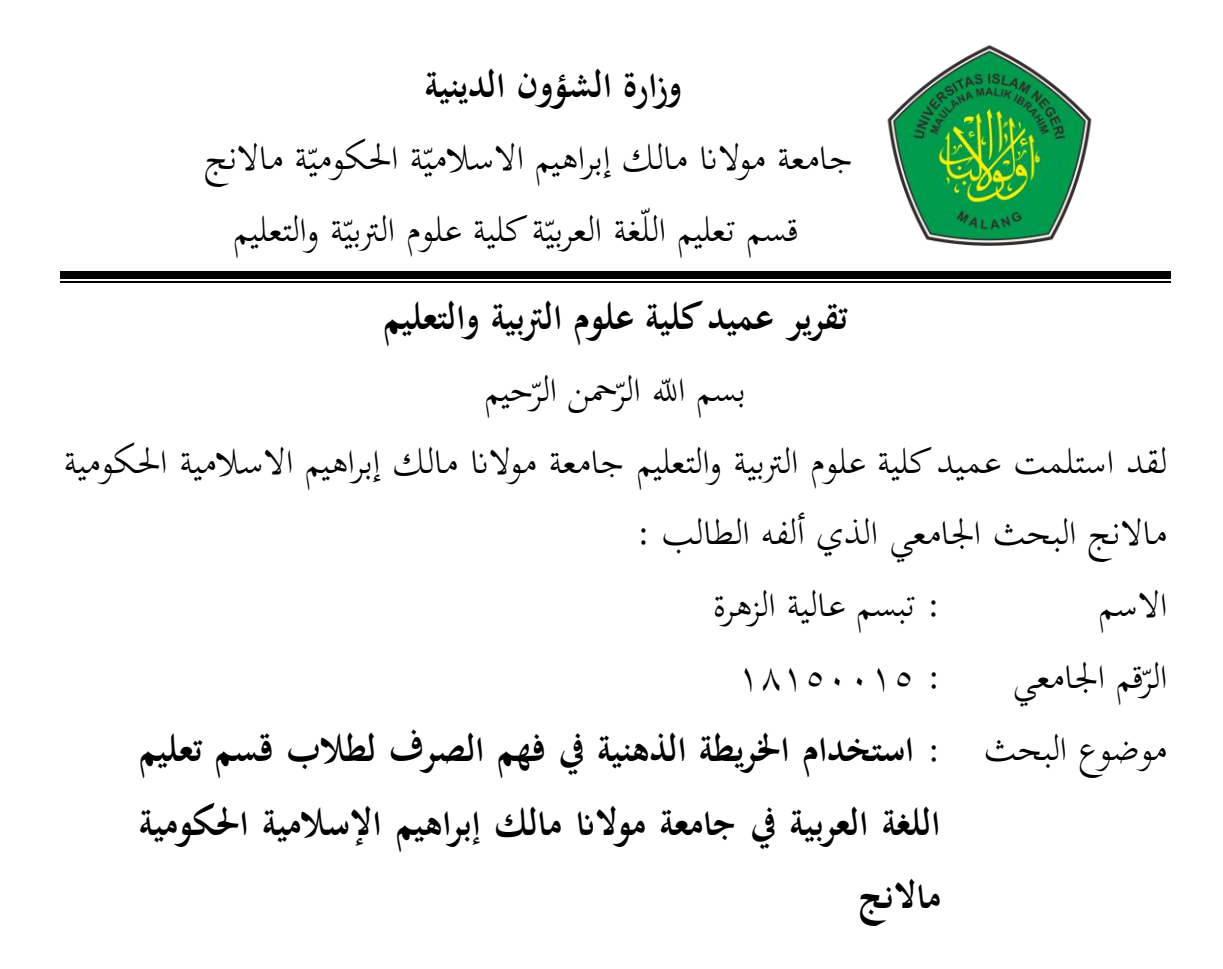

لإتمام دراسته والحصول على دراجة بكلوريوس (S1) في قسم التعليم اللغة العربية كلية علوم التربية والتعليم جامعة مولانا مالك إبراهيم الاسلامية الحكومية مالانج ٢٠٢٢/٢٠٢١ م

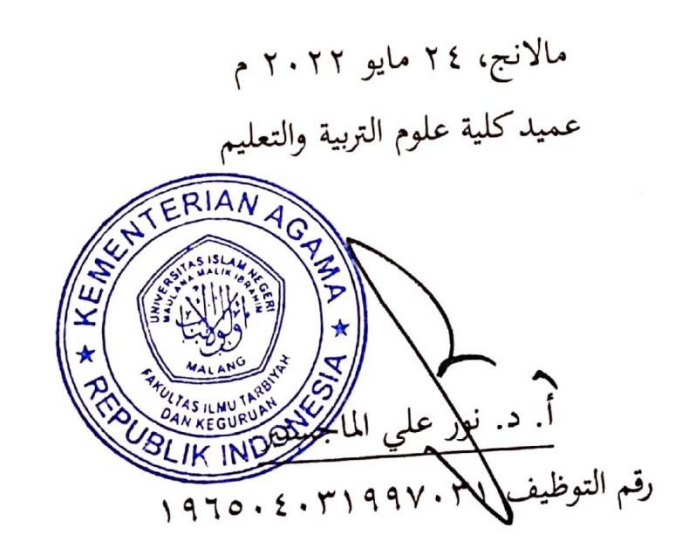

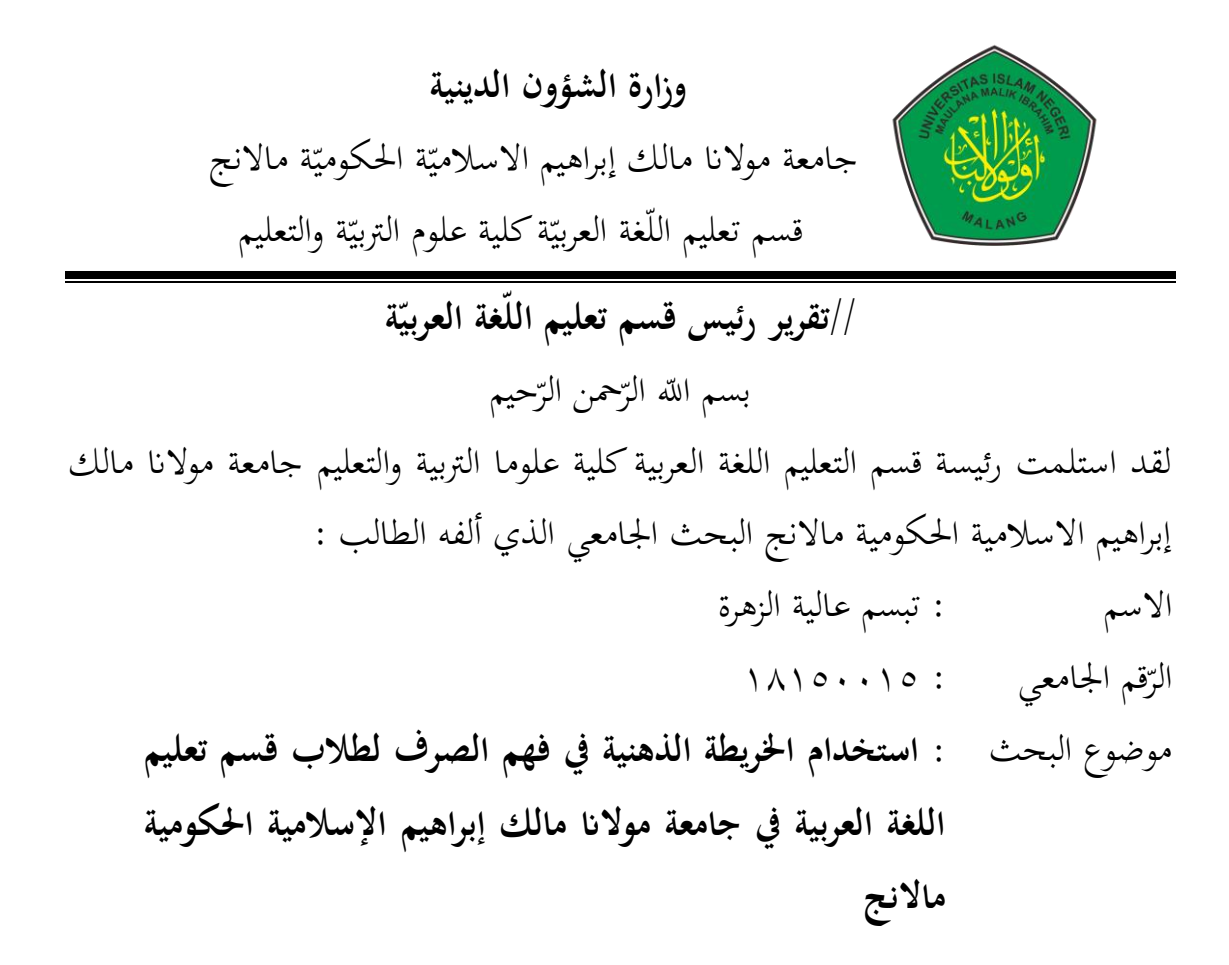

لإتمام دراسته والحصول على دراجة بكلوريوس (S1) في قسم التعليم اللغة العربية كلية علوم التربية والتعليم جامعة مولانا مالك إبراهيم الاسلامية الحكومية مالانج.

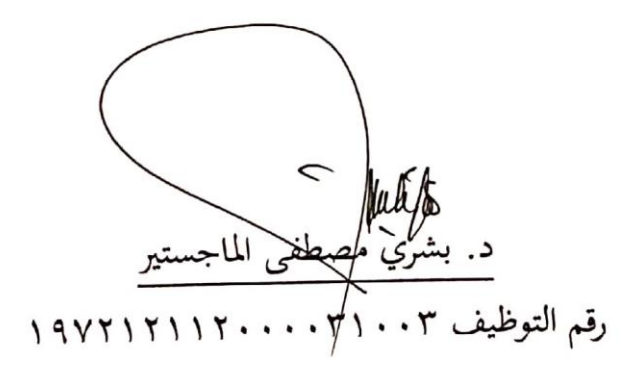

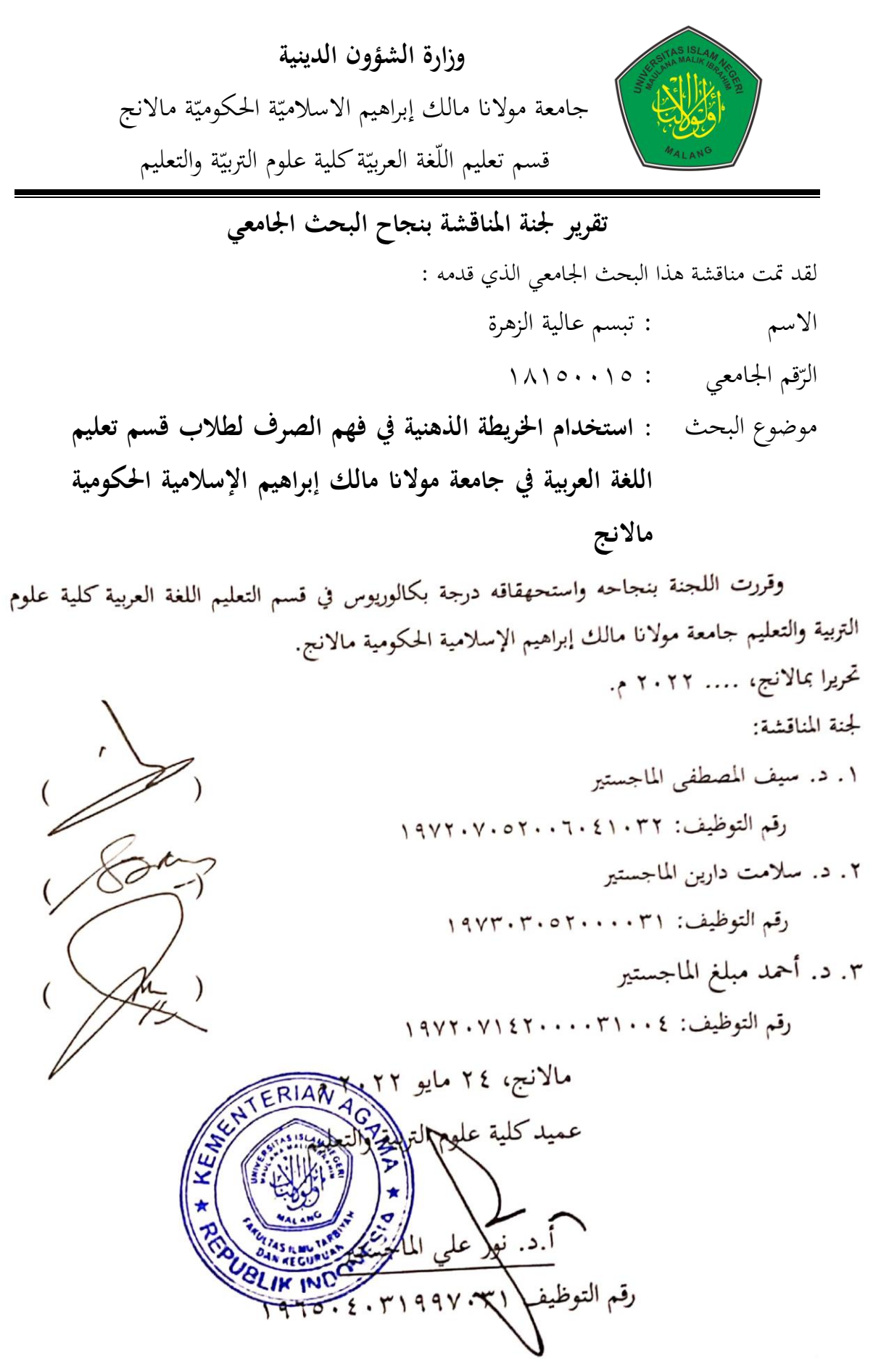

### **مستخلص اذبحث**

تبسم عالية الزهرة. 100.10 ـ ٢٠٢٢. ٢٠٢٢. استخدام الخريطة الذهنية في فهم الصرف لطـلاب قسـم تعلـيم اللغـة العربيـة في جامعـة مـولانا مالـك إبـراهيم الإسـلامية الحكوميـة مالانج، جامعة مولانا مالك إبراهيم الإسلامية الحكومية مالانج. المشرف : د. أحمد مبلغ الماجستير .

# إقرار الباحثة

# بينيكم التَّوالَّحْمَا الرَّحِبِ

أنا الموقع أدناه :

االسم : تبسم عالية الزىرة

الرقم الجامعي : ١٨١٥٠٠١٥

أقر بأن هذا البحث الجامعي الذي حضره لتوفير شروط النجاح لنيل درجة سرجانا في قسم تعليم اللغة العربية كلية علوم التربية والتعليم جامعة مولانا مالك إبراهيم الإسلامية احلكومية ماالنج حتت ادلوضوع : **استخدام اخليرطة اذهنية ي هم اذرير ذةراب قسر**  تعليم اللغة العربية في جامعة مولانا مالك إبراهيم الإسلامية الحكومية مالانج

حضره وكتبه بنفسى وما شوره من إبداع غيري أو تأليف الآخر. وإذا أدعى أحد استقبالا أنه من تأليفه وتبيين أنه فعلا ليس من بحثي فأنا أتحمل المسؤولية على ذلك، ولن تكون المسؤولية على المشرف أو على مسؤولي قسم تعليم اللغة العربية كلية علوم التربية والتعليم جامعة مولانا مالك إبراهيم الإسلامية الحكومية مالانج.

مالانج ٢٤ مايو ٢٠٢٢ م

الباحثة

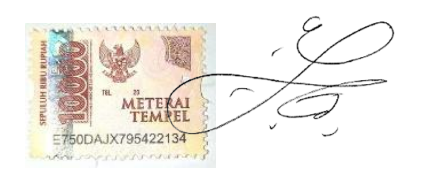

تبسم عالية الزهرة

**مستخلص اذبحث**

تبسم عالية الزهرة. 100.10 ـ ٢٠٢٢. ٢٠٢٢. استخدام الخريطة الذهنية في فهم الصرف لطـلاب قسـم تعلـيم اللغـة العربيـة في جامعـة مـولانا مالـك إبـراهيم الإسـلامية الحكوميـة مالانج، جامعة مولانا مالك إبراهيم الإسلامية الحكومية مالانج. المشرف : د. أحمد مبلغ الماجستير .

**الكلمة الأساسية** : الخريطة الذهنية، الفهم، الصرف

التعلم والتفهم الصرف مطلوب لشخص الذي يريد إتقانه في اللغة العربية. باستخدام تقنيات التعلم المناسبة يمكن لفهم الصرف بسهولة، أحدهم بالخريطة الذهنية. إن تعلم الطلاب للصرف لا تزال منخفضة للغاية، لا سيما في الصرف الذي يحتوي على الأنواع والأقسام المتنوعة.مع هذه الحالة، اعتزمت الباحثة إجراء بحث حول استخدام الخرائط الذهنية لفهم الصرف. تحت الموضوع "استخدام الخرائط الذهنية لفهم الصرف لطلاب قسم تعليم اللغة العربية في جامعة مولانا مالك إبراهيم الإسلامية احلكومية ماالنج ".

أهداف هذا البحث هي: (١) تحديد استخدام الخرائط الذهنية في فهم الصرف لطلاب قسم تعليم اللغة العربية جامعة مولانا مالك إبراهيم الإسلامية الحكومية مالانج. (٢) تحديد فاعلية استخدام الخرائط الذهنية في فهم الصرف لطلاب قسم تعليم اللغة العربية جامعة مولانا مالك إبراهيم الإسلامية الحكومية مالانج. في هذا البحث، استخدمت الباحثة طريقة تحريبية مع نوع التصميم شبه التجريبي. وطريقة جمع البيانات لهذا البحث هو بالاختبارات (الاختبار القبلي والبعدي) والاستبانة والملاحظة.

نتائج هذا البحث هي: (١) أن الخرائط الذهنية يمكن أن تجعل السهلة لفهم الصرف لدى الطلاب. باستخدام الخريطة الذهنية، يمكن للطلاب فهم الصرف بأسرع ويمكنهم لتوفير الوقت. تم الحصول على هذه النتائج من الاستبيانات وملاحظات الباحثة، وكانت نتائج الاستبيان = ٠.٨٧ وهي نتيجة عالية جدا.(٢) أن استخدام الخرائط الذهنية في فهم الصرف لطلاب قسم تعليم اللغة العربية جامعة مولانا مالك إبراهيم الإسلامية الحكومية مالانج فعال. هذه النتائج معروفة من اختبار  $\rm{T}$  الذي يُظهر نتائج حساب E = ٢٠٤٢٣ هذا أكبر من T-<sub>Table</sub> \). T (\) = ٢.٤٦٢ و ٥/; = ١.٧٠١ مما يشير إلى أن  $\rm H_{0}$  مرفوض وأن  $\rm H_{1}$  مقبول. مما يعني أن استخدام الخرائط الذهنية في فهم الصرف لطلاب قسم تعليم اللغة العربية جامعة مولانا مالك إبراهيم الإسلامية الحكومية مالانج فعال.

#### **ABSTRACT**

**Tabassum Aliyatuz Zahroh, 18150015**, **2022.** Use of Mindmaps for Understanding Shorof of Arabic Language Education Students at the State Islamic University of Maulana Malik Ibrahim Malang., The State Islamic University of Maulana Malik Ibrahim Malang. Supervisor: Dr. Ahmad Mubaligh, M.Hi

#### **Keywords**: Mindmap, Understanding, Shorof

Learning and understanding shorof is needed by someone who wants to master Arabic. The use of appropriate learning techniques can support someone in understanding shorof easily. One of them uses a mindmap to understand the shorof. It was found that students learning outcomes for shorof were still very low, especially in the shorof chapter which had many kinds and divisions. In addition, with this condition, the researcher intends to conduct research on the use of mindmaps to understand shorof with the title "Use of Mindmaps for Understanding Shorof of Arabic Language Education Students at the State Islamic University of Maulana Malik Ibrahim Malang."

The objectives of this study are: (1) To determine the use of mindmaps in understanding shorof in Arabic language education students, Maulana Malik Ibrahim State Islamic University, Malang. (2) To determine the effectiveness of using mindmaps in understanding shorof in Arabic Language Education students, Maulana Malik Ibrahim State Islamic University, Malang. In this study, the researchers used an experimental method with the type of Quasi Experimental Design, the type of Nonequivalent Control Group Design, which consisted of two groups, namely the experimental class and the control class, while the data collection methods are tests (pre-test and post-test), questionnaires, and observation.

The results of this study are: (1). The mindmap can make it easier for students to understand shorof. By using a mindmap, students can understand shorof more quickly and can save time, these results were obtained from questionnaires and observations of researchers, with the results of the questionnaire being 0.87, which is a very high result. (2). The use of mindmaps for understanding the shorof students of Arabic Language Education at the State Islamic University of Maulana Malik Ibrahim Malang is effective. This result is known from the T-Test and shows the result of T- $H_{\text{itting}} = 4.433$ . The result of T-<sub>Tabel</sub> is greater than T-<sub>Tabel</sub> 1% = 2.462 and 5% = 1.701 which indicates that  $H_0$  is rejected and  $H_1$  can be accepted.

#### **ABSTRAK**

**Tabassum Aliyatuz Zahroh, 18150015**, **2022.** Penggunaan Mindmap untuk Pemahaman Shorof Mahasiswa Universitas Islam Negeri Maulana Malik Ibrahim Malang. Universitas Islam Negeri Maulana Malik Ibrahim Malang. Pembimbing: Dr. Ahmad Mubaligh, M.Hi

#### **Kata Kunci** :Mindmap, Pemahaman, Shorof

Memperlajari dan memahami shorof adalah hal yang dibutuhkan oleh seseorang yang ingin menguasai Bahasa Arab. Penggunaan teknik pembelajaran yang tepat dapat mendukung seseorang dalam memahami shorof dengan mudah. Salah satunya menggunaka mindmap untuk memahami shorof. Ditemukan bahwa hasil belajar shorof mahasiswa masih sangat rendah, terutama dalam bab shorof yang memiliki banyak macam dan pembagian.. Selain itu, dengan kondisi yang seperti ini, peneliti bermaksud melakukan penelitian terhadap penggunaan mindmap untuk memahami shorof dengan judul "Penggunaan.Mindmap untuk Pemahaman Shorof Mahasiswa Pendidikan Bahasa Arab Universitas Islam Negeri Maulana Malik Ibrahim Malang."

Adapun tujuan penelitian ini adalah : (1) Untuk mengetahui penggunaan mindmap dalam pemahamaman shorof pada mahasiswa Pendidikan Bahasa Arab Universitas Islam Negeri Maulana Malik Ibrahim Malang. (2) untuk mengetahui efektivitas penggunaan mindmap dalam pemahamaman shorof pada mahasiswa Pendidikan Bahasa Arab Universitas Islam Negeri Maulana Malik Ibrahim Malang Dalam penelitian ini peneliti menggunakan metode eksperimen dengan jenis *Quasi Experimental Design* tipe *Nonequivalent Control Group Design* yang terdiri dari dua kelompok yaitu kelas eksperimen dan kelas kontrol, sedangkan metode pengumpulan data dengan tes (pre-test dan post-test), kuisioner, dan observasi.

Hasil dari penelitian ini adalah: (1). Mindmap dapat memudahkan siswa dalam memahami shorof. Dengan menggunakan mindmap siswa dapat lebih cepat memahami shorof dan dapat menghemat waktu, hasil tersebut diperoleh dari angket dan observasi peneliti, dengan hasil angket sebesar 0,87 yang merupakan hasil yang sangat tinggi. (2). Penggunaan mindmap untuk pemahaman mahasiswa shorof Pendidikan Bahasa Arab di Universitas Islam Negeri Maulana Malik Ibrahim Malang efektif. Hasil ini diketahui dari T-Test dan menunjukkan hasil T-Hitung = 4,433. Hasil T-Tabel lebih besar dari T-Tabel 1% = 2,462 dan 5% = 1,701 yang menunjukkan bahwa H0 ditolak dan H1 dapat diterima.

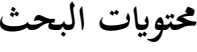

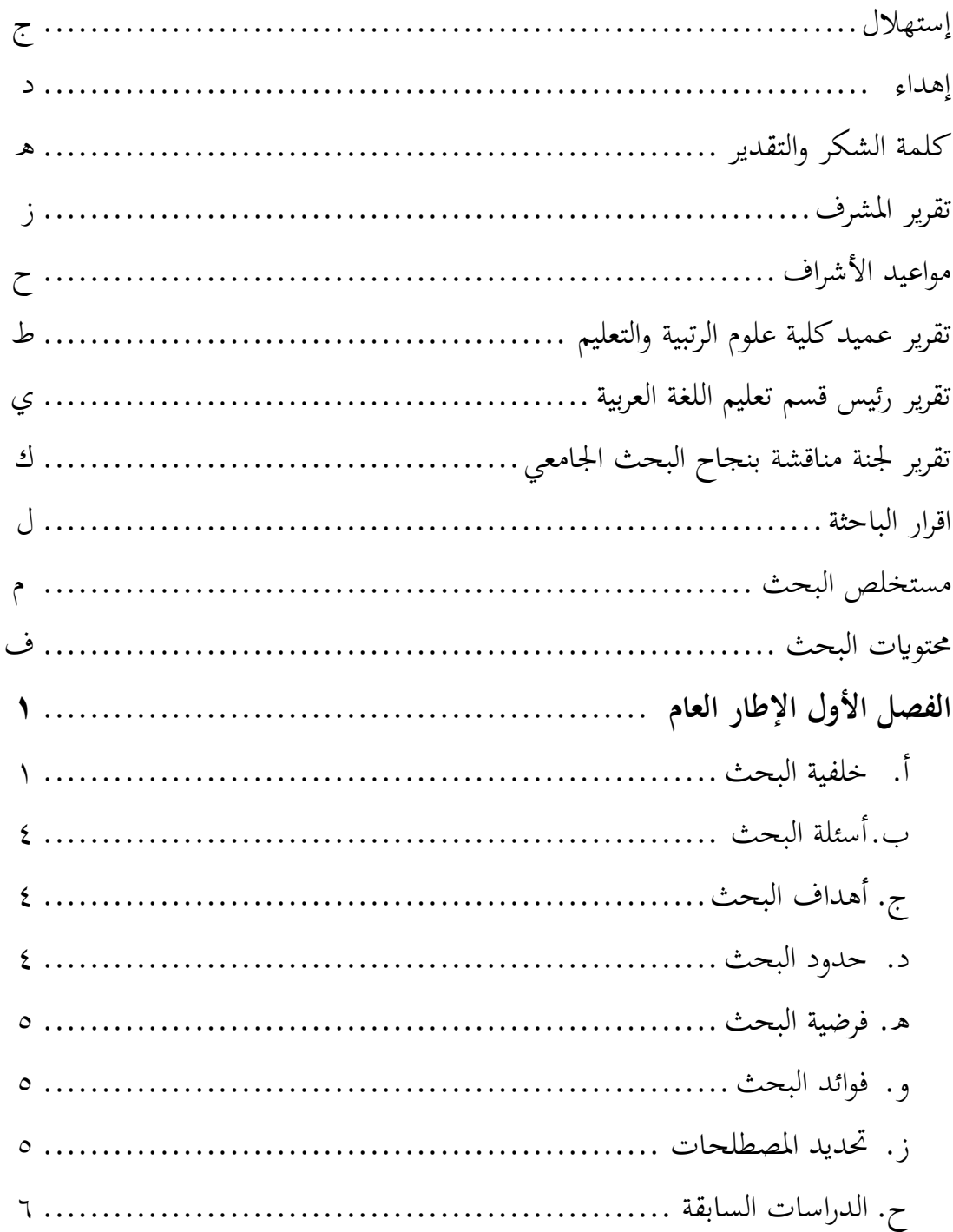

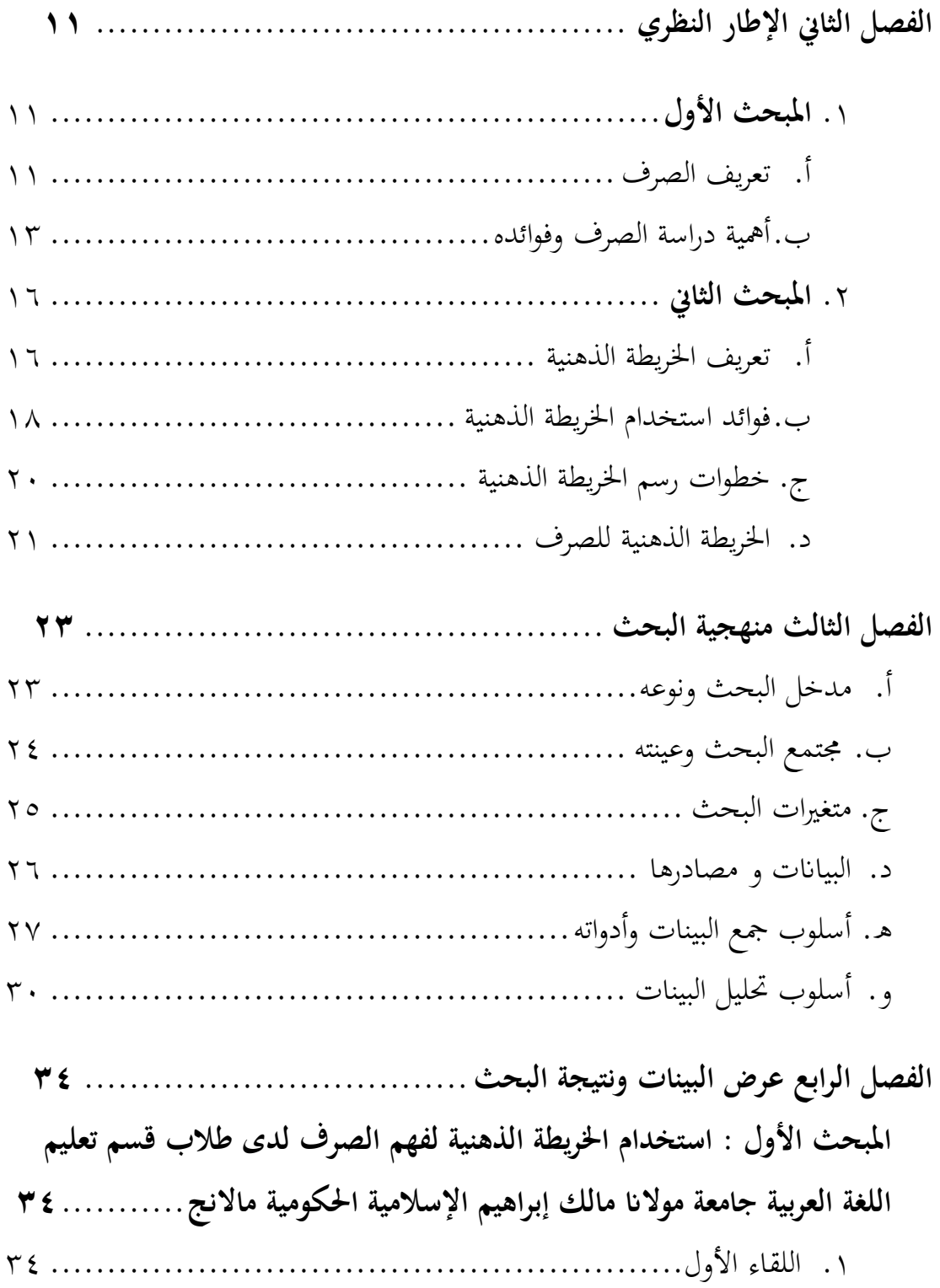

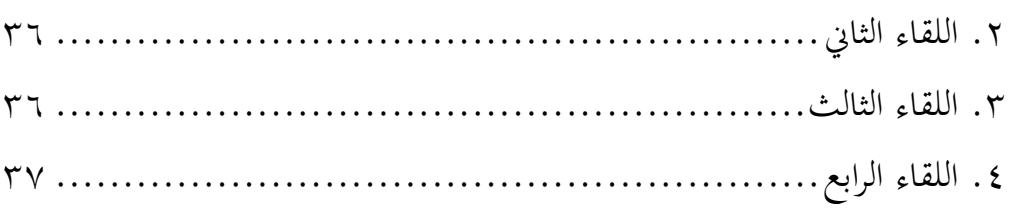

**ادلبحث اذثاين : هعاذة استخدام اخليرطة اذهنية ي هم اذرير ذدى طاب قس**  تعليم اللغة العربية جامعة مولانا مالك ابراهيم الإسلامية الحكومية مالانج.......... • ٥

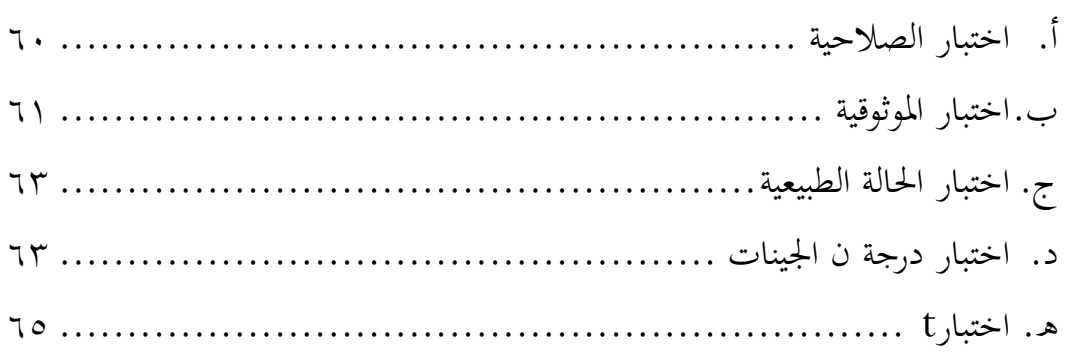

**اذفرل اخلامس مياقش نتائج اذبحث68..........................................**

أ. المبحث الأول : استخدام الخريطة الذهنية لفهم الصرف لدى طلاب قسم تعليم اللغة العربية جامعة مولانا مالك إبراهيم الإسلامية الحكومية مالانج ............ ٧١ ب. المبحث الثاني : فعالية استخدام الخريطة الذهنية في فهم الصرف لدى طلاب قسم تعليم اللغة العربية جامعة مولانا مالك ابراهيم الإسلامية الحكومية مالانج ...... ٧٥

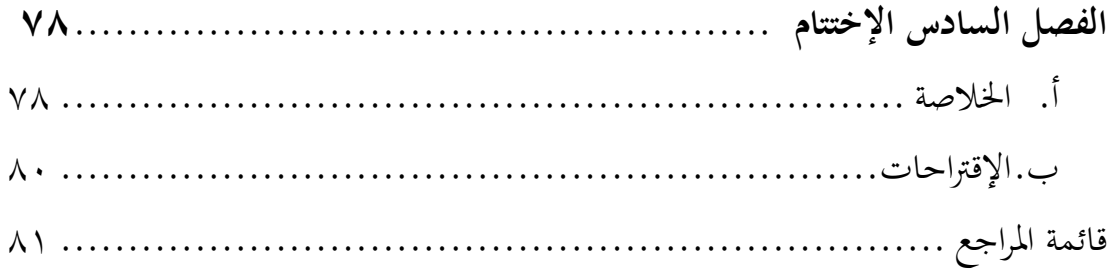

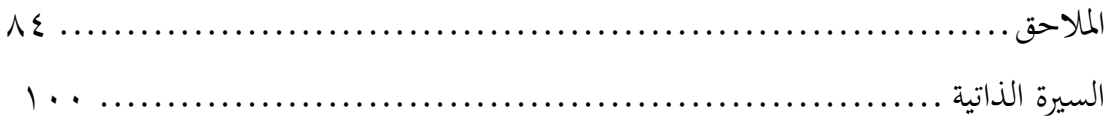

# **اذفرل األول اإلطار اذعام**

**أ. خلفة اذبحث**

الصرف هو أحد من فروع العلوم في اللغة العربية الذي يدرس تغيير شكل الكلمة في اللغة العربية. وُضِّح مفهوم الصرف في اللغة أنه الخالص من كل شيء، الذي لم يُشَب بغيره، فيقال شراب صِرف أي أنه غير ممزوج بشيء، ويقال للصرف أحيانًا بالتصريف، والتي هي بمعنى التغيير، أما عن مفهوم الصرف اصطلاحًا فيُقصد به التغيير الذي يتناول صيغة ن الكلمة وأصلها، وبنيتها، وذلك من أجل إظهار ما في حروفها من أصالة وزيادة، أو صحة وإعلال وإبدال، أو غير ذلك من الظواهر الصرفيَّة في الكلمة، وفي معرفة ما هو الصرف، فإن الصرف هو عِلم يُبحث فيه عن قواعد أبنية الكلمة العربيَّة وأحوالها وأحكامها غير ً<br>د الإعرابيَّة وبذلك فإن ماهية ما هو علم الصرف تتوافر على تبيان كيفية تأليف الكلمة المفردة، وذلك بتبيان وزنها، وحركاتها، وعدد حروفها، إضافة إلى ترتيبها، وما يعرض لذلك من تغيير في الكلمة حيث التبديل والحذف، وفي حروف الكلمة بين ما هو أصالة وزيادة، إذن فالصرف يدرس صيغ الكلمات العربيَّة ودراسة بنيتها بالعودة إلى أصلها في الجذر` . الصرف هو أداة لمعرفة وفهم كلمة (مفردة) عندما تقف الكلمة وحدها أو تكون قد تغيرت عن شكلها الأصلي في كل من تغيراتها وظروفها ومواقفها بحيث يمكن دراسة أصل الكلمة وظروفها و التغييرات التي تتضمنها<sup>٢</sup>. والصرف هو أحد من المواد التي تمت دراستها في قسم تعليم اللغة العربية ، جامعة مولانا مالك إبراهيم الإسلامية الحكومية مالانج.

<sup>&#</sup>x27;محد عبد العزيز عبد الدايم ,نظرية الصرف العربي دراسة في المفهوم والمنهج ,الطبعة الأ (القاهرة: كلية دار العلوم, ٢٠٠١.( 2 elfiansyah elham, *Kaidah-Kaidah Bahasa Arab Dasar-Dasar Ilmu Nahwu & Shorof Bagi Pemula & Lanjut Usia*, 2014.

دراسة الصرف لا تقل أهمية عن تعلم اللغة العربية نفسها. حتى العلماء يسمون الصرف باسم " أم كل فروع المعرفة". سبب تسمية الصرف بأم جميع فروع المعرفة ، لأن كلمة واحدة في الصرف ، يمكن أن تنتج أكثر من ١٠ كلمات مختلفة. مثل الأم التي يمكن أن تلد العديد من الأطفال. هذه الكلمات العشر أو أكثر ليس لها أشكال مختلفة فحسب ، بل لها أيضًا مواقف ووظائف مختلفة". من هذه المعلومات ، فهم ودراسة الصرف مهم جدًا ، لأن ن بدراسة الصرف سواء كان بتعلم اللغة العربية نفسها ، ومن خلال دراسة الصرف ، ستتمكن من التحدث باللغة العربية صحيحا ومناسبا.

يعتمد هذا البحث على مشاكل الطلاب في فهم أحد الموضوعات وهو الصرف. توجد هذه المشكلة بسبب عدة عوامل ، بما في ذلك افتراض أن بغض الطلاب في قسم تعليم اللغة العربية ، جامعة مولانا مالك إبراهيم الإسلامية الحكومية مالانج ، يعتقدون أن الصرف مادة التي يصعب فهمه وحفظه. وقالت "ا" ، أحد طلبة قسم تعليم اللغة العربية جامعة مولانا مالك ابراهيم الإسلامية الحكومية مالانج للمستولي الثاني ، فإن الصرف صعب على المبتدئين الذين لم يدرسوا بعد عن الصرف بأعمق ، ويحتاجون حقًا إلى أساليب تعلم فعالة ومتنوعة. لأن الصرف يناقش الكثير من الفوائد. لذلك فهو يحتاج حقًا إلى طريقة تعلم فعالة حتى يتمكن الطلاب من فهم الصرف بسهولة. بالإضافة إلى ذلك ، فإن الاستراتيجية التي يستخدمها محاضرون اللغة العربية في قسم تعليم اللغة العربية ، جامعة مولانا مالك إبراهيم الإسلامية الحكومية ، مالانج ، تجعل الطلاب يشعرون بالملل والرتابة بحيث يصعب فهم الطلاب للمواد المقدمة<sup>؛</sup> .

تتمثل إحدى الاستراتيجيات المستخدمة لزيادة الاهتمام بتعلم وفهم طلاب قسم تعليم اللغة العربية جامعة مولانا مالك إبراهيم الإسلامية الحكومية مالانج ، في استخدام

<sup>3</sup> Siti Sulaikho, *Analisis Ilmu Shorof*, 2021

<sup>&</sup>lt;https://www.google.co.id/books/edition/Analisis\_Ilmu\_Shorof/w5kwEAAAQBAJ?hl=id&gbpv=0>. 'اسمة الهداية فطرياني، المقابلة ٢٠ فبر اير ٢٠٢٢

الخرائط الذهنية. استراتيجية رسم الخرائط الذهنية هي تقنية إبداعية لتدوين الملاحظات اخترعها تويي بوزان في عام ١٩٧٠. يتم تنفيذ هذه الإستراتيجية من خلال إنشاء نمط من الأفكار المترابطة مع موضوع رئيسي واحد في الوسط والموضوعات الفرعية كفروع°. الخريطة الذهنية (Mindmap) هي أسهل الطريقات لإدخال المعلومات إلى الدماغ واستعادتها من الدماغ ، وهي أسلوب إبداعية فعالة لتدوين الملاحظات وسيتم رسم الأفكار حرفيًا. يمكن أن ن تساعد الخريطة الذهنية شخصًا ما على فهم وحفظ الأوزان بسهولة في كل كلمة باللغة ن العربية ، لأن كل كلمة باللغة العربية تحتوي على حوالي ٢٩ الأوزان الصرفي والتي تتضمن أفعال تتكون من ٣ أحرف و ٤ أحرف و ٥ أحرف و ٦ أحرف. وربما يتغير كل فعل من شكل إلى آخر ومن أصل كلمة إلى آخر<sup>٦</sup>

إذا كانت مادة الصرف تعتبر صعبة نظرًا لوجود عدد كبير جدًا من الأوزان التي ن ن ا ن يجب فهمها وحفظها ، فمن الضروري جدًا في استخدام استراتيجيات وأساليب التعلم حتى يمكن للتعلم في الباب الدراسي أن يعمل بشكل جيد لأن الطلاب يمكنهم لفهم تقسيم الأوزان وحفظه جيدًا أيضًا  $^{\prime}$  . ن

الملائمة باستخدام الخريطة الذهنية في فهم الصرف لأن الصرف له العديد من الأقسام التي يمكن وصفها باستخدام الخرائط الذهنية وسيسهل على الطلاب لفهمها وحفظها. الخريطة الذهنيةسوف تجد الأمثلة العملية لكيفية استخدام عقل لتخطيط وتنظيم حيات لتحقيق أقصى قدر من النجاح ، ولتوليد أفكار جديدة مذهلة ومبتكرة ، واستيعاب الحقائق والمعلومات الجديدة بسهولة. ستتعرف أيضًا على عقل بشكل أفضل وستعرف كيفية

 $\overline{a}$ 

اسمة الهداية فطرياني، المقابلة ٢٠ فبراير ٢٠٢٢

<sup>5</sup> tony buzan, *Buku Pintar Mindmap* (gramedia pustaka utama, 2005).

<sup>6</sup> Muhammad Natsir, 'PENDEKATAN ANALISIS MORFOLOGI DALAM PEMBELAJARAN BAHASA ARAB', 48

<sup>&</sup>lt;https://www.researchgate.net/publication/328660206\_Pembelajaran\_Bahasa\_Arab\_dengan\_Pend ekatan\_Analisis\_Morfologi>.

تسهيل تعلم المعلومات وتذكرها. إذا فهمت كيفية مساعدة العقل على العمل من أجلك ، فستتمكن من إطلاق العنان لإمكانيات العقلية والبدنية الكاملة **ب.أسئل اذبحث**

- . كيف استخدام الخريطة الذهنية لفهم الصرف لدى طلاب قسم تعليم اللغة العربية جامعة موالان مالك ابراىيم اإلسبلمية احلكومية ماالنج؟
- ٢. كيف فعالية استخدام الخريطة الذهنية في فهم الصرف لدى طلاب قسم تعليم اللغة العربية جامعة مولانا مالك ابراهيم الإسلامية الحكومية مالانج ؟

**ج. أندا اذبحث**

- وأهداف هذا البحث هي: . لوصف استخدام الخريطة الذهنية لفهم الصرف لدى طلاب قسم تعليم اللغة العربية جامعة مولانا مالك ابراهيم الإسلامية الحكومية مالانج ٢. لقياس فعالية استخدام الخريطة الذهنية في فهم الصرف لدى طلاب قسم تعليم اللغة العربية جامعة مولانا مالك ابراهيم الإسلامية الحكومية مالانج
	- **د. حدود اذبحث**
	- أ. الحدود الموضوعية

في هذا البحث يتعلق الموضوع الذي طرحه الباحث باستخدام الخريطة الذهنية من توني بوزان (Tony Buzan) في فهم الصرف على باب المصدر لدى طلاب قسم تعليم اللغة العربية جامعة مولانا مالك ابراهيم الإسلامية الحكومية ماالنج

ب. الحدود الزمانية

مت إجراء ىذا البحث من مارس إىل أبريل يف العاـ الدراسي َِِِ/َُِِ ج. احلدكد ادلكانية مت إجراء ىذا البحث يف الصرؼ الدلستول الثاين )فصل Ak )للفئة التجريب ك)فصل 1D )للفئة الضابطة يف قسم تعليم اللغة العربية جامعة موالان مالك ابراىيم اإلسبلمية احلكومية ماالنج

**ه. هيرضة اذبحث**

فرضية البحث في هذا البحث هي أن استخدام الخريطة الذهنية يؤثر على فهم الطلاب لفهم مادة الصرف في قسم تعليم اللغة العربية جامعة مولانا مالك ابراهيم اإلسبلمية احلكومية ماالنج

**و. هوائد اذبحث**

نتائج استخدام الخريطة الذهنية لتحسين فهم الطلاب للصرف من أجل المساهمة والاستفادة من النظرية والممارسة للمحاضرين والأعضاء المنفذين. الفوائد النظرية لهذا البحث مبتكرة وفعالة.

**ز. حتدطد ادلرةلحات**

هناك المصطلحات المهمة في هذا البحث وستذكر الباحثة المصطلحات، منها: أ. الصرف

الصرف هو أحد فروع قواعد اللغة العربية الذي يناقش مشكلة الجملة أو أشكال الكلمات ، سواء كان الأمر يتعلق بتغيير الأشكال وإضافة الحروف وترتيب الحروف المكونة للكلمات. ب.الخريطة الذهنية

الخريطة الذهنية هي إحدى الطريقات المطبقة عن طريق إنشاء نمط من الأفكار المترابطة مع موضوع رئيسي واحد في الوسط والمواضيع الفرعية كفروع. الخرائط الذهنية هي أسهل الأسلوب لإدخال المعلومات إلى الدماغ واستعادِّها من الدماغ ، فهي أسلوب إبداعية فعالة لتدوين الملاحظات وسيتم رسم الأفكار حرفيًا ن

**ح. اذدراسات اذسابق** 

.ُ أسوة حسنة " إسًتاتيجيات تعليم مهارة الكتابة ىف ضوء اخلريطة الذهنية الإلكترونية (Mind Mapping) لدى طلاب في المدرسة الثانوية الإسلامية الحكومية الثانية تولونج أجونج للعام الدراسي  $"$ <sup>2</sup>  $'$ / $\sqrt{Y}$  $'$  $'$ - ادلساكة : الغرض من إجراء ىذا البحث ىو حتديد شكل أسلوب الخريطة الذهنية - الإختلاف : الموضوع المدروس في هذه الدراسة هو مهارة الكتابة.

– نتيجة البحث : تعلم التخطيط باستخدام خريطة الذهنية هي استراتيجية غير خطية ويتم تجميعها من خلال برنامج كمبيوتر. واستراتيجيات الخريط الذهنية يمكن لتحسين مهارات الكتابة لدى الطلاب.

٢. عبد الواهب ويدودو/ استخدام أسلوب الخريطة الذهنية لترقية حماسة التعلم في مهارة الكتابة في مدرسة عانترو المتوسطة الإسلامية الحكومية بعانترو تولونج أجونج ومدرسة بولوساري ادلتوسطة اإلسبلمية احلكومية بعونوت تولونج أجونج.

– المساوة : هذا البحث له نفس أهداف البحث مثل بحث الباحثة ، وهي معرفة شكل وغرض استخدام أسلوب الخريطة الذهنية.

– الإختلاف : الأنشطة التعليمية التي تتم في هذا البحث هي تعلم مهارة الكتابة ، وأحد الأهداف البحث في هذا البحث هو زايدة محاسة الطبلب للتعلم مهارة الكتابة. - نتيجة البحث : يثبت ىذا البحث أف أسلوب اخلريطة الذىنية ؽلكن أف تزيد من محاسة الطبلب للتعلم يف مهارة الكتابة. .ّ سنية عزة / استخداـ إسًتاتيجية رسم اخلرائط الذىنية لتحسُت مهارة الكتابة لدى طلاب فصل ١٠ الطبيعي الأولى لالمدرسة الثانوية احلكومية اإلسبلمية ماالنج. - ادلساكة : الغرض من ىذا البحث ىو دلعرفة اسًتاتيجيات الخريطة الذهنية في التعليم - الإختلاف : تتناول هذا البحث لمهارة الكتابة في تنفيذ استراتيجية الخريطة الذهنية. – نتيجة البحث : يمكن أن يؤدي استخدام استراتيجيات الخرائط الذهنية إلى زيادة اهتمام الطلاب ونتائج التعلم في تعلم الكتابة باللغة العربية ، وخاصة لمهارات الكتابة.

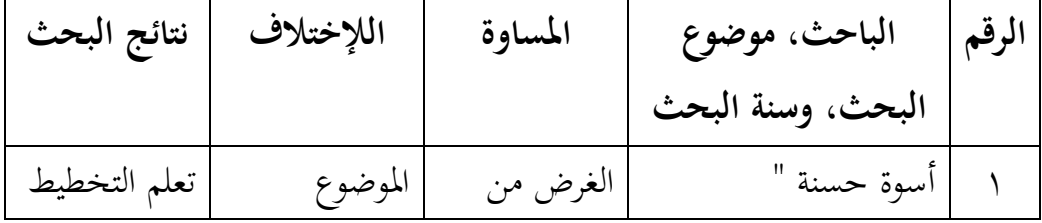

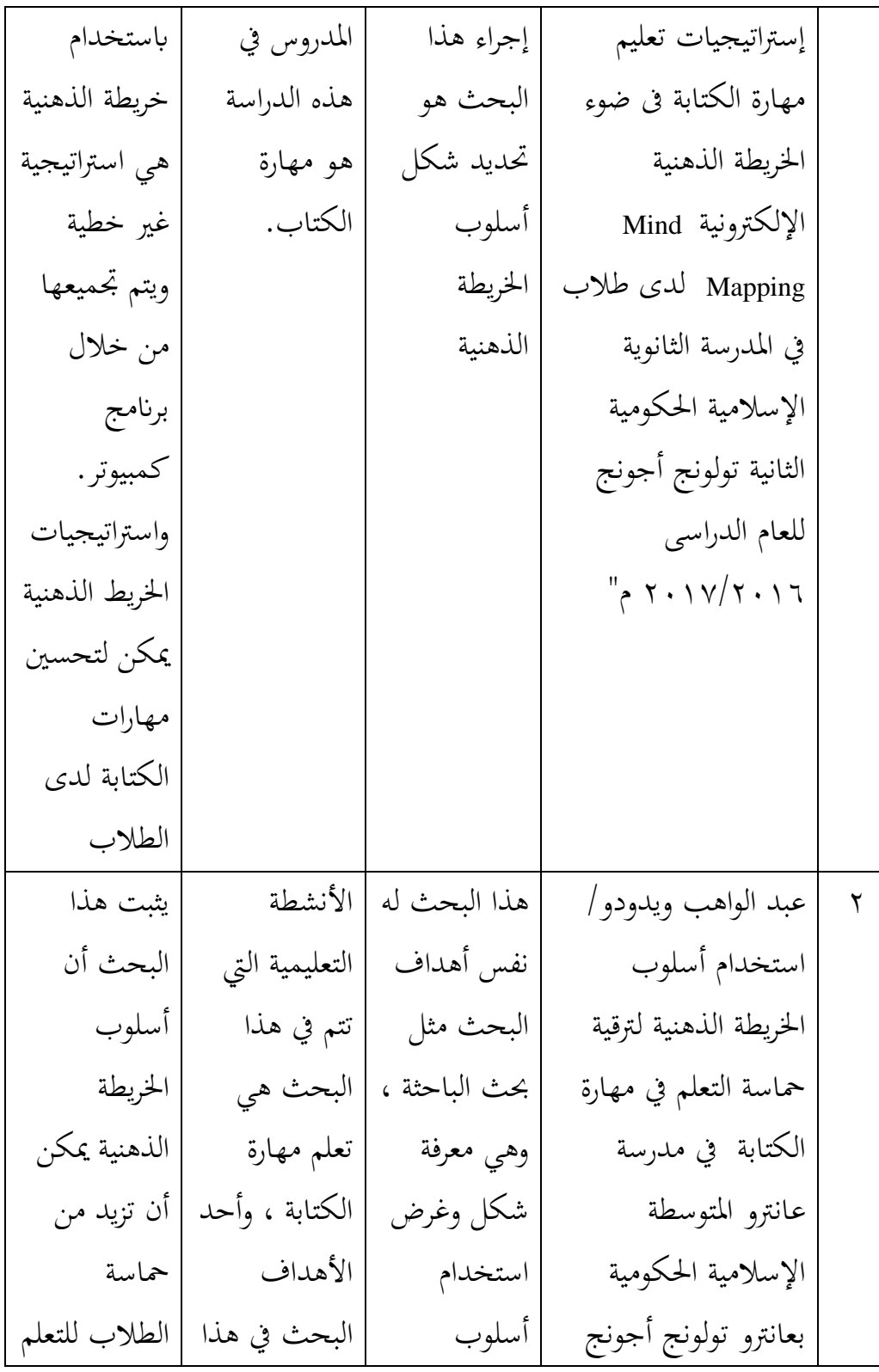

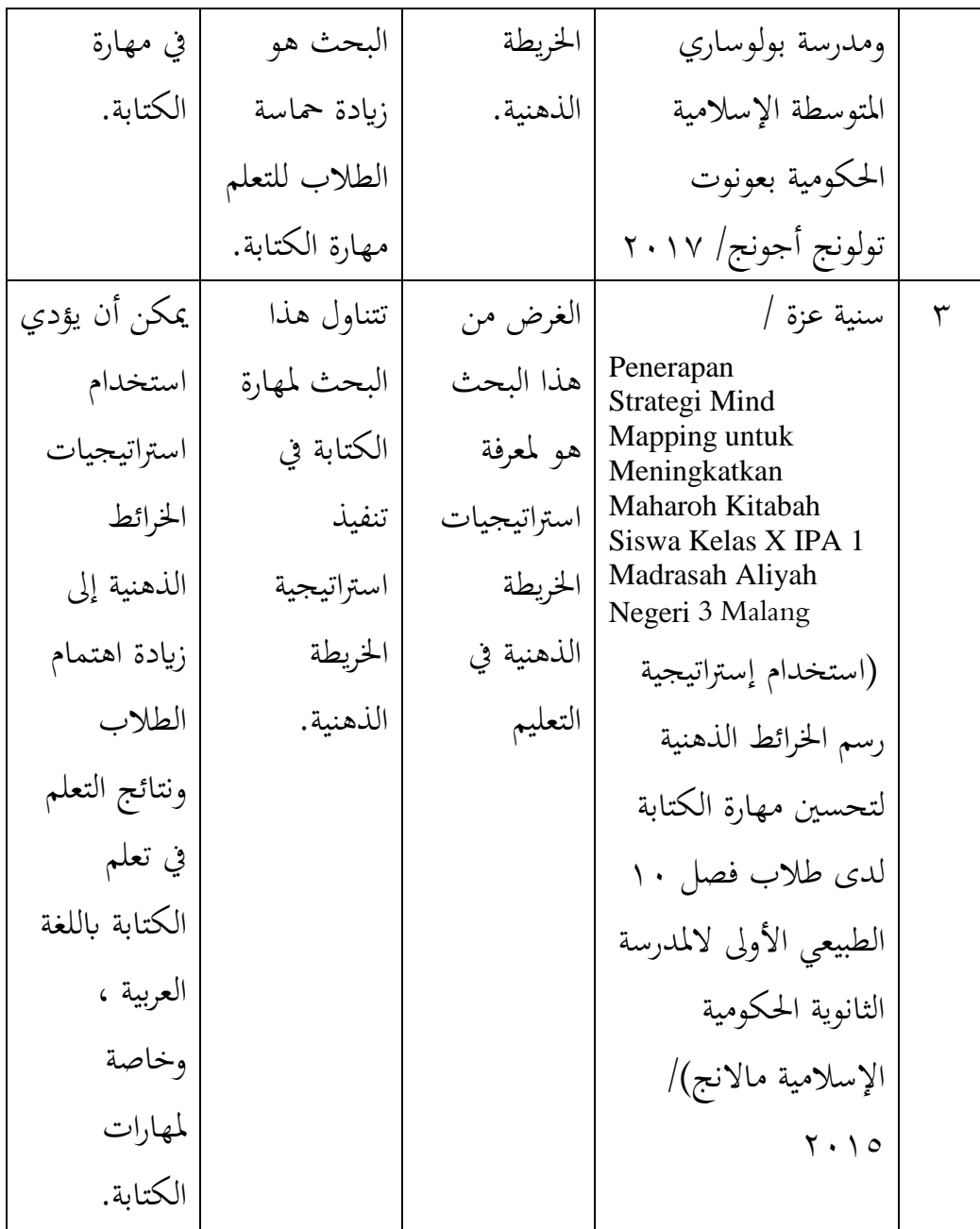

بناء على الدراسة السابقة. فإن هذا البحث له أوجه التشابه واختلاف. التشابه بين البحث و الدراسة السابقة أنهم يستخدمون الخريطة الذهنية. والختلاف في هذا البحث مع الدراسة السابقة أنها يقع في موضوع البحث ، أي أن هذا البحث يستخدم موضوع البحث في تعليم الصرف و أما الدراسة السابقة تستخدم بموضوع البحث لمهارة الكتابة.

**اذفرل اذثاين اإلطار اذيظيري**

**ا دلبحث األول : اذرير** 

**أ. تعيرطف اذرير** 

الصرف هو علم يبحث فيه عن قواعد ابنة الكلمة العربية واحوالها وأحكامها غير الاعرابية. يتوفر علم الصرف على تبيان كيفية تأليف الكلمة المفردة بتبيان وزنها وعدد حروفها وحركاِتها وترتيبها، وما يعرض لذلك من تغيير او حذف، وما في حروف الكلمة من اصالة وزيادة^. الصرف في اللغة هو التغير. أما في الإصطلاح هو تغيير النموذج الأصلي إلى نموذج آخر لـالوصول إلى المعنى المطلوب الذي لا يمكن تحقيقه إلا من خلال هناك تغيير. التعريف منه هو كل تغيير شيء من شكله الأصلي ، مثل تغيير الشكل منزل أو ملابس وما إلى ذلك ، فهو الصرف حسب لغه واما الصرف حسب اصطلاحا هو يتغير من الشكل الأساسي الأول للأشكال الأخرى°.

و في كتاب القواعد الصرفية كواكيان الصرف هو علم يبحث عن تغيير حال الكلمة من صورة إلى صورة أخرى بحسب المعنى المراد. و الصرف هو علم بأصول تُعرف بما أحوال أبنية الكلم قبل تركيبها``.

يُطلق على علم الصرف باسم "أم المعرفة" لأن الصرف يمكن أن تلد شكل كل جملة ،و بينما تُظهر الجملة أنواعًا مختلفة من المعرفة ، إذا لم تكن هناك جملة فلا ن

<sup>^</sup>عبد الهادي الفضلى, 'مختصر الصرف', pp. 1−142.۲۰۱٤,

<sup>9</sup> Limas Dodi, 'Metode Pengajaran Nahwu Shorof Ber-Kaca Dari Pengalaman Pesantren', *Tafaqquh: Jurnal Penelitian Dan Kajian Keislaman*, 2013.

<sup>&</sup>lt;sup>10</sup> Sulaikho.

يوجد بالتأكيد كتابة ، وبدون الكتابة يصعب الحصول على المعرفة.و يُطلق أيضًا على علم النحوباسم أبو المعرفة ، لأن علم النحو هي تصحيح كل جملة في بنيتها، إعراب، شكل وما إلى ذلك. علم النحو والصرف هو علم مطلق الذي يجب دراسته وفهمه لمن يريد التعميق والدراسة المتعمقة للمصدر الأساسي للمعرفة الإسلامية في القرآن والحديث. وبالمثل مع الأدب الإسلامي باللغة العربية الذي يوجد غالبًا اليوم ن في الجامعات الإسلامية والمدارس الداخلية الإسلامية التي تُعرف باسم "الكتب الأصلع" ، ومن بينها هو كتاب تفسير ابن كثير . يعد علم النحو و الصرف أحد الأدوات الرئيسية لفهم الكتب المكتوبة باللغة العربية ، لأنه كل لغة لها قواعدها وآداها الخاصة ، وكذلك اللغة العربية لها قواعدها وأدها الخاص ها يسمى علم النحووالصرف ``.

في دراسة الصرف ، يجب على الانسان أن يركز حقًا على المواد التي يقدمها نم<br>نم المعلم. في فهم الطلاب ، يجب على المعلم لفهم الأساليب التي يجب استخدامها في فهم الطلاب. كما نعلم جميعًا أن الطلاب لديهم إمكانات مختلفة في فهم الدرس ، ن وخاصة تعلم اللغة العربية حيث يستفيد الطالب بشكل كبير عند امتلاك لغة عربية أساسية قبل تعلم هذا العلم``.

يبحث الصرف فقط عن اسم المتمكن و فعل المتصرف على علم الصرف على قواعد التغيير الكلمات من شكل واحد إلى آخر.ويبحث علم الصرف كيف تصبح كلمة "جلس" الى "جلست" وغيرها كثيرة. وعلم الصرف مهم جدًا لإتقانه للأشخاص الذين يريدين أن يفهمين اللغة العربية. لذلك ، علم الصرف يسمى بعلم

<sup>&</sup>lt;sup>11</sup> Siti Durotun Naseha and Muassomah Muassomah, 'Model Pembelajaran Ilmu Sharaf Dengan Menggunakan Metode Inquiry Dan Metode Snowball Tashrif', *Alfazuna: Jurnal Pembelajaran Bahasa Arab Dan Kebahasaaraban*, 2018 <https://doi.org/10.15642/alfazuna.v3i1.526>.

<sup>&</sup>lt;sup>12</sup> Pembelajaran Bahasa, 'Pembelajaran Materi Shorof Di Uin Malang', 2019, 221–27.

<sup>&</sup>lt;sup>13</sup> Sulaikho. Analisis Ilmu Shorof.2021

الأداة وهي أداة لفهم الجمل العربية.لذلك العلم الصرف هو المفتاح لفتح مخزن المعرفة الإسلامية <sup>١٤</sup>.

والخلاصة من شرح تعريف الصرف هو أن الصرف علم يبحث فيه عن قواعد ابنة الكلمة العربية واحوالها وأحكامها غير الاعرابية. ويطلق الصرف باسم "أم المعرفة" لأن الصرف يمكن أن تلد شكل كل جملة ،و بينما تُظهر الجملة أنواعًا مختلفة ن من ادلعرفة.

**ب.** أهمية دراسة الصرف وفوائده

علمُ الصّرف من أهم علوم اللغةِ العربيّة، وقد اجتهد العُلماء في تعريف علم<br>\* <u>تة</u> الصرف، فقالوا إنّ جذرَه اللُّغويّ يدُور حول: التغيُّر والانتقال من حالٍ إلى حالٍ، ى ة فهو: العلم الذي يختصّ بتحويل الأصل الواحد إلى أبنيةٍ .<br>پ وأمّا معناهالاصطلاحيّ مُتعدّدة من حيث حركاتّا، سكناتِجا، وعدد حرُوفها، وتركيبها، وكان معاذ بن مسلم من موالي مُحَمَّد بن كعب القرظي هو مَنْ وضع علم الصّرف، وتكمُن مسائل علم  $\ddot{\phantom{0}}$  $\overline{a}$ الصّرف في الأسماء المتِمكّنة والأفعال المتِصرّفة<sup>°ا</sup>

ي<br>يا المسال عندما نتعلم اللغة العربية يصبح علم الصرف أهم جزء لا يمكن تفويته. علم الصرف هو جزء من عناصر اللغة التي تدعم نجاح تعلم اللغة العربية في المؤسسات الرسمية مثل المدارس والجامعات أو غير الرسمية مثل دورات اللغة العربية والمعهد. في المعهد يعتبر الصرف مادة إلزامية يجب أن يأخذها الطلاب. يبدأ تعلم الصرف في المدارس أو المعهدعمومًا من كتب الأمثلة التصرفية ، والقواعد الصرفية ، والقواعد ن الأعلال.

 $\overline{a}$ 

<sup>10</sup>أحمد خلف, 'أهمية علم الصرف', ٢٠٢٢.

<sup>&</sup>lt;sup>14</sup> abu razin, 'Ilmu Shorof Untuk Pemula', 2014, 156.

تعلم الصرف مع كتاب الأمثلة التصرفية ، يتعرف الطلاب على أمثلة من الأفعال التي تسمى في اللغة العربية الفعل ولمعرفة تغييره. كما تم تعريف الطلاب بمصطلح "التصريف الإصطلاحي" و "التصريف اللغوي" وتغييره. الغرض الأساسي من تعلم الصرف في كتاب الأمثلة التصرفية هو أن يكون الطلاب قادرين على معرفة جذور الكلمات في اللغة العربية. وأما أصل الكلمة في اللغة العربية ، فقد اختلف العلماء. ويرى علماء الكفة أن أصل الكلمة العربية في "فعل الماضي" ، وأما يري علماء البصرح أن أصل الكلمة العربية في "المصدر". ومن الصرف ، يكون الطلاب قادرين على معرفة جذور الكلمات العربية وتغييراتها من شكل إلى آخر.كمثل تغيير فعل الماضي إلى فعل المضارع ، أو من المصدر إلى فعل الأمر. من خلال معرفة أصل الكلمة في اللغة العربية ، من المتوقع أن يكون الطلاب قادرين على معرفة معنى النصوص العربية، وخاصة النص العربي في الكتاب الأصفر الذي تتم دراسته.

تصبح معرفة جذور الكلمات في اللغة العربية أمرًا مهمًا للغاية عندما تكون ن ن أهداف التعلم الديني ، كما هو الحال في المعاهد. من أهداف تعلم اللغة العربية في المدارس أو في الجامعات أو في المعاهد هي لفهم المراجع الإسلامية باللغة العربية مثل كتب التفسير والحديث والفقه والتوحيد والأخلاق وغيرها. ستساعدهم معرفة جذر الكلمات العربية وأشكالها المعدلة بشكل كبير على فهم هذه الكتب<sup>٦</sup>′.

أن الأهمية الكبرى هي من أجل اللغة، ودراستها كعلم يحذو خطواته الخاصة، فكان علم الصرف يهتم ببيان الزيادة والغرض منها، ويذكر أبنية المجرد والمزيد من الأسماء والأفعال، ويدرس قضايا الفعل الصرفيَّة من تقسيمه إلى متعد ولازم، وتقسيم الفعل إلى مبني للمعلوم ومبني للمجهول، ويشرح ما يحدث للفعل من تغيرات عند إسناده إلى الضمير، ويشرح التغيرات الناتحة عن إلصاق نون التوكيد، وتُقسم الأفعال

<sup>&</sup>lt;sup>16</sup> Mohammad sofi Anwar, 'Pentingnya Mempelajari Ilmu Shorof', 2020.

إلى ما هو صحيح وهو ما كانت جذوره صحيحة، وإلى معتل وهو ما كان أحد جذوره حرف علة مثل: مضى، وروى، ويدخل علم الصرف في درس الإبدال والإعلال، وهو ما يحدث للكلمة من إبدال أحد حروفها أو حذفها، مثال على ذلك حذف همزة الفعل على بناء (أفعل) مثل أكرم من مضارعه يُفعل حيث أصبحت يُكرم، ومن المظاهر التي يدرسها علم الصرف هي ظاهرة الإدغام حيث هو إدخال الحرفين المتماثلين أو المتقاربين في بعضهما حتى يصيرا حرفًا واحدًا مشددًا، ن ن ن ومثل ذلك كلمة شدَّ من شدْد، وكلمة مدَّ من مدْد، وعلى القياس زن<sup>١٧</sup> الفوائد في درس الصرف، كما يلي:

- . لمعرفة الشكل الأساسي للكلمة بكل ما فيها من تغيرات . المثال من شكل فعل الماضي إلى فعل المضارع ، ومصدر واسم المفعول ، واسم المكان ، واسم الزماف كاسم الآللة.
- . لمعرفة التغييرات في المعنى من التغييرات في الشكل الأساسي للكلمات. المثال (غفر) من فعل الثلاثي تحولت إلى عدة لأشكال ، مثل اغفر و استغفر وتغافر وغيرها كثيرة.
- . لمعرفة التغيير في وظيفة كل الكلمة المثال ، تغيير الشكل الأصلي لفعل اللازم إلى فعل المتعادي المثال في كلمة (جلس) تغييره إلى اجلس وغيرها كثَت.
- ٤. لمساعدة شخص ما في تتبع المعنى أو معنى الكلمة ما في المعجم. على المثال ، في الجملة نجد الكلمة (مطعم)، وبالصرف يمكننا تتبع الشكل الأساسي لفعل الماضي وفعل الثلاثي وفعل الرباعي وفعل المجرد أو المزيد.

 $\overline{a}$ 

 $^{\prime\prime}$ كتّاب سطور, 'ما هو علم الصرف', ٢٠١٩.

ه. لمساعدة الترجمة في العثور على المعنى الصحيح ، مثلكلمة( استغفر) أصله (غفر) وتجد أصل الكلمة بشكل صحيح `` .

الصرف مهم جدًا للتعلم، وخاصة للأشخاص الذين يريدون أن ن يكونوا قادرين على التحدث باللغة العربية الفصحى ، لأن الصرف يمكن أن يساعد شخصًا ما على التحدث باللغة العربية سهولة. والصرف له فوائد ن عديدة كمثل لمعرفة الأصل الواحد إلى أبنيةٍ مُتعدّدة من حيث حركاتها، ة سكناتِجا، وعدد حرُوفها، وتركيبها. ة<br>كا

ِ **ادلبحث اذثاين : اخليرطة اذهنية** .

**أ. تعيرطف اخليرطة اذهنية** 

الخريطة الذهنية هي أسلوب لاستخدام الدماغ كله باستخدام الصور المرئية كالبنية التحتية الرسومية األخرل لتكوين االنطباعات. يعد رسم اخلرائط تقنية رسومية قوية توفر مفتاحًا عالميًا لإطلاق إمكانات الدماغ. يستخدم هذا الاستخدام لرسم ن ن الخرائط المهارات القشرية (الكلمات والصور والأرقام والمنطق والإيقاع واللون ومساحة الوعي) بأسلوب فريدة وقوية. يمكن أن يمنح الحرية للطلاب لاستكشاف الاتساع اللامتناهي لأدمغتهم<sup>١٩</sup>.

تعد الخريطة الذهنية هي مثال جيد على الاستفادة من التقنيات في فهم المفاهيم وتذكر المعلومات من خلال شرط أساسي للتعلم. الأسلوب الرئيسية ذات شقين. أولاً ، ابدأ بموضوع أو مفهوم ، ثم انشر النقاط المتعلقة بربط الخطوط حول

<sup>&</sup>lt;sup>18</sup> Muhammad Reza, 'Manfaat Mempelajari Ilmu Shorof', 2021.

<sup>&</sup>lt;sup>19</sup> Doni Swadarma, 'Penerapan Mind Mapping Dalam Kurikulum Pembelajaran', 2013.

المركز. ثانيًا ، استخدم خيالك وكلماتك الرئيسية لربط أفكارك الرئيسية بحيث يكون ن الفهم أسهل ``.

تُكمل أسلوب الخريطة الذهنية وتدعم تكامل جميع اللغات المنطوقة في المدرسة أو في المنزل أو في العمل. تدعم الخريطة الذهنية بشكل مباشر اكتساب اللغة وفهم القراءة وعملية الكتابة والرموز الرياضية والعلوم القائمة على البحث. تقدم اخلرائط الذىنية لغة جتمع بُت الرموز.

تطور أسلوب النسخ بالخريطة الذهنية على الأساس كيف أسلوب عمل الدماغ عند نهج المعلومات. مدة إلقاء المعلومات سيأخذ الدماغ تعدد الإشارات في شكل متنوع يعني من صورة وصوت ورائح وفكرة وحس. وبوسيطة الخريطة الذهنية تسجل المعلومات برمز وخط وكلمة ولون. الخريطة الذهنية الصحيحة تستطيع ان تصور النمط الفكرية المرابطة في فروعها. الخريطة الذهنية هي الة التفكير الفعلى لأنهها تعطينا الفرصة لجعل المخطط عن تعدد الفكرة الرئيسية وتسببنا ان نستطيع ان ننظر بوضوح وسريع ان الفكرات السابقة متعالق ومترابة. وكأنها تستعد مرحلة لائقة بين عملية التفكير وبذل فكرنا على الشكل الكلمة الحقيقة على الورقة'``.

يتعلم توين بوزاف )Buzan Tony )أف البشر يولدكف ابلفعل مبليوف مرة أكثر ن من أجهزة الكمبيوتر. يربط العقل رسم اخلرائط بنظرية التفكَت تطورا الإشعاعي(Radiant Thinking) على الدماغ البشري. التفكير الإشعاعي ( Radiant Thinking) هو أسلوب تفكير تتوافق مع عمل خلايا الدماغ المرتبطة ببعضها البعض. التفكير الإشعاعي (Radiant Thinking) هو أسلوب للعمل الدماغ في تطوير أساليب التعلم البصرى. المثال فإن ما يتبادر إلى أذهاننا هو فاكهة حمراء أو خضراء

<sup>&</sup>lt;sup>20</sup> Bachman, 'Metode Belajar Berpikir Kritis Dan Inovatif'.

<sup>21</sup> tony buzan, *Buku Pintar Mindmap*.
، وطعم حلو وأحيانًا حامضة قليلاً ، وشكل دائري ، وما إلى ذلك. لذا عندما نتخيل عن التفاحة ، ما نراه هو صورة التفاحة ، وليس الكتابة. رسم الخرائط الذهنية يعمل مع يجمع ويطور إمكانات عمل نصفي الكرة المخية في عملية التعلم ، مما يجعل السهلة تنظيم وتذكر في جميع أشكال المعلومات ، سواء المعلومات التي تم الحصول عليها من خلال الكتابة أو الشفهي ً ْ ْ .

يعد الخرائط الذهنية مثالًا جيدًا على استخدام الاسلوب لفهم المفاهيم ن وتذكر المعلومات بشرط أساسي للتعلم. هناك طريقتان رئيسيتان. الأسلوب الأولى بموضوع أو مفهوم واحد ، ثم يتم توزيع النقاط ذات الصلة فيما بينها عن طريق ربط الخطوط حول المركز.الأسلوب الثانية ، استخدم الخيال والكلمات الرئيسية للتواصل معها الأفكار الرئيسية ويسهل الفهم\*``.

والخلاصة لتعريف الخريطة الذهنية هي أنها أسلوب المستخدمة لتسهيل فهم المواد التي تحتوي على العديد من الفروع باستخدام صورة متفرعة ، لها فائدة في تسهيل فهم الدماغ للمادة وحفظها.

**ب.هوائد استخدام اخليرطة اذهنية** 

فوائد استخداـ اخلريطة الذىنية كما يلي: ُ( مجع البياانت بشكل منهجي الستخدامها يف أيراض سلتلفة. ِ( تطوير كحتليل األفكار أك ادلعرفة كما يتم عادة أثناء عملية التعلم. ّ( اجعل الرجوع إىل الوراء يف نفس الوقت لتكرار األفكار سهبل ْ( تبسيط عملية العصف الذىٍت ألف األفكار اليت مل يتم تسجيلها بسهولة حىت اآلف يتم سكبها بسهولة على كرقة.

<sup>22</sup> Swadarma, Doni. (2013). Penerapan Mind Mapping Dalam Kurikulum Pembelajaran. Jakarta : Elex Media Komputindo..

<sup>&</sup>lt;sup>23</sup> Bachman.

ه) شحذ قدرة الدماغ على العمل لأن رسم الخرائط الذهنية مليء بعناصر الإبداع ٢٤. وقيل توني بوزان "ستساعدك الخرائط الذهنية: ( ) تزيد من سرعة لتفكيرك ٢) تمنحك مرونة غير محدودة ٣) استكشاف المجالات الخارجية لتفكيرك حيث تكمن الأفكار الأصلية°". الخريطة الذهنية لها فوائد عديدة.خريطة ذهنية توفير الوقت ، وتنظيم الأفكار وشرحها ، وتوليد أفكار جديدة ، وتتبع كل شيء ، والتحسين الذاكرة والتركيز، يحفزان الدماغ أكثر ويمكن لرؤية "الصورة الكاملة" رسم الخرائط الذهنية ليس فقط يساعد في تخطيط ما يكتب ، ولكنه مفيد أيضًا عندما نكتبه بالكامل ونتحقق مما إذا كانت كتابات شخص ما لا تزال على المسار الصحيح<sup>٢٦</sup>

تقسيم فوائد الخرائط الذهنية إلى قسمين ، وهما للمعلمين والطلاب.

**8 ذلمعلمني** ُ( تقصَت يف إعداد ادلواد التعليمية. ِ( جتديد ادلواد التعليمية بسهولة من سنة إىل أخرل بسبب نفس الهيكل. ٣) اجعل من السهل تكرار المواد التي تم تدريسها مسبقًا. ٤) تجنب ملل المعلم في التدريس لأن المواد تتطور من سنة إلى أخرى.

 $\ddot{\phantom{a}}$ 

<sup>&</sup>lt;sup>24</sup> Swadarma, Doni. (2013). Penerapan Mind Mapping Dalam Kurikulum Pembelajaran. Jakarta : Elex Media Komputindo.

<sup>25</sup>tony buzan, *The Ultimate Book of Mind Maps*, 2012.

<sup>&</sup>lt;sup>26</sup>tony buzan, *Buku Pintar Mindmap*.

ٓ( اجعل من السهل على ادلعلمُت تقدًن ادلواد بلغة منظمة كمنهجية. ٔ( ؽلكن الضابطة يف كقت الدراسة بدقة ِٕ .

#### **٢ ذلةاب**

١) سيكون الطلاب متحمسين للتعلم لأن هناك تواصلًا جيدًا بين المعلمين ، وتدوين الملاحظات يكون أكثر إبداعًا ومرونة وإثارة للاهتمام. ن ِ( يتذكر الطبلب الدرس بسهولة ألنو ػلتوم على الكلمات الرئيسية بحيث يكون التعلم هو الأمثل. ٣) الموضوع المدروس يصبح أعمق وأوسع نطاقًا. ن ٤) يقصر وقت الدراسة لأنه يحتوي على كلمات مفتاحية فقط^``. والخلاصة لفوائد استخدام الخريطة الذهنية هي لتوفير الوقت ، وتنظيم الأفكار وشرحها ، وتوليد أفكار جديدة ، وتتبع كل شيء ، والتحسين الذاكرة والتركيز وغيرها كثيرة.

# **ج. خةوات رس اخليرطة اذهنية**

بعد معرفة فوائد استخدام الخرائط الذهنية، ينبغي لنا أن نعرف أيضًا كيفية عمل خريطة ذهنية جيدة. سبع خطوات رسم الخريطة الذهنية بحسب تويي بوزان. كما يلي:

<sup>&</sup>lt;sup>27</sup> Swadarma.

<sup>&</sup>lt;sup>28</sup> Swadarma, Doni. (2013). Penerapan Mind Mapping Dalam Kurikulum Pembelajaran. Jakarta : Elex Media Komputindo.

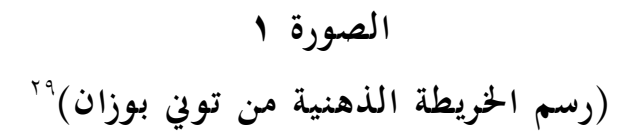

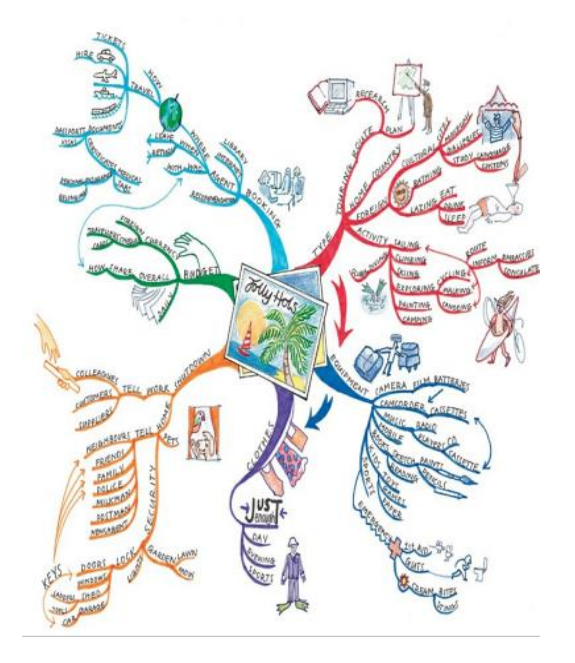

.ُ ابدأ يف كسط صفحة فارية مقلوبة بشكل جانيب. ٢. استخدم صورة لفكرتك المركزية. ٣. استخدم الألوان في جميع أنحاء. ٤. قم بتوصيل الفروع الرئيسية الخاصة بك بالصورة المركزية وقم بتوصيل فرعي المستويين الثاني والثالث بالمستويين الأول والثاني ، إلخ. ه. اجعل فروعك منحنية بدلاً من أن تكون مبطنة بشكل مستقيم. .ٔ استخدـ كلمة رئيسية كاحدة يف كل سطر. .ٕ استخدـ الصور طواؿ الوقت.

 $\ddot{\phantom{a}}$ 

<sup>29</sup> tony buzan, *The Ultimate Book of Mind Maps*.

**د. اخليرطة اذهنية ذلرير** 

لتحقيق فهم الصرف لالطلاب قسم تعليم اللغة العربية جامعة مولانا مالك إبراهيم مالانج خاصة ، هناك احتياجا إلى بعض الأسلوب التي يمكن قبولها بسهولة لالطلاب ، حتى يمكن لفهم مادة الصرف بسهولة أيضًا. وباستخدام الخريطة الذهنية للصرف كل المواد عن الصرف كمثال تقسيم الفعل المجرد أو فعل المزيد أو الصدر أوغيرها كثيرة. سيتم تصوير تلك المادة في صورة متفرعة. ويتم إعطاؤها ألوانًا مختلفة ن بحيث يمكن تمييزها وفقًا للمجموعة.

نم<br>نم عندما يتم تدوين المادة ووصفها وفقًا للشرح فقط ، فلن يكون الفرق بين هذين الفعلين سهلا ، لذلك سيجد الطلاب صعوبة في التمييز ويصعب لفهمها وحفظها لأن هذه المادة لها العديد من التفسيرات والأقسام. إذا تم تعيين هذه المادة على الخريطة الذهنية ، فسيكون رؤية الاختلافات والتوزيعات سهلة ، مما يجعل الطلاب لفهمها وحفظها سهلا أيضا.

# **اذفرل اذثاذث ميمجة اذبحث**

**أ مدخل اذبحث ونوعه**

يستخدم هذا البحث مدخلا كميا. كان الغرض من هذاالبحث هو معرفة كيفية استخدام الخرائط الذهنية في فهم الصرف للطلاب قسم تعليم اللغة العربية في جامعة مولانا متلك إبراهيم الإسلامية الحكومية مالانج. يؤكد البحث الكمى على الظواهر الموضوعية ويتم دراسته كمياً. تعظيم موضوعية تصميم هذا البحث باستخدام الأرقام والمعالجة الإحصائية والهياكل والتجارب المضبوطة.

يستخدم هذا البحث البحث التجريبي لاختبار الفرضيات ومعرفة التعلم باستخدام الخرائط الذهنية لفهم الصرف. البحث التجريبي هو عبارة عن طريقة منهجية يستخدمها الباحث لدراسة وقائع خارجية، وتفسيرها، والضابطة فيها، والتَّنبُّؤ بما هو مُستقبلي، ومن بين أدوات البحث العلمي المستخدمة في المنهج ي ي بين الماليات<br>يون الماليات التجريبي أداة المشاهدة والملاحظة<sup>.۳</sup>. و بين ذلك، المدخل الكمي هو أسلوب البحث التي تستخدم البيانات في شكل األرقام الكمية للتنبؤ بظروف أو اتحاهات. المجموعة في المستقبل و أما المنهج التجريبي هو أسلوب البحث التي تستخدمها لمعرفة تأثير السبب والعاقبة بين المتغير المستقل والمتغير التابع` ً . في هذا البحث التجريبي ، هناك صنفان ، هما الفئة التجريبية والفئة الضابطة. الفئة التجريبية هي الفئة التي يتم التعامل معها باستخدام أسلوب الخريطة الذهنية ، أما الفئة الضابطة هي الفئة التي ال يتم التعامل معها ابستخداـ أسلوب اخلريطة الذىنية.

<sup>``</sup>مبتعث, 'المنهج التجريب*ي',* ٢٠١٩. <sup>31</sup> Sugiyono, 'Metode Penelitian Pendidikan Pendekatan Kuantitatif, Kualitatif Dan R&D', 2013.

التجارب المستخدمة في هذا البحث تشمل البحث شبه التجريبي ( Quasi Eksperimental).يهدف البحث شبه التجريبي (Quasi Eksperimental) إلى الحصول على المعلومات التي يمكن الحصول عليها من خلال التجارب الفعلية في ظل ظروف لا تسمح بالضابطة في كل ما هو ذي صلة أو التلاعب به. الطريقة شبه التجريبية هي في الأساس نفس التجربة البحتة ، والفرق في متغيرات الضابطة. يتم الضابطة في متغير واحد فقط ، وهو المتغير الأكثر سيطرة<sup>٣٢</sup>.في البحث شبه التجريبي ( Quasi Eksperimental )يتم إجراء االختبار أك القياس ابستخداـ أداة. استخدمت األداة يف هذه الدراسة نفس الاختبار البعدي وتم إعطاؤها للفئة التجريبية والفئة الضابطة. **ب جمتمع اذبحث وعةيته**

يعرف مجتمع البحث على أنها مجموعة محددة جيدًا من الأفراد أو الأشياء ن المعروفة أن لها خصائص مماثلة. عادةً ما يكون لجميع الأفراد أو الأشياء الموجودة في مجموعة معينة خاصية أو سمة مشتركة أو ملزمة ـ بمستمع البحث هو المبحوث الذي تحدد الباحثة لدراسة واستخالص النتائج<sup>،۳ </sup>والمجتمع في هذا البحث هو كل المجتمع بأكمله ، المجتمع هو جميع الكائنات التي يمكن تحديدها أو جميع الخصائص التي تمت دراستها. لذلك ، يرتبط السكان بالبيانات. كان المجتمع في هذا البحث جميع الطلاب قسم تعليم اللغة العربية جامعة مولانا مالك إبراهيم مالانج للمستوي الثابي وخاصة للفصل (Ak) كفئة التجربة والفصل (D1) كفئة الضابطة.

 $\ddot{\phantom{a}}$ 

?\_x\_tr\_sl=ar&\_x\_tr\_tl=id&\_x\_tr\_hl=id&\_x\_tr\_pto=sc>.البحث

<sup>32</sup> Nana Syaodih Sukmadinata, *Metode Penelitian Pendidikan* (Bandung: PT. Remaja Rosdakarya, 2013).

<sup>&</sup>lt;sup>17</sup>^مجتمع البحث', ^ 1 ^ 1 /21/kttps://e7sa-com.translate.goog/post/ مجتمع-

<sup>34</sup> Suharsimi Arikunto, *Prosedur Penelitian Suatu Pendekatan Praktik* (Jakarta: Rineka Cipta, 2010). Hlm. 124

تقنية أخذ العينات ادلستخدمة يف ىذا البحث ىي أخذ العينات الهادفة(purposive sampling) . تقنية أخذ العينات هي الطرق المأخوذة في أخذ العينات من أجل الحصول على عينة تتوافق حقًا مع الهدف العام للبحث°". سبب استخدام تقنية أخذ العينات هادفة (purposive sampling) هو أن الباحثين يحتاجون إلى فصلين لهما نفس القدرة ويمكنهما تمثيل خصائص السكان.

العينات هي عناصر المجتمع التي يتم اختيارها على أساس قدرتها على تمثيلها بيب أن يفي أخذ العينات بجودة وخصائص السكان. في هذا البحث ، أخذت الباحثة فصلين ، وهما الفصل (Ak) : ١٦ طالبا والفصل (D1) : ٥١ طالبا للمستوى الثاني قسم تعليم اللغة العربية جامعة مولانا مالك إبراهيم مالانج. ج<sub>.</sub> متغيرات البحث

بشكل عام ، يُفهم المتغير على أنه شيء يمكن أن يتغير أو يمكن أن يكون له أكثر من قيمة ٌ ". تعريف متغيرات البحث على أنَّما مجموعة من المثيرات والاستجابات التي تتفاعل فيما بينها لتخلق نوعا من العلاقات التي يريد الباحث العلمي أن يختبرها، ومن المعلوم أن خصائص متغيرات البحث العلمي تختلف من مجتمع إلى آخر<sup>٢٨</sup>. يمكن أيضًا تفسير المتغيرات على أنَّما مجموعة منطقية من سمتين أو أكثر. يوجد في هذه الدراسة نوعان من المتغيرات هما المتغير المستقل والمتغير التابع. ( ) المتغير المستقل

 $\overline{a}$ 

<sup>7۸</sup>د يحيي سعد, 'متغيرات البحث', ٢٠١٩.

<sup>&</sup>lt;sup>35</sup> Nursalam, "Konsep dan Penerapan Metodologi Penelitian Ilmu Keperawatan Pedoman Skripsi, Tesis, dan Instrumen Penelitian Keperawatan", Salemba Medika, edisi 2, Hal. 93

<sup>&</sup>lt;sup>36</sup> Sudarwan Danim, "Riset Keperawatan Sejarah dan Metodologi", EGC, 2003, Cetakan pertama, hal. 119

<sup>&</sup>lt;sup>37</sup> Nikolaus Duli, "Metodologi Penelitian Kuantitatif Beberapa Konsep Dasar Untuk Penulisan Skripsi & Analisis Data Dengan SPSS", Deepublish, 2019, Hal. 45

يقول رحمت (٢٠٠٤) أَن المتغير المستقل هو متغير يشتبه في أنه سبب أو سلف لمتغيرات أخرى<sup>٣٩</sup> المتغير المستقل في هذا البحث هو اخلريطة الذىنية )X). ِ( ادلتغَت التابع المتغير التابع هو متغير يتأثر بالمتغير المستقل أو المتغير النشط أو

المتغير المستقل<sup>.،</sup> المتغير التابع في هذا البحث هو فهم الصرف (Y).

**د اذبةاانت ومرادرنا**

رؤية البيانات في البحث هي وجهتين أي من مصدرها. تنقسم البيانات إلى قسمين ، وهما البيانات الأولية والبيانات الثانوية. أ. السانات الأولية البيانات الأولية هي البيانات التي تم الحصول عليها مباشرة من مجال البحث<sup>٬ °</sup>.كانت البيانات الأولية في هذا البحث هي نتائج الاختبار بعد إعطاء العلاج لطلاب الفئة التجريبية والفئة الضابطة.

أما مصادر البيانات الأولية هم طلاب قسم تعليم اللغة العربية جامعة موالان مالك إبراىيم ماالنج للمستول الثاين يف الفصل اً طالبا كفئة التجريبة و (D1) 10 طالبا كفئة الضابطة ) ب.البياانت الثانوية

<sup>&</sup>lt;sup>39</sup> Muh Fitrah & Lutfiyah, "Metodologi Penelitian Kuantitatif, Tindakan Kelas dan Studi Kasus" CV Jejak,2017, Hal. 124

<sup>&</sup>lt;sup>40</sup> Nikolaus Duli, "Metodologi Penelitian Kuantitatif Beberapa Konsep Dasar Untuk Penulisan Skripsi & Analisis Data Dengan SPSS", Deepublish, 2019, Hal. 46

<sup>&</sup>lt;sup>41</sup> Kun Maryati & Juju Suryawati, "Sosiologi Untuk SMA dan MA kelas XII" Esis, hal 110

البيانات الثانوية هي البيانات التي تم الحصول عليها بشكل غير مباشر من الميدان<sup>51</sup>. البيانات الثانوية لهذا البحث في شكل الملاحظة ، فيما يتعلق بالفهم العام للصرف. أما مصدر البيانات الثانوي هو التوثيق.

**ه أسلوب مجع اذبةاانت وأدواته**

في البحث، يحتاج إلى أسلوب جمع البيانات لجمع البيانات التي حصلت عليها الباحثة. أسلوب جمع البيانات هو إحدى الطرق الموجودة الذي تستخدم الباحثة لجمع البيانات وأما أسلوب جمع البيانات التي استخدمتها الباحثة في هذا البحث ىو كما يلي:

.ُ اإلختبار

أسلوب الاختبار هي عبارة عن سلسلة من الأسئلة أو التدريبات المستخدمة لقياس المعرفة أو الذكاء أو القدرات أو المواهب التي يمتلكها الأفراد أو المجموعات<sup>8</sup>۳. تُستخدم هذه و<br>ت الأسلوب للحصول على بيانات لطلاب قسم تعليم اللغة العربية جامعة مولانا مالك إبراهيم الإسلامية الحكومية مالانج للمستوى  $\cdot$ الثاني وخاصة الفصل (Ak) و (D1). يكوف دليل االختبار الذم تستخدمو الباحثة بوجود أسئلة الاختبار الوصفية ، والتي تُستخدم القياس فهم الطلاب للصرف ، حيث يتم تقديم ما يصل إلى ١٥ أسئلة بوجود الاختبار لاحق.

 $42$  Ibid. 110

<sup>&</sup>lt;sup>43</sup> Dwi Yatminah, April, 2018, Peningkatan Aktifitas Belajar dan Keterampilan Menyanyi Lagu Daerah Melalui Metode Pembelajaran Tutor Sebaya Bagi Siswa Kelas VII A SMP Murni 1 Surakarta Semester 1 Tahun 2016/2017, Jurnal Konvergensi, Edisi 24, Vol. 5, hal. 36

أعطيت أداة الاختبار هذه لفئة التجريبي وفئة الضابطة ، حيث كان الاختبار المعطى لكلا الصفين هو نفسه. يجب أن تفي الأداة الجيدة بمتطلبين من الأدوات ، وهما يجب أن تكون صحيحة وموثوقة. لذلك ، قبل استخدامها لجمع البيانات الاختبار الصرف ، يجب أولأ اختبار صحة وموثوقية للأسئلة.

 **اجلدول 8**

|                                        | $^{\tiny{\textbullet}}$ |                      |
|----------------------------------------|-------------------------|----------------------|
| مدى الدرجة                             | التقدير                 | رقم                  |
| $\setminus \cdot \cdot - \wedge \circ$ | ممتاز                   | $\cdot$ \            |
| $\lambda \xi - \vee$ .                 | جيد جدا                 | $\cdot$ ٢            |
| $79 - 7.$                              | جيد                     | $\cdot$ $\mathsf{r}$ |
| $09 - 0.$                              | مقبول                   | . ६                  |
| $29 - 1$                               | ضعيف                    | . $\circ$            |

معايير نتائج الطلاب في الإختبار<sup>64</sup>

.ِ اإلستبياانت

الاستبيان هو أسلوب لجمع البيانات من خلال نموذج يحتوي على أسئلة يتم طرحها كتابيًا على شخص أو مجموعة من ن الأشخاص للحصول على إجابات ومعلومات يحتاجها الباحثون<sup>٤٥</sup> تستخدم هذه الدراسة استبيانًا ، قائمة الأسئلة هي منظم في شكل

<sup>&</sup>lt;sup>11</sup>على أساس الحد الأدنى والأعلى لقيمة المحاضر في *درجة سرجانا* <sup>45</sup> Mardalis, *Metode Penelitian Suatu Pendekatan Proposal* (Jakarta: Bumi Aksara, 2008).

أسئلة الاختيار من متعدد. تُستخدم هذه الطريقة للحصول على بيانات حول ظروف الطلاب واستجاباتهم قبل استخدام الخريطة الذهنية وبعد استخدام الخريطة الذهنية في الصرف. في جمع البيانات على شكل االستبياف ، استخدمت الباحثة ٓ اختبارات مبتعددة الاختيارات (multiple choice) . في هذا البحث تستخدم الباحثة تقنية قياس البيانات مقياس ليكرت (skala likert). "مقياس ليكرت يستخدم لقياس المواقف أو الآراء أو التصورات لشخص أو مجموعة من الظواهر الاجتماعية". يستخدم مقياس ليكرت الإجابات البديلة التي قدمها الباحث ، بحيث لا يجيب المجيبون إلا عن طريق قائمة مرجعية لئلجاابت.

**اجلدول ٢**

|              | $\mathcal{L}$ , $\mathcal{L}$ , $\mathcal{L}$ , $\mathcal{L}$ , $\mathcal{L}$ |                      |
|--------------|-------------------------------------------------------------------------------|----------------------|
| سجيل األسئلة | إجابات بديلة                                                                  | رقم                  |
|              | موافق جدا                                                                     |                      |
|              | موافق                                                                         | $\cdot$ ٢            |
|              | شك                                                                            | $\cdot$ $\mathsf{r}$ |
|              | غَير موافق                                                                    | . ६                  |
|              | غَير موافق جدا                                                                | ه .                  |

النتيجة البديلة لاجابة على الستبانة التفاع<u>ل</u>

.ّ ادلبلحظة

الملاحظة هي تقنية أو طريقة لجمع البيانات من خلال مراقبة الأنشطة الجارية<sup>٤٦</sup>. علاوة على ذلك، وفقًا لتريانتو (Trianto)، يتم ن<br>م تعريف الملاحظة في الدراسة على أنها تركيز الانتباه على كائن من خلال إشراك جميع الحواس للحصول على البيانات<sup>٤٧</sup>.كانت الملاحظات التي تم إجراؤها عبارة عن ملاحظات منهجية لأن الباحثين عملوا وفقًا لإرشادات المراقبة التي تم إجراؤها . هناك ٥ جوانب من دليل ادلراقبة اليت سيتم مبلحظتها.

هناك نوعان من الملاحظة: الملاحظة التشاركية والملاحظة غير التشاركية. في هذه الدراسة استخدمت الباحثة الملاحظة التشاركية لأن الباحثة شاركة في الأنشطة التي لاحظها. في هذه الدراسة ، موضوع ادلبلحظات اليت سيبلحظها ىو طبلب قسم تعليم اللغة العربية في جامعة مولانا مالك ابراهيم الإسلامية الحكومية ماالنج للمستول الثاين كخاصة للفصل )Ak). ستحصل الباحثة على بيانات في شكل أنشطة أو ظروف للطلاب في الباب لفهم الصرف.

**و أسلوب حتلةل اذبةاانت**

في البحث الكمي ، تحليل البيانات هو نشاط يتم تنفيذه بعد جمع البيانات من جميع المستجيبين ومصادر البيانات الأخرى. يتم استخدام البيانات التي تم الحصول عليها من العينة من خلال الأداة المختارة للإجابة على أسئلة البحث أو

<sup>46</sup> Nana Syaodih Sukmadina, *Metode Penelitian Pendidikan* (Bandung: Remaja Rosdakarya, 2011).

<sup>47</sup> Trianto, *Model Pembelajaran Terpadu* (Jakarta: Bumi Aksara, 2010).

اختبار الفرضيات. لذلك ، يجب معالجة البيانات وتحليلها من أجل أن يكون لها معنى لحل المشكلات ُ بم منده الخطوة يبدأ الباحث بتوقع أسباب الظواهر والأحداث ، التي يرغب في دراستها ، لتساعده على تفسيرها والضابطة فيها ، حيث يتم صياغة الفرض أو الفروض اللازمة للظاهرة أو الحدث المدروس ، ثم ينتقل إلى اختيار مدى صدقه ودقته ، بمعالجته مع البيانات والمعلومات المجمعة ، حول الظاهرة أو الحدث المدروس ، والذي يؤدي إلى قبول هذه الفروض أو رفضها ، أو التوصل إلى فروض أخرى ، أكثر مقدرة على تفسير الظواهر والأحداث ، التي تساعدنا على الضابطة بها<sup>٤٩</sup>.

كانت البيانات التي جمعها الباحثة في شكل درجات الاختبار القبلي والبعدي لمعرفة الفرق. نتائج الاختبار لاختلاف الدرجات في متوسط درجات الاختبار للاختبار التمهيدي والبعدي باستخدام اختبار t. اختبار t هو اختبار إحصائي لاختبار صحة الفرضية التي اقترحها الباحث في التمييز بين متوسطين في المجتمعين. قبل إجراء اختبار t ، يتم أولاً الأسئلة للاختبار القبلي والبعدي من أجل اختبارات الصلاحية والموثوقية (uji validitas dan reabilitas) والحالة الطبيعية uji) normalitas) واختبارات درجة ن الجينات (N-Gain Score). يوضح اختبار t تأثير المتغير المستقل على المتغير التابع. أثناء اختبار t ، ستعرف الباحثة تأثير أسلوب  $\cdot$ الخريطة الذهنية لفهم الصرف. رموز اختبار t هي كما يلي:

$$
t = \frac{Mx - My}{\sqrt{\left(\frac{\sum x^2 + \sum y^2}{N_X + N_Y - 2}\right)\left(\frac{1}{N_X} + \frac{1}{N_Y}\right)}}
$$

<sup>48</sup> Nana Sudjana Ibrahim, *Penelitian Dan Penilaian Pendidikan*, 2004.h.126 <sup>14</sup>العلمي البحث منهجية الدكتور دشلي كمال اإلدارية العلوم كلية عميد سابقا الجامعية والمطبوعات الكتب مديرية ٣٤١٧ هجري-1036 مٌالدي .'

<sup>50</sup> suharsimi arikunto, *Manajemen Penelitian* (Jakarta: Rineka Cipta, 2007).

**المعلومة:** 

| المقياس المعدلي للفئة التجربيية                                        | Mx          |
|------------------------------------------------------------------------|-------------|
| المقياس المعدلي للفئة الضابطة                                          | Mv          |
| عدد التنوعي في كل نتائج من الفئة التجربية                              | $\sum x^2$  |
| عدد التنوعي في كل نتائج من الفئة الضابطة $\left \,\Sigma y^{2}\right $ |             |
| عدد الطلاب في الفئة التجربية                                           | $N_{Y}$     |
| عدد الطلاب في الفئة الضابطة                                            | $N_{\rm v}$ |

**المعلومة:** 

- <sup>:</sup> لا يوجد فرق متوسط بين الاختبار القبلي والبعدي ، مما يعني أنه لا يوجد تأثير لاستخدام الخريطة الذهنية على فهم الصرف لطلاب قسم تعليم اللغة العربية جامعة مولانا مالك إبراهيم الإسلامية الحكومية مالانج
- <sup>:</sup> يوجد فرق متوسط بين الاختبار القبلي والاختبار البعدي ، مما يعني أن هناك تأثيرًا لاستخدام الخريطة الذهنية على فهم الصرف لطلاب قسم تعليم اللغة ن العربية جامعة مولانا مالك إبراهيم الإسلامية الحكومية مالانج

أما لتم تحليل نتائج الاستبيان من خلال إيجاد النسبة المثوية لكل عبارة لكل اختيار إجابة ، أي باستخدام الصيغة التالية:

> **المعلومة:**  $P = f / n \times 100\%$

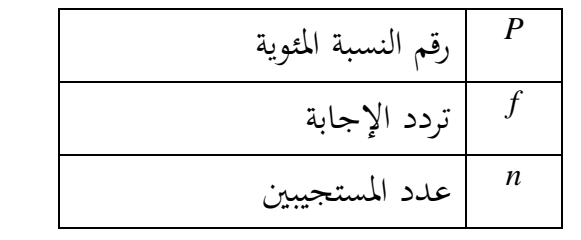

بشكل عام عن طريق تجميع البيانات بناءً على نوع البيان ، أي العبارات الإيجابية والعبارات ن السلبية<sup>٥١</sup>.

<sup>51</sup> Wardani, *Penelitian Tindakan Kelas* (Jakarta: Universitas Terbuka, 2006).

# **اذفرل اذيرابع**

عرض البيانات ونتيجة البحث

**ادلبحث األول : استخدام اخليرطة اذهنية ذفم اذرير ذدى طاب قس تعلة**  اللغة العربية جامعة مولانا مالك ابراهيم الإسلامية الحكومية مالانج

قسّمت الباحثة الطلاب إلى فئتين: الفئة التجريبية والفئة الضابطة ، وأجرت الباحثة للفئة التجريبية اختبارًا قبليًا ، وعملية التعلم، واختبارا بعديا، وأعطت الباحثة للفئة ن ن الضابطة اختبارا قبليا و اختبارا بعديا فحسب، لتحديد كفاءة الطلاب في فهم الصرف في التاريخ ١٦ مارس ٢٠٢٢ – ٦ أبريل ٢٠٢٢. كان عدد الطلاب في الباب التجريبي ١٦ وعدد الطلاب في الباب الضابط ١٥.

الخطوات في عملية التعلم باستخدام الخريطة الذهنية للصرف هي كما يلي:

ُ **اذلقاء األول**

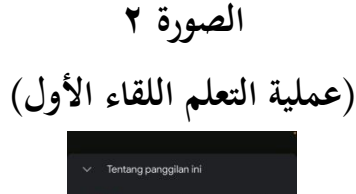

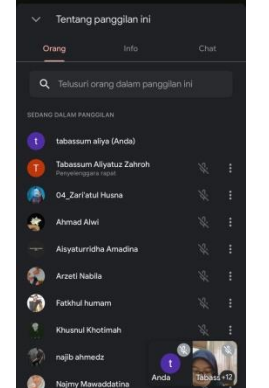

يوم الأربعاء في التاريح ١٦ مارس ٢٠٢٢ ابتداءً من الساعة ٨.١٠٠ دخلت ن الباحثة فئة (D1) بوسيلة *Google Meet* وهي الفئة الضابطة ، دخلت الباحثة وقالت مرحبًا ن أثناء التعارف، وبعد ذلك أوضحت الباحثة الغرض من دخول الباحث إلى الباب ، وهو إلعطاء اإلاختبار القبلي للفئة الضابطة )1D )عرب ظلاذج *Form Google*.

بعد إعطاء الإختبار القبلي ، سُمحت للباحثة بتوديعها والبدء في الدخول إلى الباب التجرييب )Ak )عرب *Meet Google* يف الساعة َٗ.َٓ - .ُُ.َّ كما يف الفصل الضابط ، بدأت الباحثة أيضًا بتحية لطلاب الباب التجريبي، تليها مقدمات وأخذ الحضور وسؤالهم عن حالهم. قبل بدء الدرس في ذلك اليوم ، أعطت الباحثة أولاً أسئلة الاختبار القبلي للفصل التجرييب ، مثل ما مت إعطاؤه للفئة الضابطة من قبل.

بعد الانتهاء من العمل، طلبت الباحثة من المجموعة المسؤولة عن العرض لتقديم المادة في ذلك اليوم، وهي باب المصدر للفعل الثلاثي المجرد ، وبعد العرض، أعطت الباحثة َُ دقائق لفهم ادلادة يف ابب ادلصدر للفعل الثبلثي اجملرد ابستخداـ الكتب اخلاصة هبم. على التوالي، من خلال وصفها في خريطة ذهنية ، بعد أن كانت كافية للرسم ، حاولت الباحثة لطرح الأسئلة حول المواد التي تمت دراستها في ذلك اليوم من الخريطة الذهنية التي تم إجراؤها ، تبين أنه لا يزال هناك العديد من الطلاب الذين أساءوا فهم المادة. وفي هذه المرحلة كانت هناك عدة عقبات بما في ذلك:

.ُ جتد الباحثة الصعوبة للتحقق من نتائج صور اخلرائط الذىنية اليت قد صنعها الطبلب بسبب قيود الوقت كادلسافة )ابستخداـ *Meet Google*) ٢. تجد الباحثة الصعوبة بمطالبة جميع الطلاب بالمجيء والإجابة على ما سألته الباحثة

(الطلاب السلبيين)

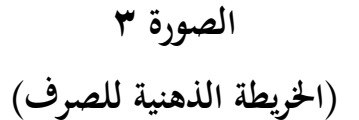

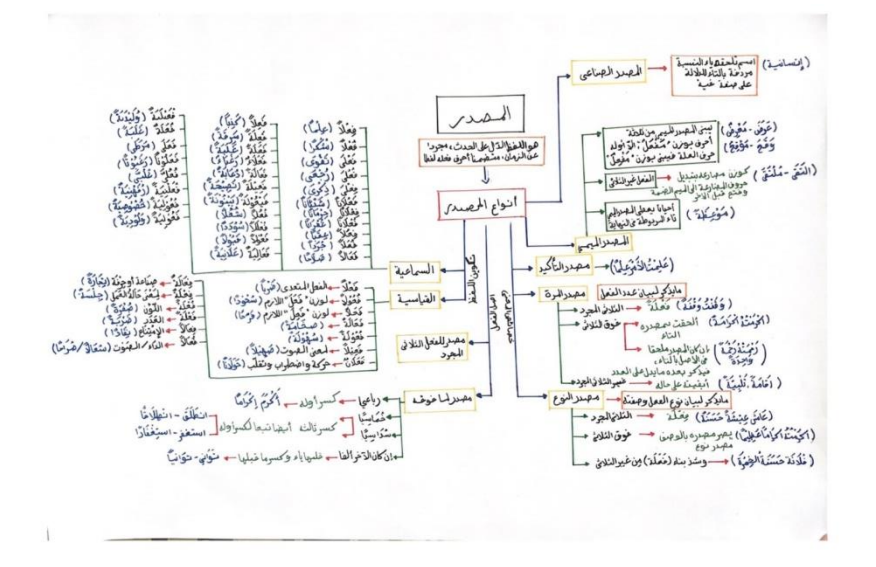

بعد أن أعطت الباحثة الخريطة الذهنية التي تم عرضها ومشاركتها عبر *Sharecreen*، دعات الباحثة يف اخلريطة الذىنية للطبلب ليكونوا مبدعُت كيفهموف ادلادة كمل ينسوا طرح أسئلة حولها. بعد أن يكفي الدراسة استمرت الباحثة لإغلاق الأنشطة التعليمية في ذلك اليوم بالدعاء والتحية ، لا تنس أيضًا توفير دافع تعليمي للطلاب حتى لا يملوا من دراسة الصرف.

**اذرورة 3 )عملة اذتعل اذلقاء اذثاين(**  $\begin{array}{ccccccccc} & \vee & & - & 0 & \times \\ & & & & \\ \end{array}$  = if if if  $\begin{array}{ccccccccc} & & & & \\ \bullet & & & & \\ \end{array}$ 

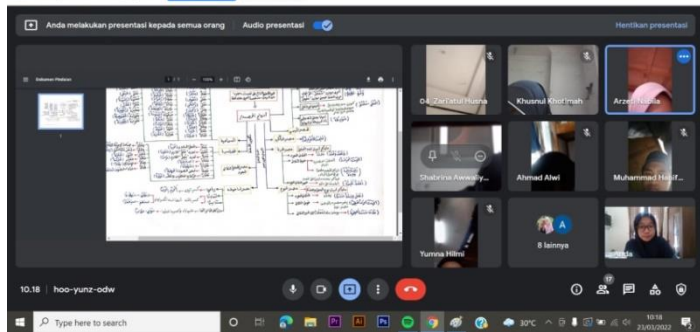

يوم الأربعاء ، في التاريخ ٢٣ مارس ٢٠٢٢ ، في الساعة ٤٩.٥٠-١١.٣٠ ، دخلت الباحثة إلى الفصل التجريبي (Ak) لتنفيذ عملية التعلم باستخدام الخرائط الذهنية بوسيلة *Google Meet.* بدأت الباحثة الدرس في ذلك اليوم بالتحية والدعاء والسؤال عن سير الأمور ، ثم حضور جميع الطلاب ، ودعوة مجموعة العرض لتقديم المادة في ذلك اليوم وهي ابب ادلصدر دلا فوقو.

كما تم في اللقاء الأول ، أعطت الباحثة وقتًا للطلاب لفهم المواد التي تم تقديمها من خلال كتبهم الخاصة باستخدام الخرائط الذهنية التي رسموها بوقت يقدر بعشر دقائق. بعد أن تم اعتبار ذلك كافيًا، طرحت الباحثة أسئلة حول المادة في ذلك اليوم ، وبعد ذلك ن قدمت الباحثة الخريطة الذهنية تم إجراؤها باستخدام شاشة مشاركة وناقشها معًا ، من ن خلال تقديم الخريطة الذهنية بالألوان الموجودة للتوزيع. حتى يتمكن الطلاب من التمييز بين معنى كل لون.

لم تنس الباحثة لطرح الأسئلة حول المادة في ذلك اليوم. في هذا اللقاء ، بدأ الطلاب في التحمس لتعلم الصرف باستخدام الخرائط الذهنية ، كما يتضح من عدد الطلاب الذين شاركوا في المناقشات وأجابوا على الأسئلة التي طرحتها الباحثة. وبعد أن اعتبر ذلك كافيا لهذا اللقاء الثاني ، اختتمت الباحثة بالدعاء والتحية ، دون أن ينسوا أيضا تحفيز الطلاب على التحمس لتعلم اللغة العربية ،وخاصة للصرف.

ّ **اذلقاء اذثاذث**

**اذرورة 4 )عملة اذتعل اذلقاء اذثاذث(**

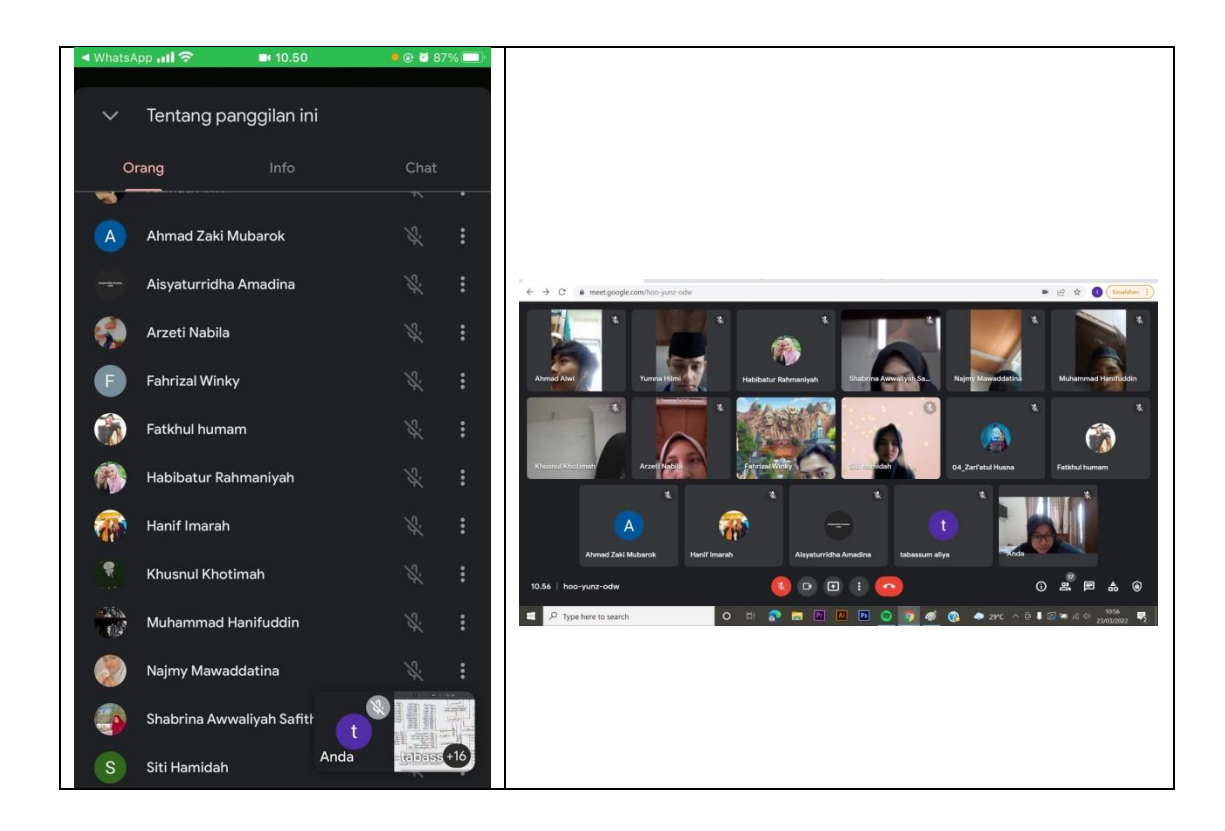

يوم الأربعاء في التاريخ ٣٠ مارس ٢٠٢٢ في الساعة ١١.٠٠ – ١٢.٢٠ لأنه في ذلك اليوم كان هناك الإختبار النصفي (UTS) ، دخلت الباحثة إلى الفئة التجريبية (Ak) ليس وفقًا للجدول الزمني الحالي. يستخدم هذا اللقاء الثالث أيضًا عبر Google Meet ، نم<br>م ويبدأ بالترحيب والتحيات والحضور كالمعتاد. ثم تابع بتقديم عرض من المجموعة المناوبة في ذلك اليوم لشرح تقسيم المصدر التاكيد والمصدر النوع والمصدر المرة. بعد ذلك ، أعطت الباحثة للطلاب الوقت الكافي لعمل الخريطة الذهنية لما تم فهمه من خلال كتبهم.

**اذرورة 5**

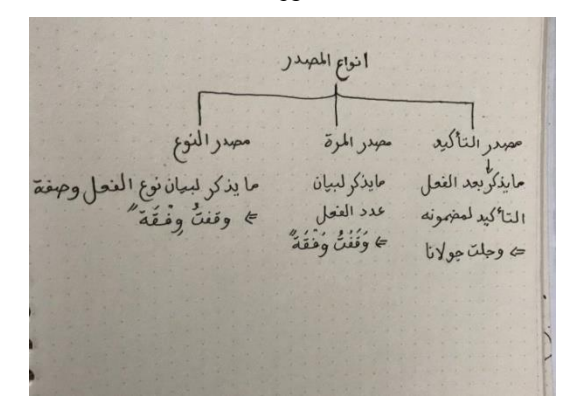

**)اخليرطة اذهنية ذلةاذب 8(**

**اذرورة 6**

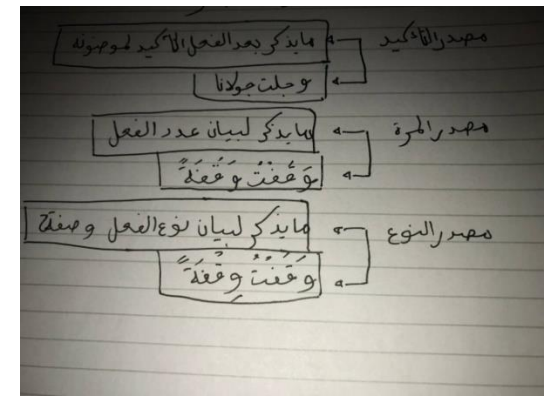

**)اخليرطة اذهنية ذلةاذب** ِ(

إن كان ذلك كافيًا ، وزعت الباحثة الخريطة الذهنية التي رسمها عبر شاشة المشاركة ن وبدأت المناقشة في ذلك اليوم مع الشرح في الخريطة الذهنية. بعد ذلك لم تنس الباحثة لطرح الأسئلة حول المادة في ذلك اليوم. ثم تختتم بالتحية والدعاء ولا تنسى أن تحفز الطلاب على أن يكونوا متحمسين في تعلم الصرف.

ْ **اذلقاء اذيرابع**

**اذرورة 7 )عملة اذتعل اذلقاء اذيرابع(**

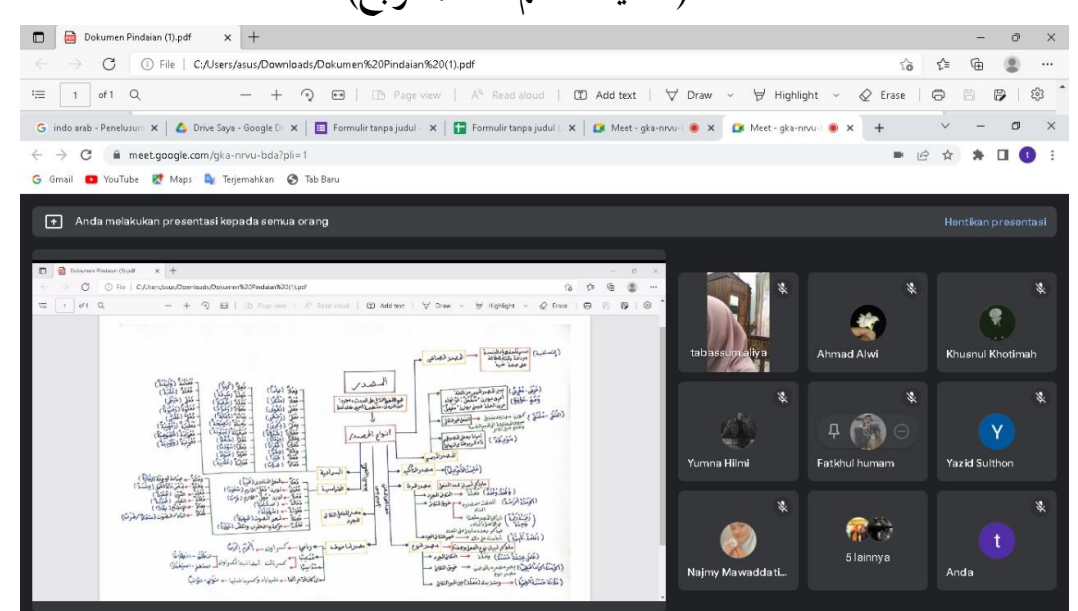

يوم الأربعاء في التاريخ ٦ أبريل ٢٠٢٢ منذ الساعة ٨.١٠ دخلت الباحثة إلى الباب D1 وهي فئة الضابطة بوسيلة google Meet، دخلت الباحثة وقالت مرحبًا أثناء ن التحية ، وبعد ذلك أوضحت الباحثة الغرض من دخول الباحثة إلى الباب في ذلك اليوم وهو إعطاء أسئلة الاختبار البعدي لفئة الضابطة (D1) عبر نموذج *Google Form*. بعد إعطاء أسئلة الاختبار البعدي ، أعطت الباحثة الإذن للتوديع وبدأت لالدخول إلى الفئة التجريبية )Ak )عرب خدمة *Meet google* يف الساعة َٗ.َٓ - .ُُ.َّ

كما في الفئة الضابطة ، بدأت الباحثة أيضًا بتحية لطلاب الفئة التجريبيية وتحيتهم ، ثم أخذت الحضور والسؤال عن أحوالهم. في ذلك اليوم، شاركت الباحثة الخريطة الذهنية التي أعدِّقا لتتم دراستها من البداية إلى النهاية. كان هدف الباحثة في هذا اللقاء هو الحصول على المناقشة من المواد التي تم دراستها في اللقاءات الأولى حتى الثلاثة السابقة. بعد أن كان كافياً لإعادة تعلم جميع المواد حول المصدر، قامت الباحثة بإعطاء أسئلة الاختبار البعدم للفصل التجرييب عرب استمارة *Form Google*.

بعد ذلك، وزعت الباحثة أيضًا الاستبيانات التي تم إجراؤها من خلال نموذج Google Form أيضًا ، لمعرفة آراء الطلاب باستخدام الخرائط الذهنية لفهم الصرف. يتم توزيع هذا الاستبيان فقط على المستجيبين في الباب التجريبي. بعد الحصول على جميع البيانات ، اختتمت الباحثة الدرس في ذلك اليوم بالدعاء والتحية ، ولم تنس توفير الحافز لتعلم الصرف.

اقًتحت الباحثة مخسة عناصر بياف على ادلستجيبُت يف شكل استبياف مت اختباره بواسطة مصادقة الخبراء. لحساب القيمة وتحليل البيانات ، تستخدم الباحثة مقياس ليكرت ويتم إعطاء كل إجابة درجة لكل منها. درجات بحث العنصر لخمس عبارات مع خمس إجاابت بديلة كما يلي : SS( موافق جدا( الدرجة ،ٓ S( موافق( الدرجة ،ْ R( شك( الدرجة ٣، TS (غَير موافق) الدرجة ٢، STS (غير موافق جدا) الدرجة ١.

ذلك البيان لمعرفة استجابات المستجيبين حول استخدام الخرائط الذهنية لفهم الصرف لدى طلاب قسم تعليم اللغة العربية جامعة مولانا مالك إبراهيم الإسلامية الحكومية

مالانج والتي تتكون من تأثير قدرات فهم الصرف لطلاب قسم تعليم اللغة العربية جامعة مولانا مالك إبراهيم الإسلامية الحكومية مالانج ، وتأثير الخرائط الذهنية على فهم الصرف لطلاب قسم تعليم اللغة العربية جامعة مولانا مالك إبراهيم الإسلامية الحكومية مالانج ، و فوائد استخدام الخرائط الذهنية في التعلم الصرف. عدد المستجيبين في هذا الاستبيان هو ١٦ شخصًا ، وهم طلاب قسم تعليم اللغة العربية جامعة مولانا مالك إبراهيم الإسلامية الحكومية مالانج للفصل الدراسي الثاني (Ak) والذي يعتبر هذا الباب هو الفئة التجريبية.

هذا الاستبيان مفيد للحصول على البيانات ومن ثم تتم معالجته أو معالجته ، ثم يتم تلخيص نتائج إجابات المستجيبين وتحليلها باستخدام صيغة النسبة المئوية التالية:

 $P = f / n \times 100\%$ 

**المعلومة:** 

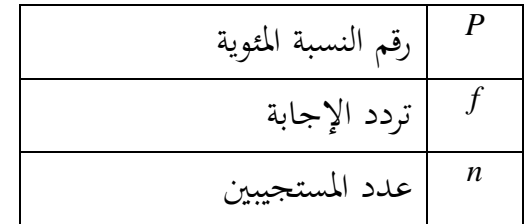

نتائج تحليل البيانات التي تم الحصول عليها، فيما يلي:

العبارة ١: الصعوبة في فهم الصرف لباب المصدر

# **اجلدول 2**

**نتائج حتلةل اذبةاانت ذلعبارة 8**

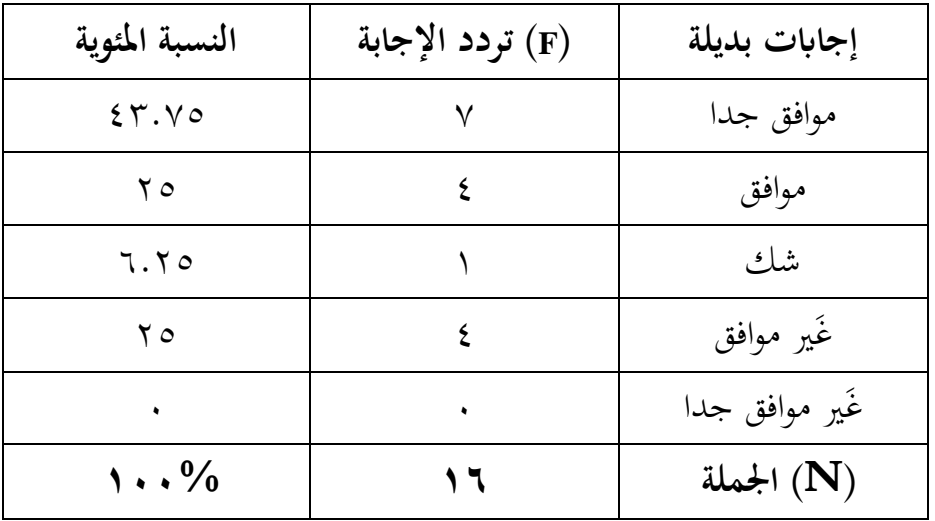

من الجدول ١.١ ، نعرف أن المستجيبين الذين يختارون "موافق جدا" كانوا ٧ أشخاص (٤٣.٧٥) أما أولئك الذين يختارون "موافق" كانوا ٤ أشخاص (٢٥٪) ولإجابة الشك تصل إلى شخص واحد (٦.٢٥٪). ولأربعة أشخاص يختارون غير موافق (٢٥٪) ولإجابة "غير موافق جدا" تصل إلى صفر.

بناءً على البيانات أعلاه أجوبة المستجيبين هناك٧ من ١٦ مستجيب أجابوا "موافق ن جدا" على العبارة **الصعوبة في فهم الصرف لباب المصدر**. لذلك يمكن الاستنتاج أن البيانات تظهر أن الكثيرين يتفقون مع العبارة ، أي أن معظم الطلاب في الفصل Ak يجدون صعوبة في فهم مادة الصرف لباب المصدر .

يعتمد هذا أيضًا على ملاحظات الباحثة عند دخول الباب الدراسي والتي يبدو أن معظم الطلاب يجدون صعوبة في فهم مادة الصرف لباب المصدر من خلال الإشارة إلى أنه لا يمكن لأحد الإجابة عن الأسئلة المتعلقة بمواد الصرف وخاصة لباب المصدر من الباحثة. لاحظت الباحثة أيضًا أن العديد من طلاب قسم تعليم اللغة العربية جامعة مولانا مالك إبراهيم الإسلامية الحكومية مالانج لم يكونوا متحمسين عند المشاركة في تعليم الصرف، وهذا يشير إلى أن الصرف مادة صعبة لطلاب قسم تعليم اللغة العربية جامعة مولانا مالك إبراهيم الإسلامية الحكومية مالانج وخاصة لفصل (Ak)، في باب المصدر.<sup>07</sup>

العبارة ٢ : تساعد الخريطة الذهنية لفهم مادة الصرف، لا سيما في تقسيم الأوزان والقواعد والأمثلة من أمثلة المصد<sub>ل</sub>.

**اجلدول 3**

| النسبة المئوية | (F) تردد الإجابة | إجابات بديلة   |
|----------------|------------------|----------------|
| 07.70          |                  | موافق جدا      |
| 25.40          |                  | موافق          |
| ٠              |                  | شك             |
|                |                  | غَير موافق     |
|                | ٠                | غَير موافق جدا |
| $\cdots\%$     | ۱٦               | (N) الجملة     |

**نتائج حتلةل اذبةاانت ذلعبارة ٢**

من الجدول ١.٢ يمكن ملاحظة أن المستجيبين الذين اختاروا "موافق جدا" كانوا ٩ أشخاص (٢.٥٦.٢٥) أما الذين اختاروا "موافق" كانوا ٧ أشخاص (٤٣.٧٥) و الذين  $\overline{a}$ 

<sup>01</sup>الملاحظة في التاريخ 11 مارس ٢٠٢٢

اختاروا "شك" كانوا صفرًا ، أما الذين اختاروا "غير موافق" فكانوا صفراً. وأييضا ل"غير ن موافق جدا" صفرا.

استنادًا إلى البيانات الواردة أعلاه ، أجابت إجابات المستجيبين من ١٦ مشاركًا ن بإجابات "موافق جدا و موافق" دون إجابات"شك وغير موافق وغير موافق جدا" فيها. على العبارة **تساعد اخليرطة اذهنية ذفم مادة اذرير ، ال سةما ي تقسة األوزان**  وا**لقواعد والأمثلة من أمثلة المصدر**. لذلك يمكن الاستنتاج ، أن البيانات تظهر أن الكثيرين يتفقون مع العبارة ، أي أن معظم طلاب لفصل Ak يجدون أنه من المفيد استخدام الخرائط الذهنية لفهم الصرف ، خاصة في باب المصدر مع تفاصيل تقسيم الأوزان والقواعد والأمثلة على الأمثلة من المصدر. يعتمد هذا أيضًا على ملاحظات الباحثة أثناء الفصل بأن طلاب قسم تعليم اللغة العربية جامعة مولانا مالك ابراهيم الإسلامية الحكومية مالانج بدوا أكثر حماسًا عند تعلم الصرف في باب المصدر ن باستخدام الخريطة الذهنية التي قدمتها الباحثة<sup>٥٣</sup>.

العبارة ٣: فهم الصرف باستخدام الخريطة الذهنية أسهل من فهم الصرف **ابستخدام اذكتب هحسب** 

#### **اجلدول 4**

# نتائج تحليل البيانات للعبارة ٣

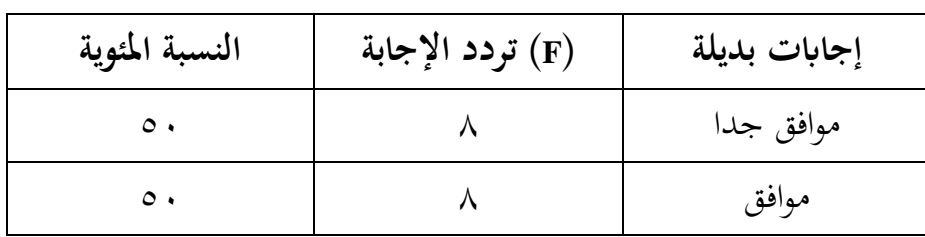

 $\overline{a}$ 

<sup>07</sup>الملاحظة في التاريخ 11 مارس ٢٠٢٢

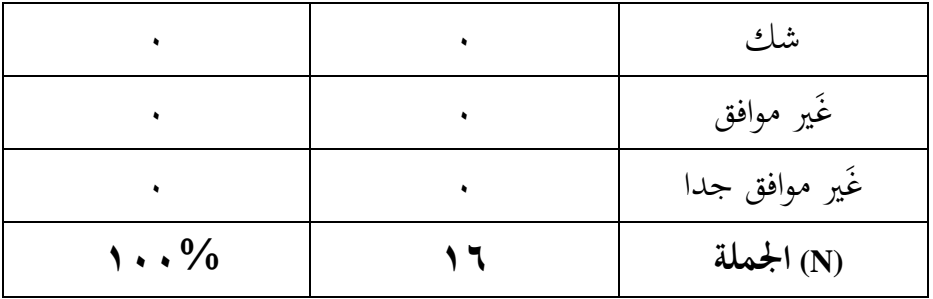

من الجدول ١.٣ ، يمكن ملاحظة أن المستجيبين الذين اختروا "موافق جدا" كانوا ۸ أشخاص (٥٠٪) وأولئك الذين اختروا "موافق" كانوا أيضًا ٨ أشخاص (٥٠٪) ول"شك" بلغوا صفرًا ، وفي الوقت نفسه ، كان أولئك الذين اخترو "غير موافق" صفرًا. ن ن وأولئك الذين اخترو "غير موافق جدا" صفرا.

استنادًا إلى البيانات الواردة أعلاه ، أجابت إجابات ١٦ مشاركًا بموافق جدا ن وموافق دون إجابات "شك وغير موافق وغير موافق جدا" فيها ،بالعبارة : فهم الصوف **ابستخدام اخليرطة اذهنية أسمل من هم اذرير ابستخدام اذكتب هحسب**. لذلك يمكن الاستنتاج ، أن البيانات تظهر أن الكثيرين يتفقون مع تلك العبارة ، أي أن معظم طلاب الفصل Ak يجدون أنه من المفيد استخدام الخرائط الذهنية لفهم الصرف ، خاصة في باب المصدر مقارنة بالفهم فقط من خلال الكتب. يعتمد هذا أيضًا على ملاحظات الباحثة في الباب بأن الباحثة حاولت إعطاء الوقت للطلاب لفهم الكتب المتعلقة بتوزيع المصدر والقواعد والأمثلة ، ثم استمروا في فهم المادة من خلال عمل خرائط ذهنية ومناقشتها معًا. يبدو أن الطلاب يفهمون أكثر عند استخدام الخرائط الذهنية ، ويشار ن

إلى ذلك من خلال حماس الطلاب الذين يجيبون على أسئلة الباحثة ويكونون أكثر حماسًا في المناقشة للإجابة على هذه الأسئلة<sup>، ° </sup>. ن

العبارة ٤ : الخريطة الذهنية الملونة شيقة جدًا لفهم الصرف.

# **اجلدول 5**

| النسبة المئوية                    | (F) تردد الإجابة | إجابات بديلة   |
|-----------------------------------|------------------|----------------|
| 07.70                             |                  | موافق جدا      |
| $\mathsf{rv}\circ$                |                  | موافق          |
| 7.70                              |                  | شك             |
| ٠                                 |                  | غَير موافق     |
|                                   |                  | غَير موافق جدا |
| $\mathcal{N} \cdot \mathcal{N}_0$ |                  | (N) الجملة     |

**نتائج حتلةل اذبةاانت ذلعبارة 3**

من الجدول ١.٤ ، ، يمكن ملاحظة أن المستجيبين الذين اختروا "موافق جدا" كانوا ٦ أشخاص (٥٦.٢٥٪) وأولئك الذين اختروا "موافق" كانوا ٦ أشخاص (٣٧.٥٪) ول"شك" إلى شخص واحد (٦.٢٥٪) ، وفي الوقت نفسه. كان أولئك الذين اخترو "غير موافق" صفرًا. وأولئك الذين اخترو "غير موافق جدا" صفرا. ن

بناءً على البيانات أعلاه ، أجابت إجابات ١٦ مشاركًا أكثرهم اختاروا موافق ن جدا وموافق وواحد اختر "شك" فيها ، ولا توجد إجابات غير موافق وغير موافق جدا

 $\overline{a}$ 

102 مارس2022 مارس2023 مارس2023 54

بالعبارة : ا**لخريطة الذهنية الملونة شيقة جدًا لفهم الصرف**. لذلك يمكن الاستنتاج ، أف البياانت تظهر أف الكثَتين يتفقوف مع العبارة القائلة أبف معظم طبلب الباب Ak يشعرون بمزيد من الاهتمام بتعلم الصرف باستخدام الخرائط الذهنية الملونة وتشرح الألوان وفقًا لتصنيفهم. وهي الخريطة الذهنية التي قدمها توني بوزان. ن<br>م

يعتمد هذا أيضًا على ملاحظات الباحثة أثناء الحصة بأن الباحثة أعطت الخريطة الذهنية الملونة مع التفاصيل: البرتقالي للمعنى ، والأصفر لأقسام المصدر ، والأخضر لتقسيم القواعد والوزان والأزرق لأمثلة مختلفة. يتم تقديم الخريطة الذهنية في الباب بعد إجراء الطلاب مناقشة معًا عن طريق العرض التقديمي والسؤال والإجابة. قامت الباحثة ن أولاً بشرح المعنى الألوان للطلاب قبل شرح ومناقشة المادة معًا في ذلك الوقت. يمكن ن للخريطة الذهنية أن تجعل الطلاب أكثر اهتمامًا بفهم ومناقشة مواد المصدر ، من خلال ن الإشارة إلى أنهم أكثر حماسًا للإجابة على أسئلة أصدقائهم عندما يُمنحون وقتًا للمناقشة ن ن بشأن المصدر°°.

العبارة o : ا<del>ل</del>خريطة الذهنية توفر الوقت لتعلم وفهم الصرف.

### **اجلدول 6**

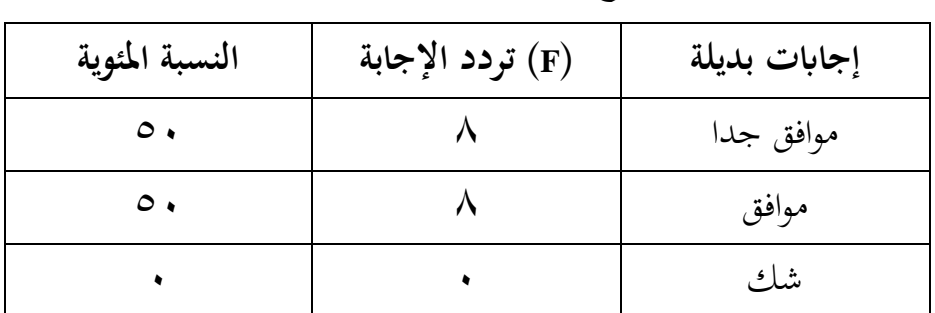

# **نتائج حتلةل اذبةاانت ذلعبارة 4**

<sup>00</sup>الملاحظة في التاريخ٢٣ مارس ٢٠٢٢

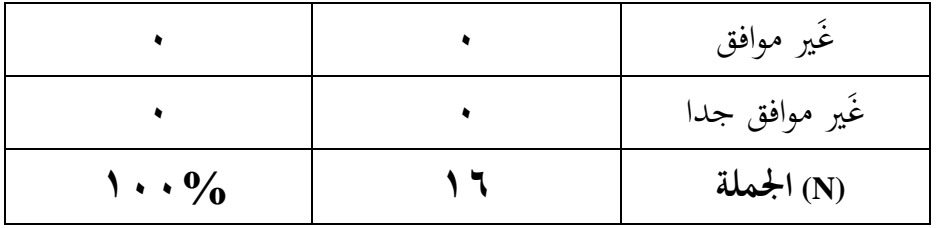

من الجدول ١.٥ ، يمكن ملاحظة أن المستجيبين الذين اختروا "موافق جدا" كانوا ۸ أشخاص (٥٠٪) وأولئك الذين اختاروا "موافق" كانوا أيضًا ٨ أشخاص (٥٠٪) ول"شك" بلغوا صفرًا وكان أولئك الذين اختارو "غير موافق" صفرًا. وأولئك الذين ن ن اختاروا "غير موافق جدا" صفرا.

استنادًا إلى البيانات الواردة أعلاه ، أجابت إجابات ١٦ مشاركًا بموافق جدا ن كموافق دكف إجاابت "شك كيَت موافق كيَت موافق جدا" فيها ،ابلعبارة **: اخليرطة**  الذهنية توفر الوقت لتعلم وفهم الصرف.

لذلك يمكن الاستنتاج ، أن البيانات تظهر أن الكثيرين يتفقون مع العبارة ، أي أن معظم طلاب الفصل Ak يشعرون أنهم يوفرون الوقت في فهم مادة الصرف خاصة في باب المصدر عند استخدام الخريطة الذهنية ، لأن تذكرها يحتاج فقط إلى النظر مرة واحدة وبالكامل دون الحاجة إلى فتح الكتاب ذهابًا وإيابًا. يعتمد هذا أيضًا على ن ن ملاحظات الباحثة في الباب بأن الباحثة حاولت إعطاء الوقت للطلاب لفهم الكتب المتعلقة بتوزيع المصدر والقواعد والأمثلة ، ثم استمروا في فهم المادة من خلال عمل الخرائط الذهنية ومناقشتها معًا . وقت الفهم عند قراءة الكتاب أطول من الوقت الذي ن

يستغرقه فهم المادة باستخدام الخريطة الذهنية ، فهذه علامة على أن الخريطة الذهنية يمكن أن توفر الوقت لتعلم وفهم الصرف من مادة المصدر<sup>٩٦</sup>.

# **اجلدول 7**

تلخيص للتكرار الإجمالي لاستجابات الطلاب في استخدام ا<del>لخ</del>رائط الذهنية للصرف

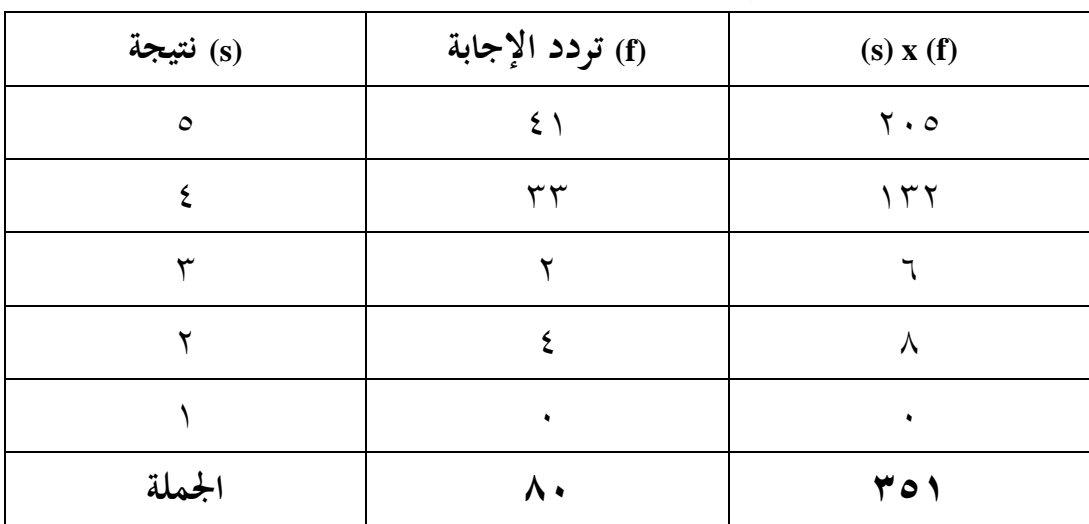

من الجدولِ٢.١ أعلاه ، نعرف أن النتيجة الإجمالية لمتغير مجموعة كتاب القصص المصورة هي ٣٥١. يعتمد التصنيف على نطاق النتيجة المثالي حيث:

.ّ يتم احلصوؿ على الدرجة القصول من: ٓ )أعلى درجة( مرات عدد عناصر البياف  $\mathbf{f} \cdot \mathbf{f} = \mathbf{f} \times \mathbf{y} \times \mathbf{z}$  مضروبة في عدد المستجيبين ، وهو  $\mathbf{x} \times \mathbf{z}$ ٤. يتم الحصول على الحد الأدنى من النقاط من: ١ (أدنى درجة) مضروبًا في عدد عناصر البيان مضروبًا في عدد المستجيبين ، وهي: ١ × ٥ × ١٦ = ٨٠

<sup>07</sup>الملاحظة في التاريخ ٢٣ مارس ٢٠٢٢

نطاق النتيجة = (الدرجة القصوى – الدرجة الدنيا): ٥. وبالتالي فإن نطاق النتيجة للاستبيان باستخدام الخرائط الذهنية لفهم الصرف = (٤٠٠): ٥ = ٢٤.

بناءً على نتائج البحث الذي تم إجراؤه على ١٦ مبحوثًا ، فإن النتيجة من نتائج ن الاستبيان حول استخدام الخرائط الذهنية على فهم الصرف هي ٣٥١ بما في ذلك الفئة .٠٠٨٧٧٥ العالية أو إذا تم حساب النسبة ، وهي  $\frac{351}{400} \times \cdot\cdot\cdot \times$  . ^ . ^ .\/ أو ٠٠٨٧٧٥.

قيمة ٠.٨٧ إذا تم تفسيرها تقع في النطاق ٠.٠.-١.٠٠ مع مستوى مرتفع للغاية. لذلك ، يُقال أن نتائج الاستبيان باستخدام الخرائط الذهنية لفهم الصرف **عالية ج ًدا** 

**اجلدول 8**

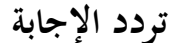

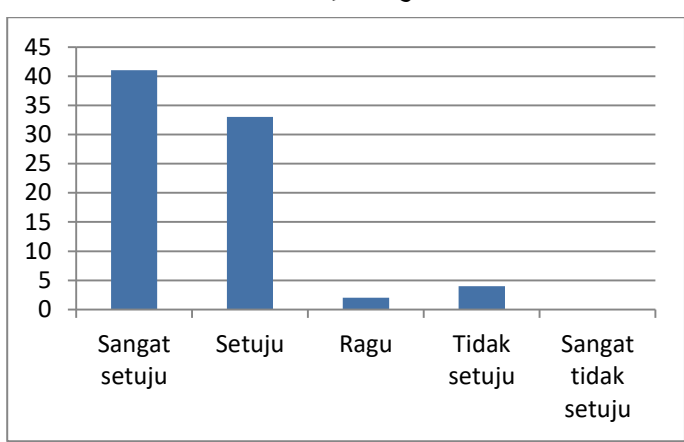

 نتيجة النسبة ادلئوية × ََُ مع أعلى نتيجة ، كىي ٓ اليت ذكرت موافق جدا مع النتيجة ١.٢٥ ، والنتيجة الثانية من ٤ التي ذكرت موافق مع النتيجة ٣٣ ، والنتيجة الثالثة من ٣ شك فيها بنتيجة ١.٥ ، والنتيجة الرابعة من ٢ ذكرت غير موافق على نتيجة ِ ، الدرجة اخلامسة ُ يَت موافق جدا على الصفر.

بناءً على المعلومات الواردة أعلاه ، صرح قسم تعليم اللغة العربية جامعة مولانا مالك ن إبراهيم الإسلامية الحكومية مالانج فصل (Ak)، بأنهم موافقون جدا على استخدام الخرائط الذهنية لفهم الصرف ، بناءً على بيان الاستبيان بنتيجة ١.٢٥. ن

# **اجلدول 8٢**

إرشادات التفسير<sup>0۷</sup>

| فاصل المعامل                                                         | مستوى العلاقة |
|----------------------------------------------------------------------|---------------|
| $(199 - 6)$                                                          | منخفظ جدا     |
| $\cdot$ $\zeta$ rqq $ \cdot$ $\zeta$ r $\zeta$                       | منخفظ         |
| $\cdot \cdot \cdot \circ \gamma \gamma - \cdot \cdot \epsilon \cdot$ | حالىا         |
| $\cdot$ $\cdot$ $\vee$ 99 $ \cdot$ $\cdot$ $\cdot$ $\cdot$           | عالىة         |
| $\Lambda$ $-$                                                        | عالبة جدا     |

**ادلبحث اذثاين : هعاذة استخدام اخليرطة اذهنية ي هم اذرير ذدى طاب قس**  تعليم اللغة العربية جامعة مولانا مالك ابراهيم الإسلامية الحكومية مالانج

<sup>&</sup>lt;sup>57</sup> Sugiyono.

تم إجراء هذا البحث في قسم تعليم اللغة العربية جامعة مولانا مالك إبراهيم اإلسبلمية احلكومية ماالنج. كانت موضوعات ىذه الدراسة يف الصف 1D ك Ak للمستول الثاني مع تفاصيل الموضوع الكلي على النحو التالي:

### **الجدول ۱۱**

قائمة صف الطلاب

| الجملة | الفصل          | الرقم |
|--------|----------------|-------|
| ۱٥     | D <sub>1</sub> |       |
|        | Ak             |       |
|        | المجموع        |       |

هـذا البحث عبـارة عـن دراسـة تحريبيـة لتصـميم مجموعـة ضـابطة غـير متكافئـة اللـتي تستخدم مجمـوعتين همـا المجموعـة التجريبيـة والجموعـة الضـابطة. في فئـة التجـربي تسـتخدم الخريطة الذهنية لفهم مادة الصرف، أما لفئة الضابطة لا تستخدم الخريطة الذهنية لفهم مادة الصرف.

الموضوع الذي يدرس في هذا البحث هو مادة الصرف في باب المصدر. تم إجراء هذا البحث لتحديد مدى فاعلية استخدام الخرائط الذهنية على فهم الصرف. لمعرفة ذلك، بعـد تلقـى معاملـة مختلفـة بـين الفئـة التجريبي والفئـة الضـابطة ، تم إعطـاء الصـنفين نفـس
الاختبار، إما في شكل الاختبار القبلي أو الاختبار البعـدي. فيمـا يلـي نتـائج درجـات الاختبار القبلي والبعدي للفئة التجريبية والفئة الضابطة:

# **اجلدول 8٢**

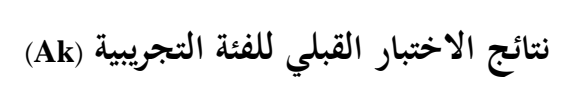

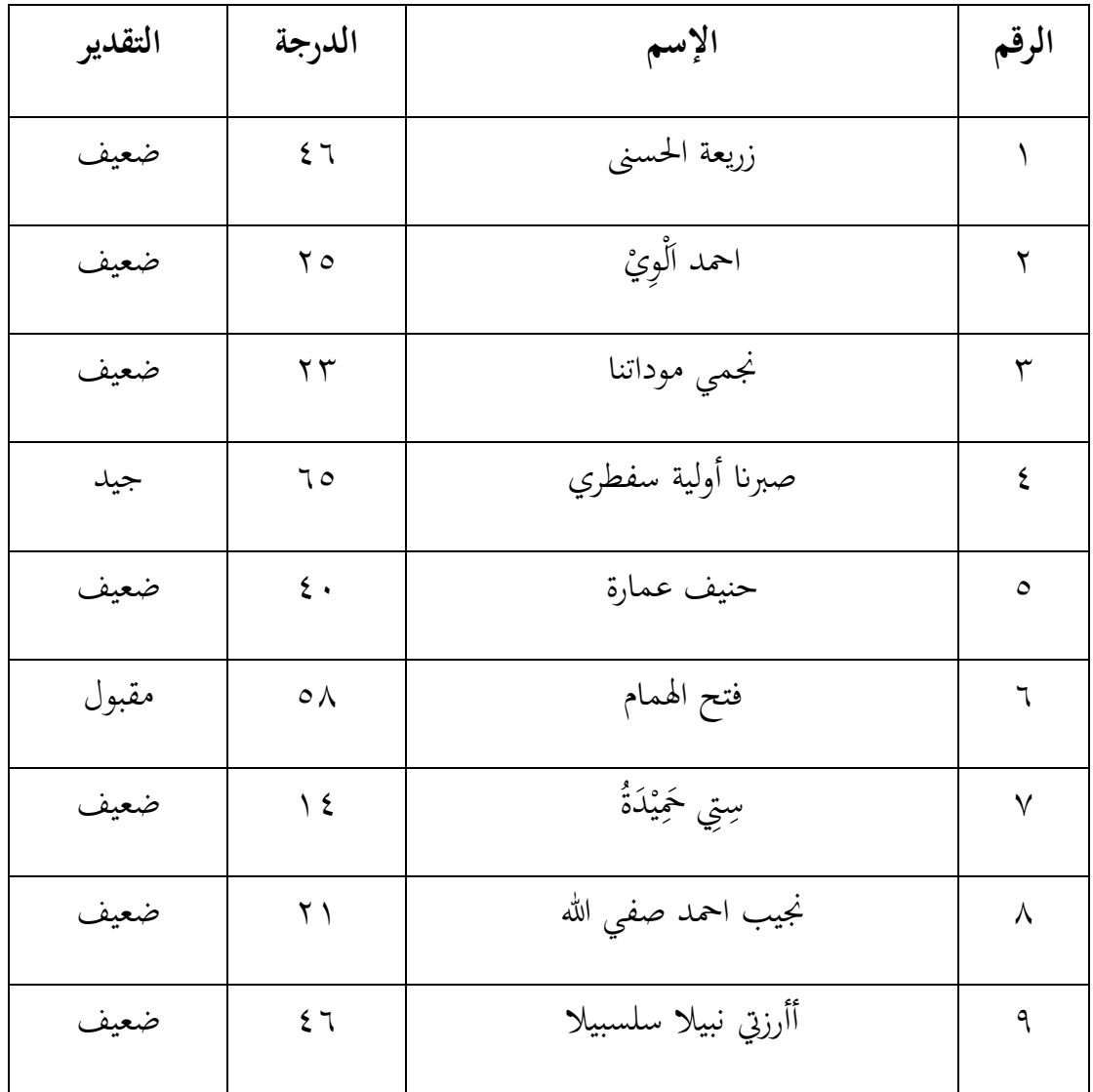

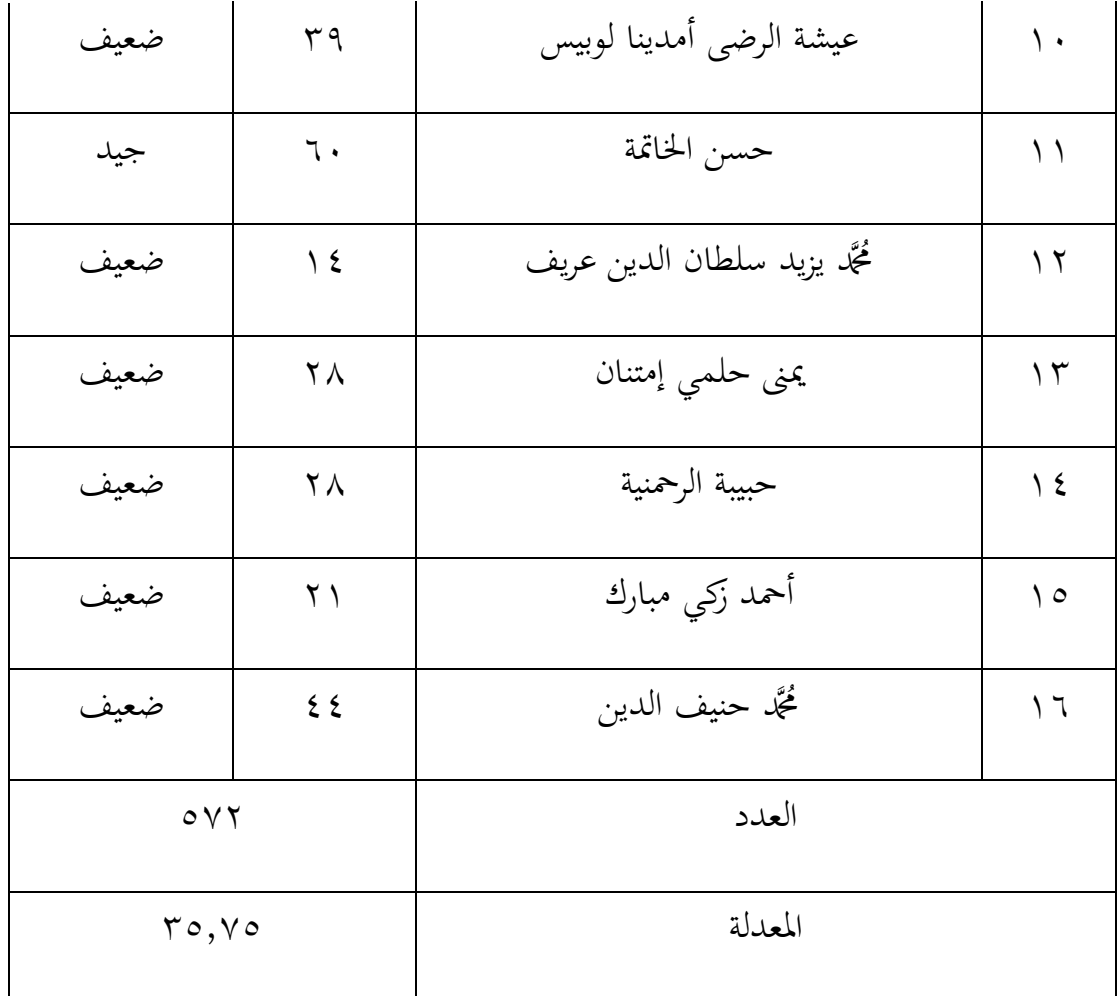

وبهذه البيانات تتعرف الباحثة على نتائج الاختبار القبلي لطلبة الفئة التجريبي. كِمصل الطلاب على إجمالي ٥٧٢ نتيجة وبمعدلة ٣٥.٧٥. مع تفاصيل المسند ممتاز = لا يوجد شخص ، وجيد جدًا = لا يوجد شخص ، وجيد = شخصان ، ومقبول = شخص واحد ، وضعيف = ١٣ أشخاص.

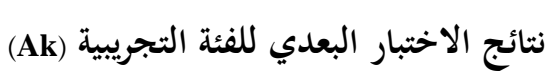

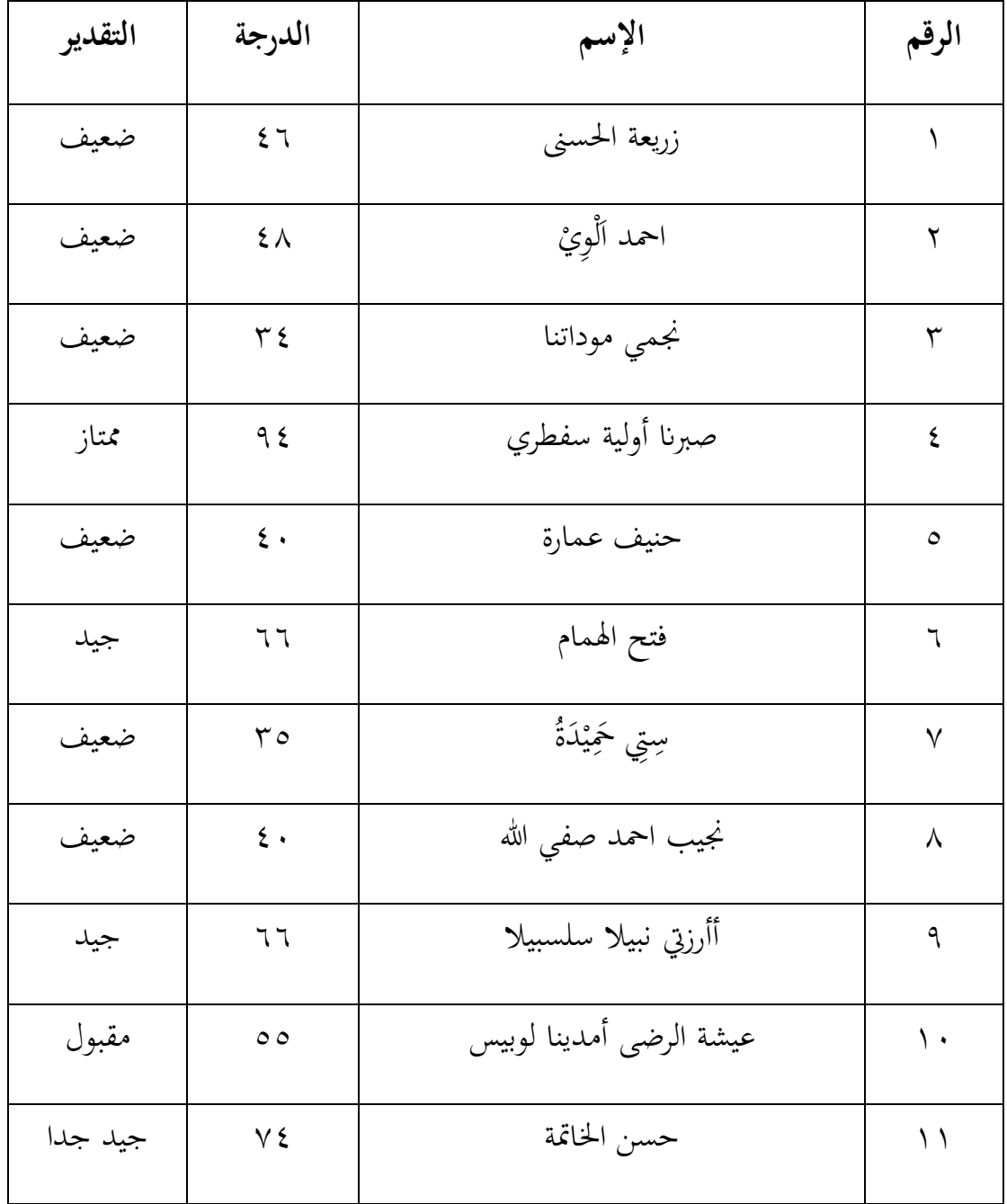

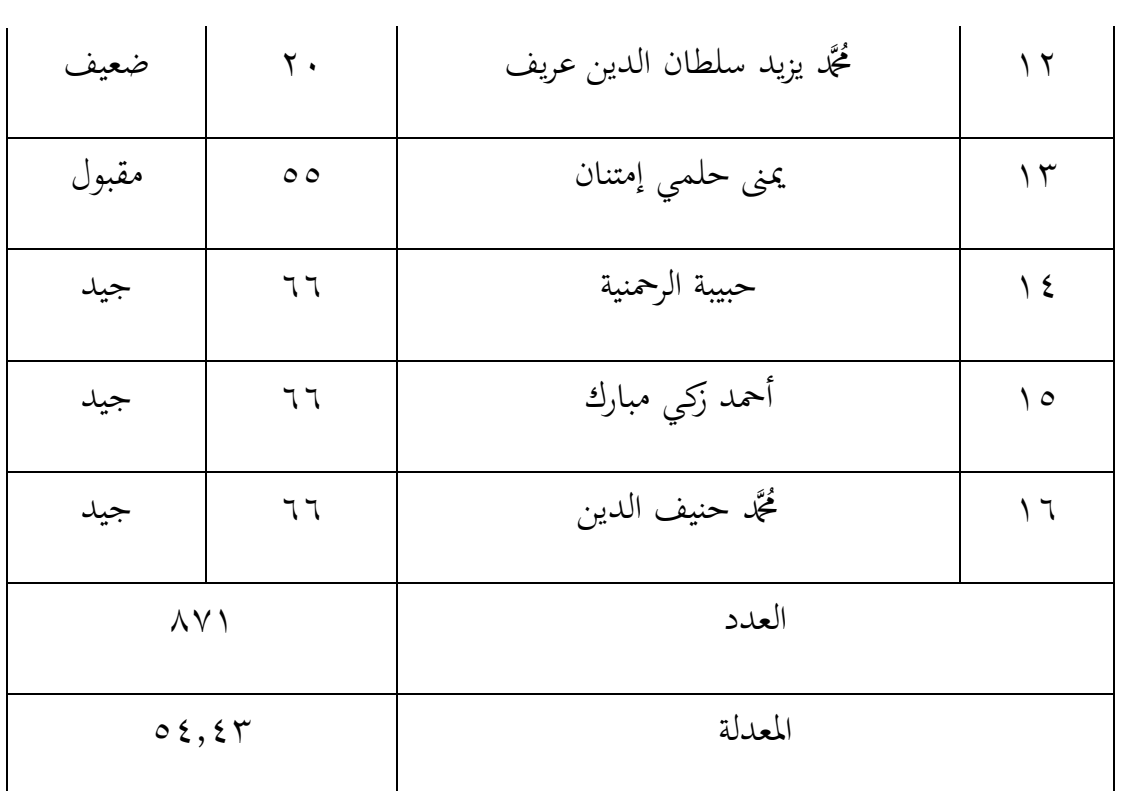

وبهذه البيانات تتعرف الباحثة على نتائج الاختبار البعدي لطلبة الفئة التجريبي. كِمصل الطلاب على إجمالي ٨٧١ وبمعدلة ٥٤.٤٣. مع تفاصيل المسند ممتاز = شخص واحد ، وجيد جدًا = شخص واحد ، وجيد = خمسة أشخاص ، ومقبول = شخصان ، ك ضعيف = سبعة أشخاص.

## **اجلدول 83**

المقارنة بين الإختبار القبلي والبعدي للفئة التجربية

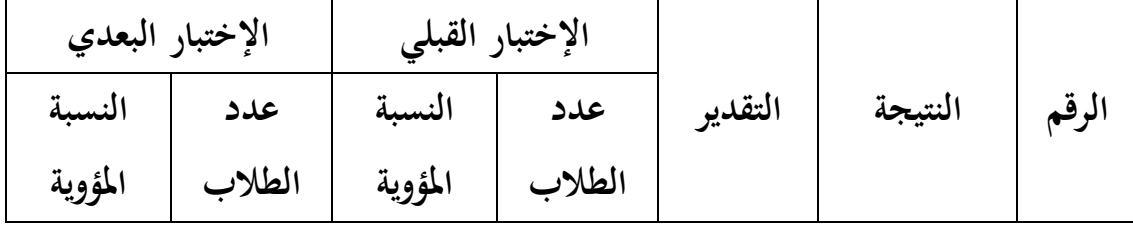

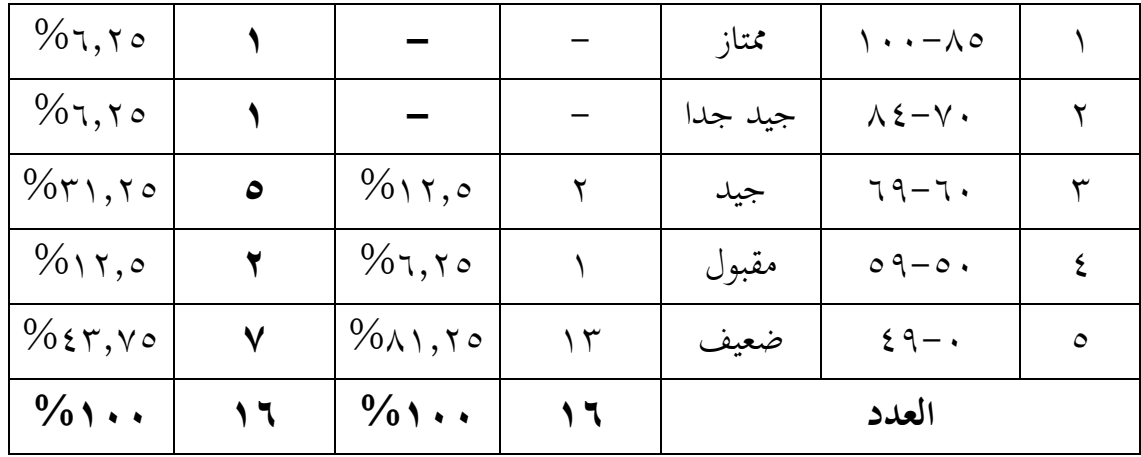

بهذه البيانات عرفت الباحثة بيان المقارنة بين الاختبار القبلي والبعدي للفئة التجريبية بالنسبة المثوية ، ويمكن ملاحظة أن التقدير ممتاز في الاختبار القبلي (١٪) وممتاز في الاختبار البعدي (٦.٢٥٪) ، جيد جدًا في الاختبار القبلي (٠٪) وجيد جدًا في الاختبار ن البعدي (٦.٢٥٪) ، جيد في الاختبار القبلي (١٢.٥٪) وجيد في الاختبار البعدي ( 7.٢٥%) ، مقبول في الاختبار القبلي (٦.٢٥٪) والمقبول في الاختبار البعدي (١٢.٥٪)) ضعيف في الاختبار القبلي (٨١.٢٥٪) وضعيف في الاختبار البعدي (٤٣.٧٥)). يوضح هذا البيان أن الاختبار البعدي أكبر من الاختبار القبلي أي هناك التعزيز.

**اجلدول 84**

| $\sim$ $\sim$ $\sim$ $\sim$<br>۰ ر ۰ |        |              |        |  |  |  |
|--------------------------------------|--------|--------------|--------|--|--|--|
| التقدير                              | الدرجة | الإسم        | النمرة |  |  |  |
| ضعيف                                 |        | إلزى روسانتي |        |  |  |  |

نتائج الاختبار القبلي للفئة الضابطة (D1)

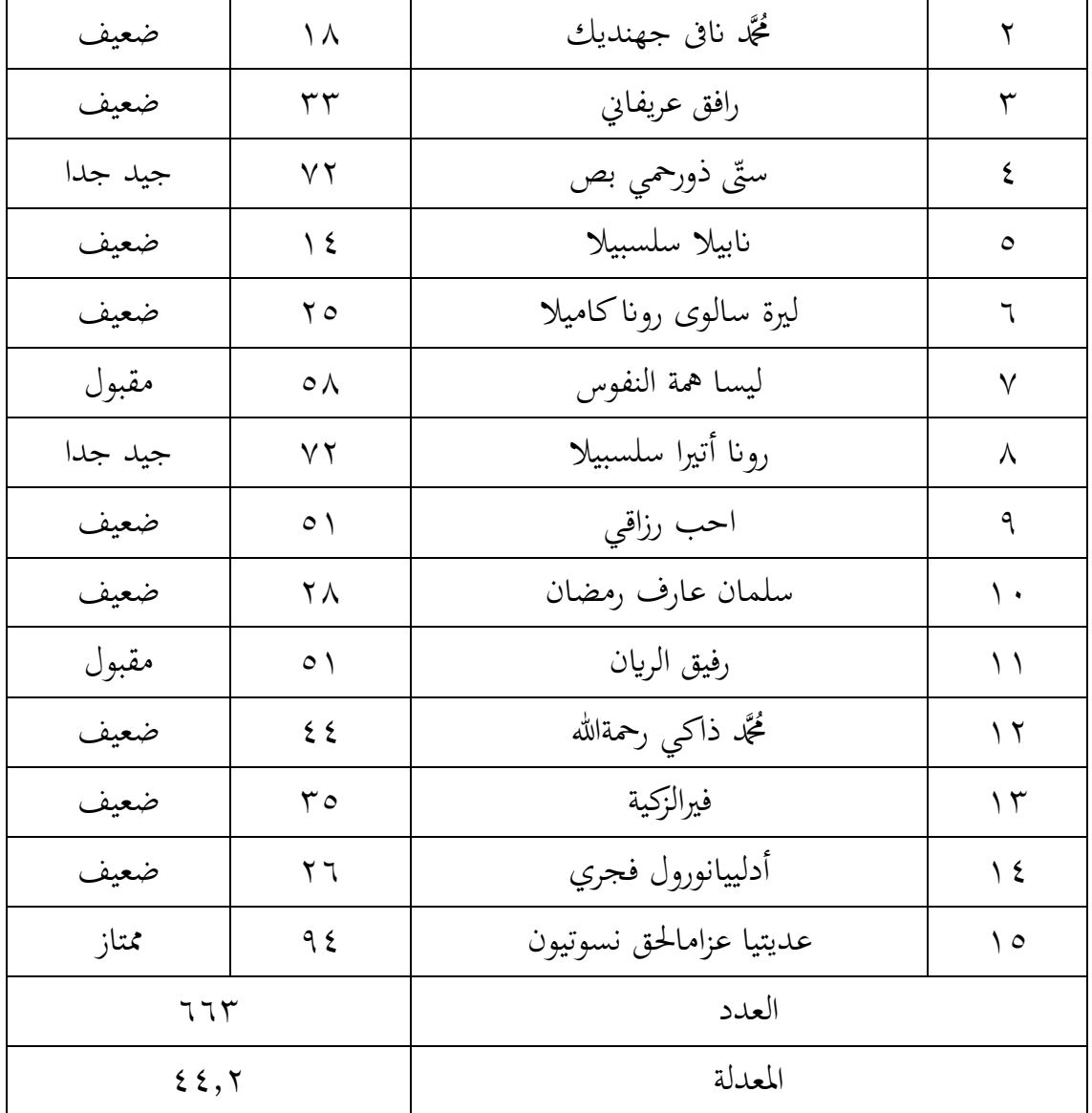

وبهذه البيانات عرفت الباحثة على نتائج الاختبار القبلي لطلبة الفئة الضابطة. يحصل الطلاب على إجمالي ٦٦٣ وبمعدلة ٤٤,٢. مع تفاصيل المسند ممتاز = شخص واحد

#### ، وجيد جدًا = شخصان ، وجيد = لا يوجد شخص ، ومقبول = شخصان ، وضعيف = ن َُ أشخاص.

# **اجلدول 85**

# نتائج الاختبار البعدي للفئة الضابطة (D1)

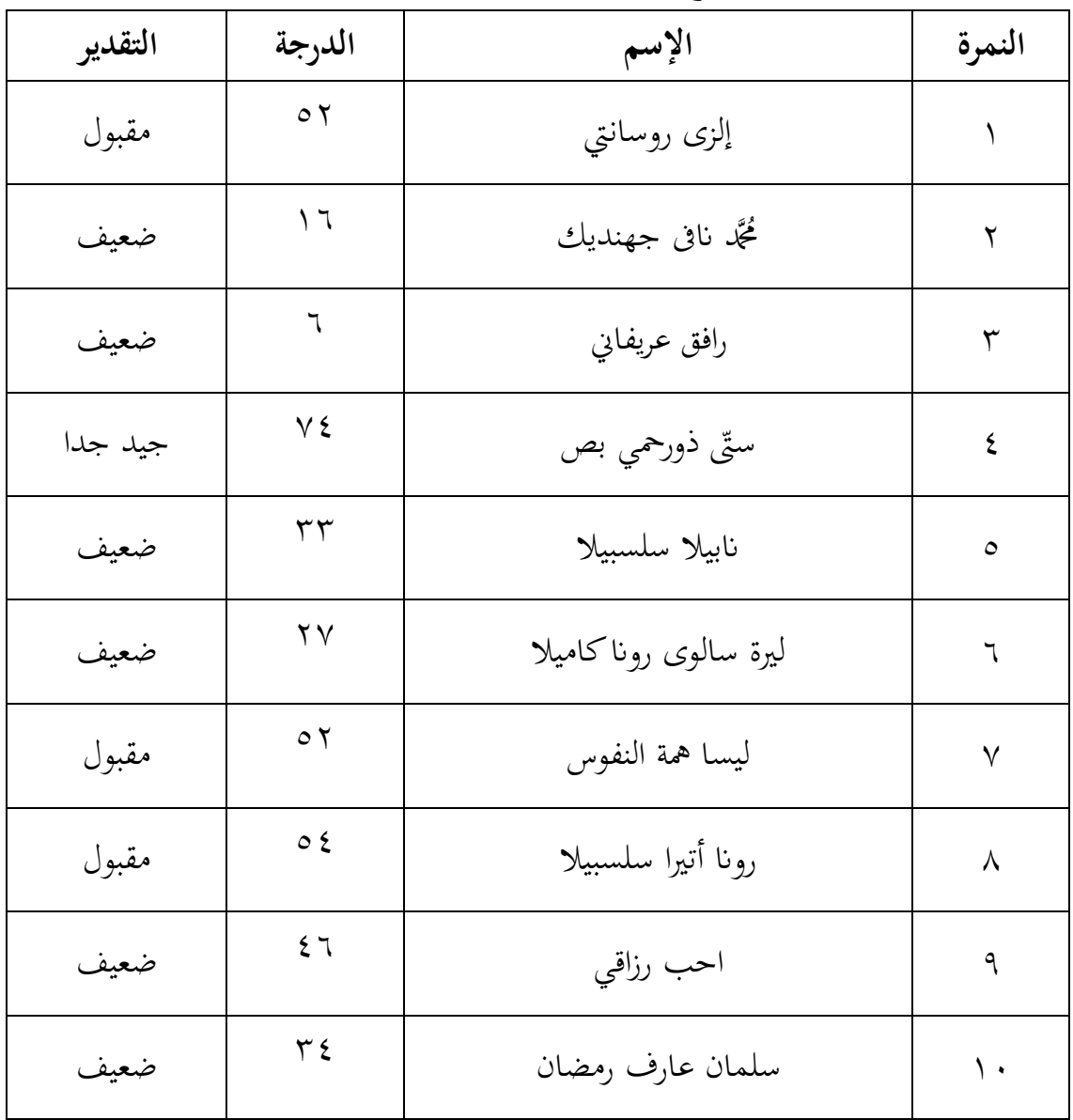

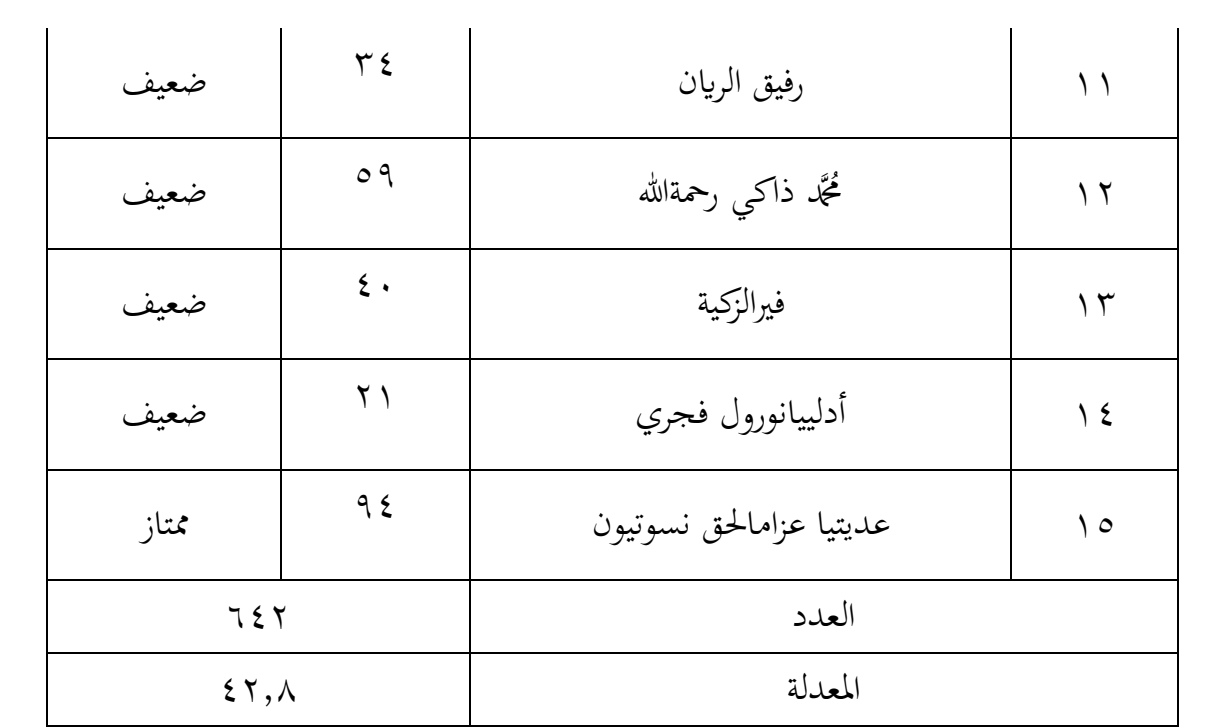

وبهـذه البيـانات عرفت الباحثـة علـى نتـائج الاختبـار البعـدي لطلبـة الفئـة الضـابطة. يحصل الطلاب على إجمالي ٢٤٢ وبمعدلة ٤٢٫٨ مع تفاصيل المسند ممتاز = شخص واحد ، وجيد جدًا = شخص واحد ، وجيد = لا يوجد شخص ، ومقبول = ٣ أشخاص ، ن ك ضعيف = َُ أشخاص.

### **اجلدول86**

المقارنة بين الإختبار القبلي والبعدي للفئة الضابطة

| الإختبار البعدي |        | الإختبار القبلي |        |         |         |       |
|-----------------|--------|-----------------|--------|---------|---------|-------|
| النسبة          | عدد    | النسبة          | عدد    | التقدير | النتيجة | الرقم |
| المؤوية         | الطلاب | المؤوية         | الطلاب |         |         |       |

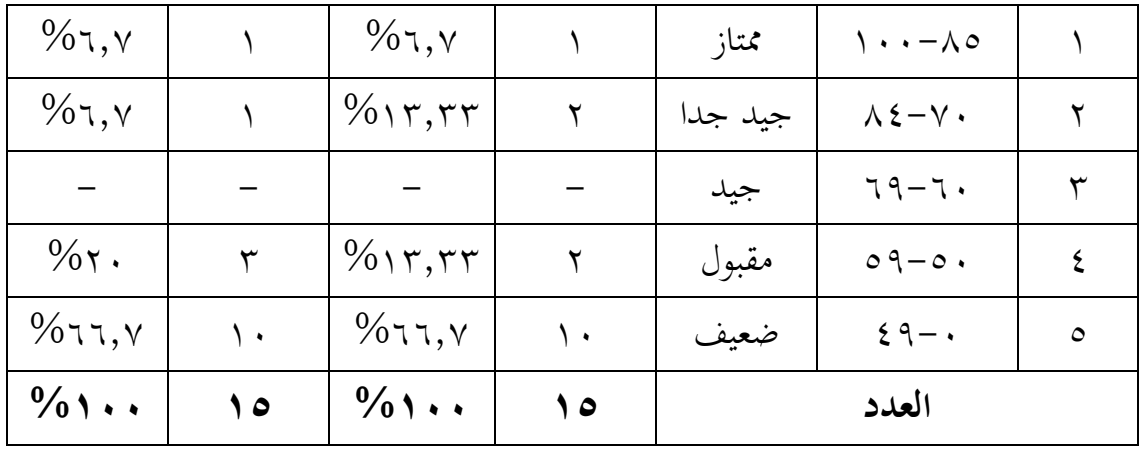

بهذه البيانات عرفت الباحثة بيان المقارنة بين الاختبار القبلي والبعدي للفئة الضابطة بالنسبة المثوية، ويمكن ملاحظة أن التقدير ممتاز في الاختبار القبلي (٦,٧%) وممتاز في الاختبار البعدي (٦,٧%) ، جيد جدًا في الاختبار القبلي (٥١٣,٣٣%) وجيد جدًا في الاختبار البعدي (٦,٧%) ، جيد في الاختبار القبلي (٥٠%) وجيد في الاختبار البعدي (%0)، مقبول في الاختبار القبلي (1٣,٣٣%) والمقبول في الاختبار البعدي (٢٠%) ضعيف في الاختبار القبلي (٦,٧-6%) وضعيف في الاختبار البعدي (٦,٧-7%) يوضح هذا البيان أن الاختبار البعدي أصغر من الاختبار القبلي أي ليس هناك التعزيز.

من نتائج الاختبار القبلي والبعدي يتبين أن متوسط الاختبار القبلي للفئة التجريبية هو ٣٥.٧٥ وأما متوسط الاختبار البعدي منه ٤.٤٣. ومتوسط نتيجة الاختبار القبلي لفئة الضابطة ٤.٢ أما متوسط الاختبار البعدي منه ٤٢.٨ .

#### **أ اختبار اذراحة (Validitas(**

تم إجراء اختبار الصلاحية باستخدام 16 SPSS للنوافذ عن طريق حساب الدرجة لكل عنصر . يُقـال أن عنصر البيـان يكـون صـالحًا إذا تم التوقيـع عليـه.(z-tailed) sig < 0. . . .<br>-ن يمكن عرض نتائج صحة الاختبار القبلي والبعدي في الجدول كما يلي:

الجدول ۱۸

|                | correlations    | keterangan |
|----------------|-----------------|------------|
| soal           | Sig. (2-tailed) |            |
|                | .030            | Valid      |
| $\overline{2}$ | .050            | Valid      |
| 3              | .010            | Valid      |
| 4              | .000            | Valid      |
| 5              | .002            | Valid      |
| 6              | .009            | Valid      |
| 7              | .032            | Valid      |
| 8              | .017            | Valid      |
| 9              | .004            | Valid      |
| 10             | .000            | Valid      |
| 11             | .006            | Valid      |
| 12             | .013            | Valid      |
| 13             | .035            | Valid      |
| 14             | .016            | Valid      |
| 15             | .008            | Valid      |

نتائج تحليل صحة الأختبار القبل<u>ي</u>

من جدول ٥.١ يمكن الاستنتاج بأن جميع عناصر الاختبار القبلي في هذا البحث صالحة ألف *(tailed2- (sig* أصغر من َ.َٓ

|                | correlations    | keterangan |
|----------------|-----------------|------------|
| soal           | Sig. (2-tailed) |            |
| 1              | .046            | Valid      |
| $\overline{2}$ | .046            | Valid      |
| 3              | .037            | Valid      |
| $\overline{4}$ | .001            | Valid      |
| 5              | .002            | Valid      |
| 6              | .006            | Valid      |
| 7              | .017            | Valid      |
| 8              | .032            | Valid      |
| 9              | .000            | Valid      |
| 10             | .004            | Valid      |
| 11             | .046            | Valid      |
| 12             | .046            | Valid      |
| 13             | .008            | Valid      |
| 14             | .035            | Valid      |
| 15             | .016            | Valid      |

نتائج تحليل صحة الأختبار البعدي

من جدول ٥.٢ يمكن الاستنتاج بأن جميع عناصر الاختبار البعدي في هذا البحث صاحلة ألف *(tailed2- (sig* أصغر من َ.َٓ

**ب اختبار ادلوثوقة (Reabilitas(**

مت إجراء اختبار ادلوثوقية ابستخداـ *<sup>16</sup> SPSS* لنظاـ التشغيل *Windows* . مت إجراء اختبار الموثوقية على العناصر المستخدمة لقياس مصداقية أداة البحث. يتم قياس اختبار الموثوقية

ا ما ؽلكن االعتماد عليو إذا كانت قيمتو ألفا< ن قاؿ أف عنصر ي ىذا من خبلؿ معامل ألفا. ي َ.ٕ ٖٓ .

**اجلدول ٢٢ اختبار ادلوثوقة ذاختبار اذقبلي**

#### **Reliability Statistics**

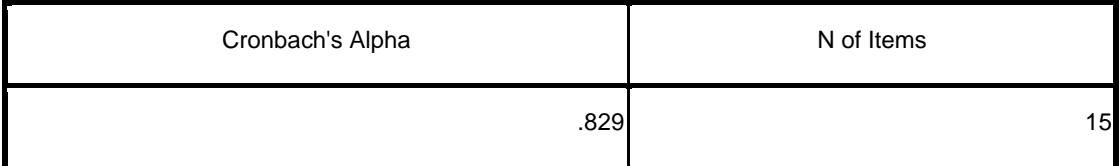

من البيانات أعلاه ، يمكن القول أن الأسئلة التجريبية في هذا البحث موثوقة لأن

ألفا كرونباخ الذي تم الحصول عليه يساوي ٠.٨٢٩ ، حيث القيمة > ٠.٧

#### **اجلدول ٢8**

اختبار الموثوقية للاختبار البع*دي* 

#### **Reliability Statistics**

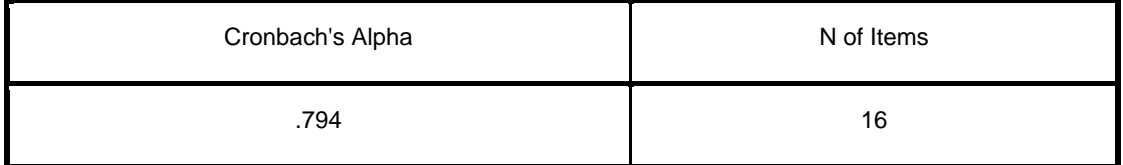

من البيانات أعلاه ، يمكن القول أن الأسئلة التجريبية في هذه الدراسة موثوقة لأن ألفا كرونباخ الذي تم الحصول عليه يساوي ١.٧٩٤ حيث تكون القيمة > ٠.٧

 $\overline{a}$ 

<sup>58</sup> V. Wiratna sujarweni, *SPSS Untuk Penelitian*, 2014.

## **ج اختبار احلاذ اذةبةعة (Normalitas(**

يستخدم اختبار الحالة الطبيعية لتحديد ما إذا كانت البيانات التي تم جمعها من العلاج هي توزيع بيانات عادي أم لا. تم اختبار هذا الاختبار الطبيعي باستخدام 16 SPSS لنظام التشغيل*Windows*. نتائج التوزيع الطبيعي الختبار احلالة الطبيعية ىي كما يلي:

**اجلدول ٢٢**

| ملخص اختبار الحالة الطبيعية |  |  |
|-----------------------------|--|--|
|                             |  |  |

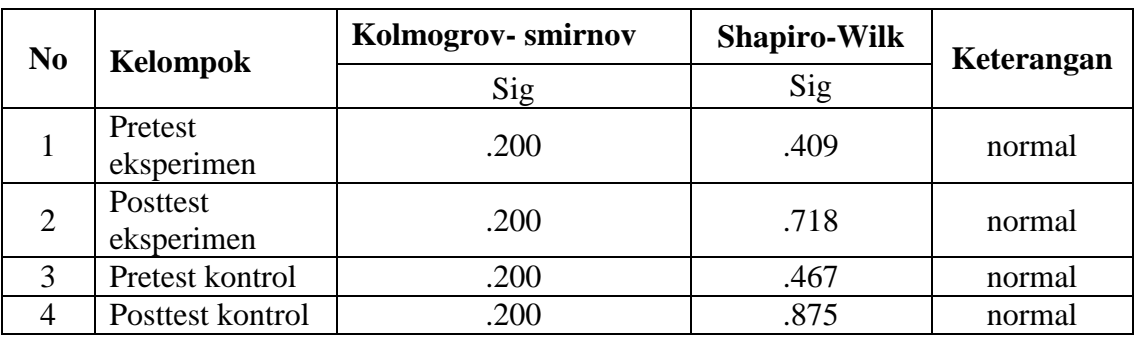

من تحليل القيم الإحصائية التي تم الحصول عليها بقيمة معنوية (p)  $\zeta(\rm p)$  مع تفاصيل الاختبار التجريبي كانت قيمة المعنوية ٠.٢٠٠ و ٠.٤٠٩ ، وقيمة المعنوية التجريبية

بعد الاختبار ٠.٢٠٠ و ٠.٧١٨ ، كوقيمة معنوية الاختبار القبلي ٠.٢٠٠ و ٠.٤٦٧ وقيمـة أهميـة الضـابطة في الاختبـار البعـدي هـي ٠٠٢٠٠ و ٠٠.٨٧٥ ، وكلهـا أكـبر مـن  $\cdots$ 

**د اختبار درج ن اجلةيات (Score Gain -N(**

قبل إجراء اختبار t للعينة ، تعمل الباحثة اختبار درجة ن الجينات (N- Gain Score) أولاً. تم استخدام اختبار درجة ن الجينات (N- Gain Score) لتحديد الفرق بين متوسط الاختبار القبلي والبعدي. من خلال حساب الفرق بين الاختبار القبلي والاختبار البعدي أو درجة الكسب ، سنتمكن من معرفة ما إذا كان استخدام أو تطبيق طريقة معينة يمكن القول بأنه فعال أم لا. يتم احتساب اختبار درجة ن الجينات (N- Gain Score) باستخدام 16 spss لنظام التشغيل *windows*. فئات تفسير الفعالية درجة ن الجينات (N- Gain Score) هي فيما يلي:

**اجلدول ٢2**

| التفسير    | النسبة المئوية (0%)        |
|------------|----------------------------|
| غير فعالة  | $\epsilon$ . $<$           |
| أقل فعالية | $\circ \circ - \epsilon$ . |
| كاف فعالة  | $\gamma o - o \tau$        |
| فعالة      | $\gamma \circ$ >           |

فئة تفسير الفعالية درجة ن الجينات(N- Gain Score)<sup>م</sup>ه

وأما نتائج اختبار درجة ن الجينات (N- Gain Score) هي كما يلي:

**اجلدول ٢3**

| ملخص نتائج الاختبار الدرجة ن الجينات (N- Gain Score) |  |  |  |  |  |
|------------------------------------------------------|--|--|--|--|--|
|------------------------------------------------------|--|--|--|--|--|

| Kelompok   | <b>Mean</b> | <b>Minimal</b> | <b>Maksimal</b> |
|------------|-------------|----------------|-----------------|
| Eksperimen | 30.4434     | $00\,$         | 82.86           |
| kontrol    | $-5.4006$   | $-64.29$       | 26.79           |

<sup>59</sup> R Hake, R, *Analyzing Change/ Gain Scores*, 1999.

 $\overline{a}$ 

استنادًا إلى نتائج حساب اختبار درجة ن الجينات(N- Gain Score) أعلاه ، يُظهر ن أن متوسط قيمة الفئة التجريبية هو ٢٠.٤٤٣ أو ٢٠.٢٪ بما في ذلك الفئة غير الفعالة لأنَّفا أقل من ٤٠٪ بحد درجة ن الجينات أدنى ٠٪ وبحد أقصى ٨٢.٨٦٪. أما متوسط قيمة فئة الضابطة هو −c. . \$ . م أو −0. { بما في ذلك الفئة غير الفعالة لأنها أقل من ُّه 2٪ مع حد درجة ن الجينات أدىن من –٦٤.٢٩٪ في 1⁄4.٢٦.٧٩٪. التي يكون متوسط قيمة الفئة التجريبية فيها أكبر من متوسط قيمة فئة الضابطة. وبالتالي ، يمكن القول ، وصفًا إحصائيًا ، أن هناك اختلافًا في فعالية استخدام الخرائط الذهنية لفهم الصرف في فئة ن ن التجريبية وفئة الضابطة.

#### **د اختبار t**

تم استخدام اختبار t للعينة المستقلة لمعرفة ما إذاكان هناك فرق معتد به إحصائيًا ن بين المجموعتين يمكن رؤية بيانات اختبار t في الجدول أدناه مع الفرضيات التالية:

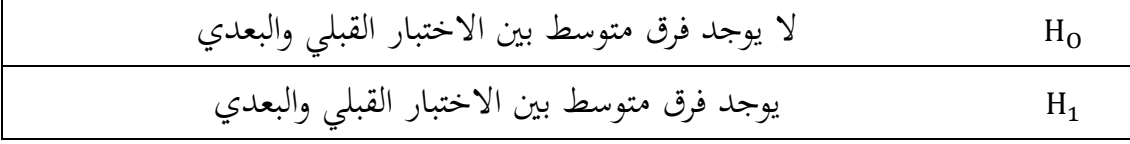

مع اختبار اتخاذ القرار ، يكون اختبار t للعينة المرتبط كما يلي:

. إذا كان  $\rm{t_{1}}$   $\rm{t_{1}}$  فيرفض  $\rm{t_{1}}$  ويقبل . $\rm{N_{2}}$ 

. إذا كان  $_{\rm thid}$   $_{\rm thid}$  فيقبل  $_{\rm H_0}$  ويرفض  $_{\rm H_1}$ .

وقد حصلت الباحثة على هذه النتائج كما سبق وحللت الباحثة البيانات أي نتائج الإختبار للمجموعتين باستخدام الرموز الآتي:

t=
$$
\frac{Mx - My}{\sqrt{\frac{\sum x^{2} + \sum y^{2}}{N_{X} + N_{Y} - 2} \left\{\frac{1}{N_{X}} + \frac{1}{N_{Y}}\right\}}}
$$
لعرفة مصطالاح 2
$$
N_{y} \sum y^{2} \sum x^{2}
$$
و الملاح 3
$$
\sum y^{2}
$$
و فيبر ذلك، ولتسهيل معرفتها اختصرت الباحثة على

# **اجلدول ٢4**

| الفئة الضابطة<br>الفئة التجربية |                   |                        |                |                           |                |                       |                 |                    |
|---------------------------------|-------------------|------------------------|----------------|---------------------------|----------------|-----------------------|-----------------|--------------------|
| ${\bf Y}^2$                     | (y)               | $Y_2$                  | $\mathbf{Y}_1$ | $\mathbf{X}^2$            | $(\mathbf{x})$ | $X_2$                 | $X_1$           | الرقم              |
| $\backslash\cdot\cdot$          | $\mathcal{L}$     | $\circ$ $\check{\ }$   | 55             | ٠                         | ٠              | 57                    | 57              |                    |
| $\pmb{\xi}$                     | $\mathsf{Y}-$     | ۲ ۱                    | ۱۸             | 0 79                      | $\tau$         | $\mathbf{\xi} \wedge$ | $\sigma$        | ٢                  |
| YY9                             | $\gamma \gamma -$ | ٦                      | ٣٣             | $\setminus$ $\setminus$   | ۱۱             | ۳٤                    | ۲۳              | $\mathsf{r}$       |
| $\boldsymbol{\xi}$              | $\mathsf{r}$      | ٧٤                     | $\vee$ $\vee$  | $\Lambda$ { $\Lambda$     | $Y$ 9          | 95                    | 70              | $\boldsymbol{\xi}$ |
| $\upmu$                         | $\eta$            | $\mathsf{r}\mathsf{r}$ | $\frac{1}{2}$  | $\bullet$                 | ٠              | $\epsilon$ .          | $\epsilon$ .    | $\circ$            |
| $\pmb{\xi}$                     | $\mathbf{r}$      | $\gamma \gamma$        | $\zeta$        | 75                        | $\lambda$      | 77                    | $\circ \wedge$  | ٦                  |
| $\tau$                          | $7-$              | $\circ$ $\circ$        | $\circ \wedge$ | 251                       | $\mathsf{Y}$   | $r \circ$             | $\backslash$ {  | $\sqrt{}$          |
| $\tau \tau$ {                   | $\lambda$ $\sim$  | $\circ$ {              | $\vee$ $\vee$  | $\upmu \uparrow \uparrow$ | $\eta$         | $\mathbf{\xi}$ .      | $\gamma \wedge$ | $\lambda$          |
| $\mathbf{y}$                    | $\circ$ -         | 57                     | $\circ$ \      | $\xi$ .                   | $\mathbf y$ .  | 77                    | 57              | ٩                  |

نتائج الفئة التجربية والفئة الضابطة

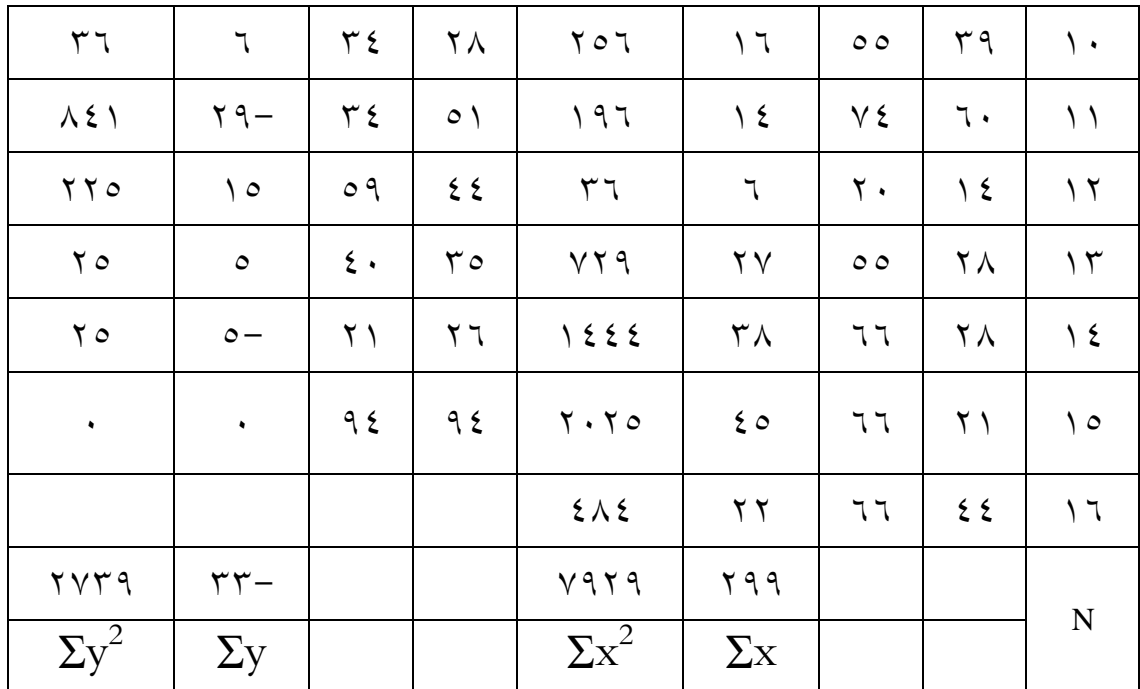

وبعد توضيح الجدول السابق لخصت الباحثة بعض النتائج على النحو التالي: عدد الانحرافات ، مجموعة عدد الانحرافات التربيعية عن المجموعتين التجريبية والضابطة.

**اجلدول ٢5**

| الفئة الضابطة       |                  | الفئة التجريبية       |                    |  |
|---------------------|------------------|-----------------------|--------------------|--|
| عدد الانحراف المربع | المجموعة الضابطة | عدد الانحراف المربع   | المجموعة الضابطة ل |  |
|                     |                  | $\nabla \mathbf{v}^2$ | Σx                 |  |
| ۲ ۷ ۳ ۹             |                  | $V$ 959               | 799                |  |

**ج**موع عدد الانحراف وعدد الانحراف المربع من الفئتين

ثم قامت الباحثة بإدخال النتائج السابق إلى الرموز الإحصائي، فيما يلي:

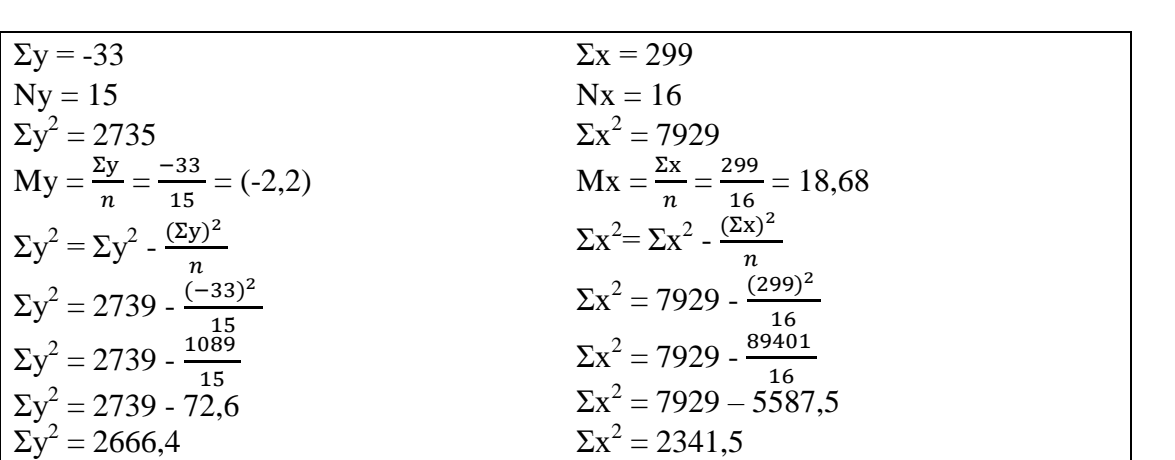

$$
t = \frac{Mx - My}{\sqrt{\left(\frac{\Sigma x^2 + \Sigma y^2}{N_X + N_Y - 2}\right)\left(\frac{1}{N_X} + \frac{1}{N_Y}\right)}}
$$

$$
t = \frac{18,68 - (-2,2)}{\sqrt{\left\{\frac{2341,5 + 2666,4}{16 + 15 - 2}\right\}\left(\frac{1}{16} + \frac{1}{15}\right)}}
$$

$$
t = \frac{20,88}{\sqrt{\frac{5008}{29} \left\{ \frac{1}{16} + \frac{1}{15} \right\}}}
$$

$$
t = \frac{20,88}{\sqrt{\{172,68\}\{0,129\}}}
$$

$$
t = \frac{20,88}{\sqrt{22,27}}
$$

$$
t = \frac{20,88}{4,71}
$$

$$
t=\frac{20,6}{4,7}
$$

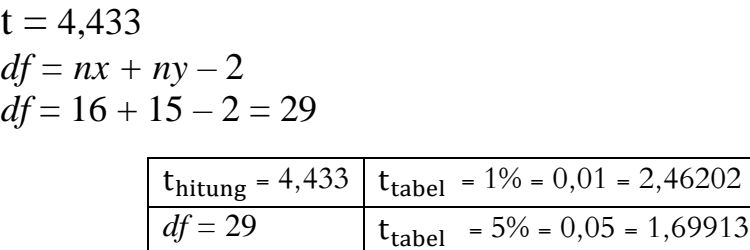

=(t<sub>hitung</sub>) قد حسبت الباحثة باستخدام رموز t وحصول احتسـاب النتيجـة أي (t<sub>hitung</sub>) ٤.٢٣ ثم قامت الباحثة بالتعيين ( t<sub>tabel</sub> ) وبحثت الباحثة عن نتيجة درجة من الحرية ( t<sub>tabel</sub> ) من ( t<sub>tabel</sub> ) فوجد أن النتيجة في تقدير معنوى ٥/ % هي ٢.٤٢٨٥٧ ابلتقدير كما يلي :

نتػائج اإلحصػائي = ْ.ّّْ أكػػرب مػن نتيجػة تقػػدير معنػوم %ُ = ِ.َِِْٔ ككػػذلك أكرب من نتيجة تقدير معنوم %ٓ = ُ.ُّٔٔٗٗ مبعٌت أف مرفوض كقبوؿ .

من جميع البيانات التي أخذِها الباحثة في هذا البحث ، يمكن الاستنتاج أن استخدام الخرائط الذهنيـة لفهـم الصـرف في قسـم تعلـيم اللغـة العربيـة جامعـة مـولانا مالـك إبـراهيم الإسلامية الحكومية مالانج **فعال** ، ويتضح من الاستبيانات التي وزعتها الباحثة على طلاب الفئة التجريبي أن النتائج التي حصل عليها الباحثون كانت ٠.٨٧ وهي نسبة **عالية جدًا** ، وكذلك من ملاحظات الباحثة في الباب ، أظهر الطلاب أنهم كانوا أكثر حماسًا وفهمًا عند ن ن إجراء اختبـار شفهي تلقائيًـا بعـد استخدام الخريطـة الذهنيـة لفهـم الصـرف، وكـذلك نتـائج ن الاختبار القبلي والبعدي للصنفين التجريبية والضابطة والتي أظهرت وجود فرق في القيم بين الاختبار القبلي والبعدي للفئة التجريبية والفئة الضابطة تمت الإشارة إليها من خلال متوسط قيمة الاختبار القبلي والبعدي للفئة التجريبية والتي أظهرت زيادة من ٣٥.٧٥ إلى ٤.٤٣. أمـا انخفـض متوسـط قيمـة الاختبـار القبلـي والبعـدي للفئـة الضـابطة هـي مـن ٤٤.٢ إلى  $.57.$ 

# **اذفرل اخلامس** مناقشة نتائج البحث

**أ ادلبحث األول** 

استخدام الخريطة الذهنية لفهم الصرف لدى طلاب قسم تعليم اللغة العربية جامعة **موالان ماذك ابيرانة اإلسامة احلكومة ماالنج**

الصرف هو فرع من فروع العلوم باللغة العربية يدرس حول تغيير شكل الكلمة في اللغة العربية ، كما أن الصرف هو أحد الموضوعات التي تمت دراستها في قسم تعليم اللغة العربية جامعة مولانا مالك إبراهيم الإسلامية الحكومية مالانج. كما لاحظت الباحثة أن بعض الطلاب قسم تعليم اللغة العربية جامعة مولانا مالك إبراهيم الإسلامية الحكومية مالانج يشعرون من الصعب في فهم الصرف ، ولهذا السبب هناك حاجة ماسة إلى طريقة وتقنية بحيث لم يعد من الصعب لفهم الصرف. واحد منهم هو باستخدام الخريطة الذهنية لفهم الصرف.

الخرائط الذهنية هي آلات تفكير فعالة لأنها تتيح لنا الفرصة لتنظيم بعض الأفكار الرئيسية وتوضيح كيفية ارتباط الأفكار. يبدو الأمر كما لو أن طريقة الخريطة الذهنية تعد المراحل الصحيحة بين عملية التفكير وتضعها في شكل كلمات حقيقية على الورق لتميمكن تطبيق الخريطة الذهنية لفهم الصرف من خلال عمل ملخص للمادة في شكل مخطط متفرع،

 $\overline{a}$ 

<sup>60</sup> tony buzan, *The Ultimate Book of Mind Maps*.

ن في هذا البحث تناولت الباحثة موضوع المصدر الذي قسمت هذه المادة بشكل كبير ، بدءاً من تقسيم الأنواع ، والأوزان ، والأمثلة على ذلك.

هذا هو السبب أن بعض الطلاب يجدون صعوبة في التمييز من مثال إلى آخر بسبب التقسيمات العديدة. يتم إثبات ذلك أيضًا عند دخول الباحث الباب ، حيث يمنح الباحث الطلاب الفرصة لفهم مادة الصرف لباب المصدر من الكتب الخاصة بهم ، ثم تقوم الباحثة بإعطاء أسئلة عفوية حول المادة بعد ذلك ، ولا يزال هناك أكثرهم أجابوا بإجابة خاطئة. يشير هذا إلى أن الطلاب بحاجة إلى طريقة أو تقنية لفهم الصرف بحيث يسهل فهمها. إذا فهم الطلاب هذه المادة من خلال الكتب فقط ، فسيكون من الصعب فهمها ناهيك عن الحفظ. وقد ثبت ذلك أيضًا عندما دخلت الباحثة في اللقاء الأول ، وأعطىت الباحثة الفرصة للطلاب لفهم مادة الصرف في باب المصدر من الكتب الخاصة بهم ، ثم طرحت الباحثة أسئلة عفوية حول المادة بعد ذلك ، وكان لا يزال هناك الكثير ممن أجابوا بشكل غير صحيح.

يف ىذا البحث، استخدمت الباحثة االختبار القبلي دلعرفة مدل فهم الطبلب لفهم الصرف ، وخاصة باب المصدر، ومن النتائج التي تم الحصول عليها كان معظم طلاب الباب التجريبي يفتقرون ، وهذه علامة على وجود لا يزال العديد من الطلاب الذين لا يفهمون مادة الصرف التي سبق أن درسوها بأنفسهم باستخدام كتبهم.

كانت الاختبار البعدي التي طرحتها الباحثة على المجموعتين تهدف إلى معرفة ما إذا كان هناك زيادة واختلاف بين فئة التجربة وفئة الضبط. ونتيجة هذه الدراسة هي أن هناك بالفعل زيادة في فهم الطلاب الذين يستخدمون الخرائط الذهنية لفهم الصرف كما يتضح من نتائج متوسط قيمة الاختبار البعدي للفصل التجريبي أكبر من نتائج الاختبار القبلي ، أما فئة الضابطة ال توجد زايدة يف متوسط الدرجات من االختبار القبلي إىل االختبار البعدي ، ويزداد احتمال حدوث ذلك مع انخفاض. هذه علامة على أن استخدام الخرائط الذهنية يمكن أن يساعد الطلاب على فهم الصرف.

طُلب من طلاب الفئة التجريبي أيضًا إبداء آرائهم فيما يتعلق باستخدام الخرائط الذهنية لفهم الصرف ، عن طريق قيام الباحثة بتوزيع استبيانات حول استخدام الخرائط الذهنية لفهم الصرف ، ومن نتائج الاستبيان ، وجد غالبية طلاب الباب التجريبي أنحا مفيدة لاستخدام الخرائط الذهنية لفهم الصرف.

يمكن الحصول على الفوائد الكثيرة من استخدام الخرائط الذهنية لفهم الصرف، مثل الفوائد التي وصفها توني بوزان بأن الخرائط الذهنية لها الفوائد الكثيرة ، كما يلي:

.ُ ؽلكن أف توفر اخلرائط الذىنية الوقت.

يتم إثبات ذلك عندما تقوم الباحثة بالبحث في الفصل، وبعد أن تعطي الباحثة الخريطة الذهنية حول الصرف في باب المصدر ، يصبح الطلاب أسرع في فهم المادة ، ويختلف الأمر عندما تعطي الباحثة الفرصة للطلاب لفهم المادة فقط من خلال الكتاب . هذا يعني أن الخرائط الذهنية يمكن أن توفر الوقت لفهم المادة.

.ِ تنظيم كشرح األفكار.

يتم إثبات ذلك عندما يتم منح الطبلب الفرصة لتسجيل ما يفهمونو من قراءة الكتاب المراد لوصفه وكتابته في خريطة ذهنية ، يمكن للطلاب تحديد ووضع التقسيم وفقًا ن<br>م دلكانو ، ككذلك عندما يتم إعطاء الطبلب اخلريطة الذىنية من إعداد الباحثة ، ؽلكن للطلاب لشرح الغرض من التقسيم.

.ّ توليد أفكار جديدة كتتبع األشياء.

تم إثبات ذلك عندما يتم شرح الطلاب حول تقسيم المحصد باستخدام الخريطة الذهنية ، تزداد قدرتهم على الفهم مقارنة بفهم الصرف فقط من خلال الكتاب.

٤. يحسن الذاكرة والتركيز ، ويحفز الدماغ أكثر ويمكنه رؤية "الصورة الكاملة".

بالإضافة إلى تحسين ذاكرة الطلاب وتركيزهم لأنه يمكن أن يحفز الدماغ ويمكنه رؤية الصورة الكاملة للمادة بأكملها دون الحاجة إلى فتح الكتاب لعدة مرات ، لأنه في ورقة واحدة يغطي بالفعل المادة بأكملها. كما أنه يساعد في فهم الخريطة الذهنية باستخدام ألوان مختلفة للخريطة الذهنية. هذا يتوافق مع نموذج الخريطة الذهنية الذي قصده تويي بوزان.

لا يساعد تخطيط العقل أيضًا في التخطيط لما نكتبه ، ولكنه مفيد أيضًا عندما نكتبه بالكامل ونتحقق مما إذا كانت كتابة شخص ما لا تزال على المسار الصحيح ``. يمكن للخرائط الذهنية أن تسهل على الطلاب التحقق من الكتابة إذا كانت لا تزال خاطئة ،

 $\overline{a}$ 

<sup>61</sup> tony buzan, *The Ultimate Book of Mind Maps*.

وتسهل تمييز الأوزان الكثيرة جدًا في باب المصدر. لأنه في ملاحظة واحدة يمكن أن تغطي المادة الموجودة بأكملها.

**ب ادلبحث اذثاين**

**هعاذة استخدام اخليرطة اذهنية ي هم اذرير ذدى طاب قس تعلة اذلغ اذعيربة**  جامعة مولانا مالك ابراهيم الإسلامية الحكومية مالانج

كانت البيانات التي حصلت عليها الباحثة من الميدان هي نتائج الاختبار القبلي والبعدي لصفين ، وهما الفئة التجريبية والفئة الضابطة. الفئة التجريبية هي الفئة التي يتم منحها الإجراء وأما فئة الضابطة ليست كذلك. وقد أثبتت الباحثة ذلك من خلال تحليل البيانات الإحصائية باستخدام 16 SPSS ورموز لإختبر t والذي تم عرضه في الفصل السابق. نتائج التحليل الوصفي لقيمة الاختبار القبلي للفئة التجريبية هي متوسط فئة هي ٣٥.٧٥ ونتائج الاختبار البعدي هي ٤.٤٣ أما لفئة الضابطة متوسط قيمة الفئة في الاختبار القبلي هي ٤٤.٢ ومتوسط قيمة الفئة للاختبار البعدي هي ٤٢.٨ من هذه النتائج ، يمكن ملاحظة أن هناك فرقًا بين فئة التجربة وفئة الضابطة ، حيث تكون نتائج الباب التجريبي باستخدام خرائط ذهنية لفهم الصرف أعلى وهناك زيادة مقارنة بالفئة الضابطة لا تستخدم الخرائط الذهنية لفهم الصرف.

للإجابة على صياغة المشكلة في هذا البحث ، استخدمت الباحثة اختبار t. يهدف هذا الاختبار إلى معرفة مدى فعالية استخدام الخرائط الذهنية لفهم الصرف لدى طلاب

قسم تعليم اللغة العربية جامعة مولانا مالك إبراهيم الإسلامية الحكومية مالانج. قبل إجراء اختبار t، اختبرت الباحثة أولاً لصحة وموثوقية الأسئلة الاختبار القبلي والبعدي ، وكانت نتائج جميع العناصر ، سواء قبل الاختبار أو البعدي ، صحيحة وموثوقة. بعد اختبار صحة وموثوقية الأسئلة ، يتم إجراء اختبار الحالة الطبيعية لمعرفة ما إذا كانت نتائج البيانات طبيعية أم لا. في اختبار الوضع الطبيعي هذا حصلت الباحثة على علامة سيج كولموغروف سميرنوف (kolmogrov smirnov) بقيمة ٠.٢٠٠ لكل المجموعات ، كلا الصنفين لفئة التجربية وفئة الضابطة في اللإختبار القبلي و اللإختبار البعدي. أما بلغت قيمة علامة شابيرو ويلك (Shapiro Wilk) من الاختبار القبلي للفئة التجريبية ٠.٤٠٩ ، وحصل الاختبار البعدي لفئة التجريبي على نتيجة .،١٧٨ . أما حصلت نتائج قيمة علامة شابيرو ويلك (Shapiro Wilk) من فئة الضابطة للإختبار القبلي على النتيجة ٠.٤٦٧ والاختبار البعدي ...\.\ حيث يقال أن جميع البيانات طبيعية لأن (p) > 0.,.. لذا فإن أسئلة الاختبار القبلي والبعدي للفئة التجريبية وفئة الضابطة **طبيعية**.

بعد اختبار الحالة الطبيعية ، أجرت الباحث اختبار درجة ن الجينات N-Gain) (Score لمعرفة الفرق بين متوسط الاختبار القبلي والبعدي، ونتائج الاختبار، وكانت نتيجة درجة ن الجينات لالفئة التجريبية هي ٣٠.٤٪ ، والتي صُنفت على أنَّما غير فعالة. لأنه أقل من ٤٠٪. وكانت نتيجة اختبار درجة ن الجينات (N-Gain Score) لفئة الضابطة هي o.٤. وهي مدرجة أيضًا في فئة غير فعالة. ومع ذلك ، من اختبار درجة ن الجينات -N)<br>.

Gain Score ، يمكن ملاحظة أن هناك فرقًا كبيرًا بين الفئة التجريبية والفئة الضابطة ، حيث ن ن حتصل الفئة التجريبية على نتائج إغلابية أما حتصل فئة الضابطة على نتائج سلبية.

وكانت نتائج الاختبار t بمقارنة درجات الاختبار القبلي والبعدي من الصنف التجريبي والفئة الضابطة. من البيانات التي حصلت عليها الباحثة ، وحصول احتساب النتيجة أي (t<sub>hitung</sub>) = ٤.٤٣٣ ثم قامت الباحثة بالتعيين ( t<sub>tabel</sub> ) وبحثت الباحثة عن ( فوجد أف النتيجة يف تقدير معنوم نتيجة درجة من احلرية (*df* /Freedom (من ) %ُ ىي ِ.َِِْٔ ابلتقدير كما يلي :

نتائج الإحصائي = ٤.٤٣٣ أكبر من نتيجة تقدير معنوي ٥/١ = ٢.٤٦٢٠٢ وكذلك أكبر من نتيجة تقدير معنوي ٥% = ١.٦٩٩١٣ بمعنى أن H<sub>0</sub> مرفوض وقبول يككن استنتاج أن  $_{\rm H_0}$  مرفوض ويتم قبول  $_{\rm H_1}$  مع توضيح الفرق بين الاختبار القبلي. والاختبار البعدي مما يشير إلى أن استخدام الخرائط الذهنية لفهم الصرف لدى قسم تعليم اللغة العربية جامعة موالان مالك إبراىيم اإلسبلمية احلكومية ماالنج **هعال** 

# **اذفرل اذسادس اذإلختتام**

**أ اخلاص** 

بناءً على نتائج البحث في استخدام الخرائط الذهنية لفهم الصرف لدى ن طلاب قسم تعليم اللغة العربية جامعة مولانا مالك إبراهيم الإسلامية الحكومية مالانج، يمكن استنتاجها على النحو التالي:

.ُ استخدمت الباحثة الخريطة الذهنية لفهم الصرف جامعة مولانا مالك إبراهيم الإسلامية الحكومية مالانج، تم إجراء هذا البحث في ٤ اللقائات. قدمت الباحثت أيضًا استبيانًا لطلاب الصف التجريبي حول استخدام الخرائط الذهنية ن لفهم الصرف، وجد غالبية الطلاب أنه من المفيد الحصول على الخريطة الذهنية لفهم الصرف، لأنهم يستطيعون فهم الصرف بسرعة ويمكنهم لتوفير الوقت، ولنتيجة الاستبيان من هذا البحث هي ٠.٨٧ وهي نتيجة عالية جدًا ن ٢. أن فعالية استخدام الخرائط الذهنية لفهم الصرف في هذا البحث، استخدمت الباحثة الاختبار القبلي والبعدي اللذين تمت معالجتهما باستخدام رموز اختبار t. <sup>و</sup>كانت نتائج التحليل الوصفي لدرجات االختبار القبلي

والبعدي كالتالي:

–كان متوسط قيمة للفئة التجريبي (Ak) من نتيجة الاختبار القبلي ٣٥.٧٥ أما<br>للنتيجة البعديّة هو ٤.٤٣. ه ومتوسط قيمة فئة الضابطة (D1) كانت نتيجة لمنتيجة البعديّة هو °٬۰٤ ه. ومتوسط قيمة فئة الضابطة (D1) كانت نتيجة

الاختبار القبلي ٤٤.٢ وأما نتيجة الاختبار البعدي هو ٤٢.٨ . لذلك ، يمكن استنتاج أف متوسط قيمة االختبار البعدم للفئة التجريبية أكرب من قيمة الاختبار القبلي ، و لا تزيد قيمة الاختبار البعدي لفئة الضابطة عن قيمة االختبار القبلي.

-نتائج الفرضية باستخدام اختبار t تحصل على نتيجة t<sub>hitung</sub> أكبر من t<sub>tabel</sub>،  $\gamma=$  إلاحصائي = ٤.٤٣٣ ) كبر من نتيجة تقدير معنوي ١ $\%$  = ِ.َِِْٔ ككذلك أكرب من نتيجة تقدير معنوم %ٓ = ُ.ُّٔٗٗ مبعٌت أن  $_{\rm H_{O}}$  مرفوض وقبول  $_{\rm H_{1}}$  وبالتالي يمكن استنتاج أن هناك فرقًا كبيرًا بين الفئة ن ن التجريبية والفئة الضابطة ، بحيث يمكن قول استخدام الخرائط الذهنية لفهم الصرف قسم تعليم اللغة العربية جامعة مولانا مالك إبراهيم الإسلامية الحكومية ماالنج لتكوف **هعال**.

**ب اإلقرتاحات**

تأسيسا من الخلاصة ونتائج البحث فتقترح الباحثة كما يلي: .ُ للمعلمُت:

بحيث ينبغ على المعلمين أن يستخدم أساليب أو تقنيات اللتي تسهل فهم الصرف بحيث لا يشعر الطلاب بالملل عند دراسة الصرف بحيث يسهل على الطلاب تعلمها وفهمها. .ِ للطبلب:

يجب أن يكون الطلاب نشيطين ومبدعين في تعلم الصرف لإيجاد طريقة سهلة لفهم الصرف.

.ّ للباحثُت يف ادلستقبل:

من المتوقع أن تستخدم نتائج هذه الدراسة كمرجع في إعداد المزيد من التصاميم البحثية ذات الصلة مبقارابت متنوعة.

من المتوقع أن تقدم نتائج هذا البحث مساهمة كبيرة في تعلم اللغة العربية، وخاصة للصرف. ومع ذلك ، فإن هذا البحث لا يزال غير خالي من أوجه القصور كالضعف اليت تظهر نتيجة القيود احلالية.

### قائمة المراجع

abu razin, ‗Ilmu Shorof Untuk Pemula', 2014, 156

Anwar, Mohammad sofi, ‗Pentingnya Mempelajari Ilmu Shorof', 2020

Bachman, 'Metode Belajar Berpikir Kritis Dan Inovatif'

- Bahasa, Pembelajaran, 'Pembelajaran Materi Shorof Di Uin Malang', 2019, 221–27
- Dodi, Limas, ‗Metode Pengajaran Nahwu Shorof Ber-Kaca Dari Pengalaman Pesantren', *Tafaqquh: Jurnal Penelitian Dan Kajian Keislaman*, 2013
- elfiansyah elham, *Kaidah-Kaidah Bahasa Arab Dasar-Dasar Ilmu Nahwu & Shorof Bagi Pemula & Lanjut Usia*, 2014
- Hake, R, R, *Analyzing Change/ Gain Scores*, 1999
- Ibrahim, Nana Sudjana, *Penelitian Dan Penilaian Pendidikan*, 2004
- Mardalis, *Metode Penelitian Suatu Pendekatan Proposal* (Jakarta: Bumi Aksara, 2008)
- Nana Syaodih Sukmadina, *Metode Penelitian Pendidikan* (Bandung: Remaja Rosdakarya, 2011)
- Nana Syaodih Sukmadinata, *Metode Penelitian Pendidikan* (Bandung: PT. Remaja Rosdakarya, 2013)
- Naseha, Siti Durotun, and Muassomah Muassomah, 'Model Pembelajaran Ilmu Sharaf Dengan Menggunakan Metode Inquiry Dan Metode Snowball Tashrif', *Alfazuna: Jurnal Pembelajaran Bahasa Arab Dan Kebahasaaraban*, 2018 <https://doi.org/10.15642/alfazuna.v3i1.526>
- Natsir, Muhammad, ‗PENDEKATAN ANALISIS MORFOLOGI DALAM PEMBELAJARAN BAHASA ARAB', 48 <https://www.researchgate.net/publication/328660206\_Pembelajaran\_Bahasa\_A rab\_dengan\_Pendekatan\_Analisis\_Morfologi>
- Reza, Muhammad, ‗Manfaat Mempelajari Ilmu Shorof', 2021

Sugiyono, ‗Metode Penelitian Pendidikan Pendekatan Kuantitatif, Kualitatif Dan

R&D', 2013

suharsimi arikunto, *Manajemen Penelitian* (Jakarta: Rineka Cipta, 2007)

Suharsimi Arikunto, *Prosedur Penelitian Suatu Pendekatan Praktik* (Jakarta: Rineka Cipta, 2010)

Sulaikho, Siti, *Analisis Ilmu Shorof*, 2021 <https://www.google.co.id/books/edition/Analisis\_Ilmu\_Shorof/w5kwEAAAQ BAJ?hl=id&gbpv=0>

Swadarma, Doni, ‗Penerapan Mind Mapping Dalam Kurikulum Pembelajaran', 2013 tony buzan, *Buku Pintar Mindmap* (gramedia pustaka utama, 2005)

———, *The Ultimate Book of Mind Maps*, 2012

Trianto, *Model Pembelajaran Terpadu* (Jakarta: Bumi Aksara, 2010)

Wardani, *Penelitian Tindakan Kelas* (Jakarta: Universitas Terbuka, 2006)

V. Wiratna sujarweni, *SPSS Untuk Penelitian*, 2014

أحمد خلف, 'أهمية علم الصرف', ٢٠٢٢ العلمي البحث منهجية الدكتور دشلي كمال اإلدارية العلوم كلية عميد سابقا الجامعية والم طبوعات الكتب مديرية ٣٤١٧ هجري–١٠٣٦ ميالدي' الفضلى, عبد اذلادم, 'سلتصر الصرؼ', 142َُِْ–1 .pp , سعد, د.پحي<sub>ن</sub>, 'متغ<sub>َتا</sub>ات البحث', ٢٠١٩ كتّاب سطور, 'ما هو علم الصرف', ٢٠١٩ مبتعث, 'المنهج التجريبي', ٢٠١٩ -رلتمع<sup>&</sup>gt; https://e7sa-com.translate.goog/post/73/ََِِ ,'البحث رلتمع' ?\_x\_tr\_sl=ar&\_x\_tr\_tl=id&\_x\_tr\_hl=id&\_x\_tr\_pto=sc>البحث محمد عبد العزيز عبد الدايم, *نظرية الصرف العربي دراسة في المفهوم والمنهج*, الطبعة الأ (القاهرة: كلية دار العلوم, ٢٠٠١)

**ادلاحق**

# **اذيرساذ اإلستئهانة**

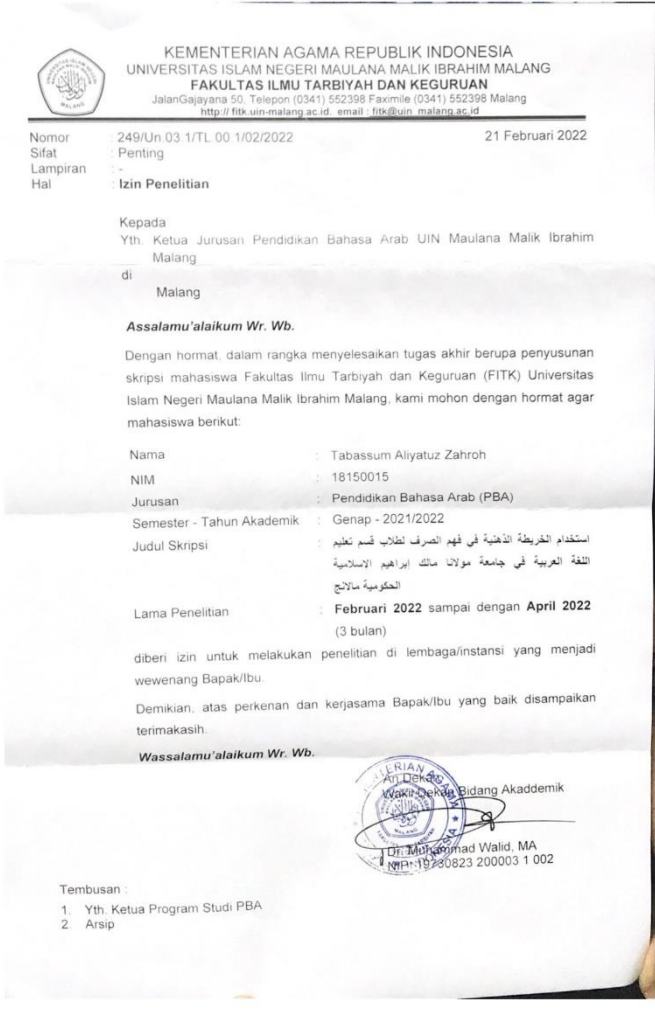

#### **Lembar Observasi**

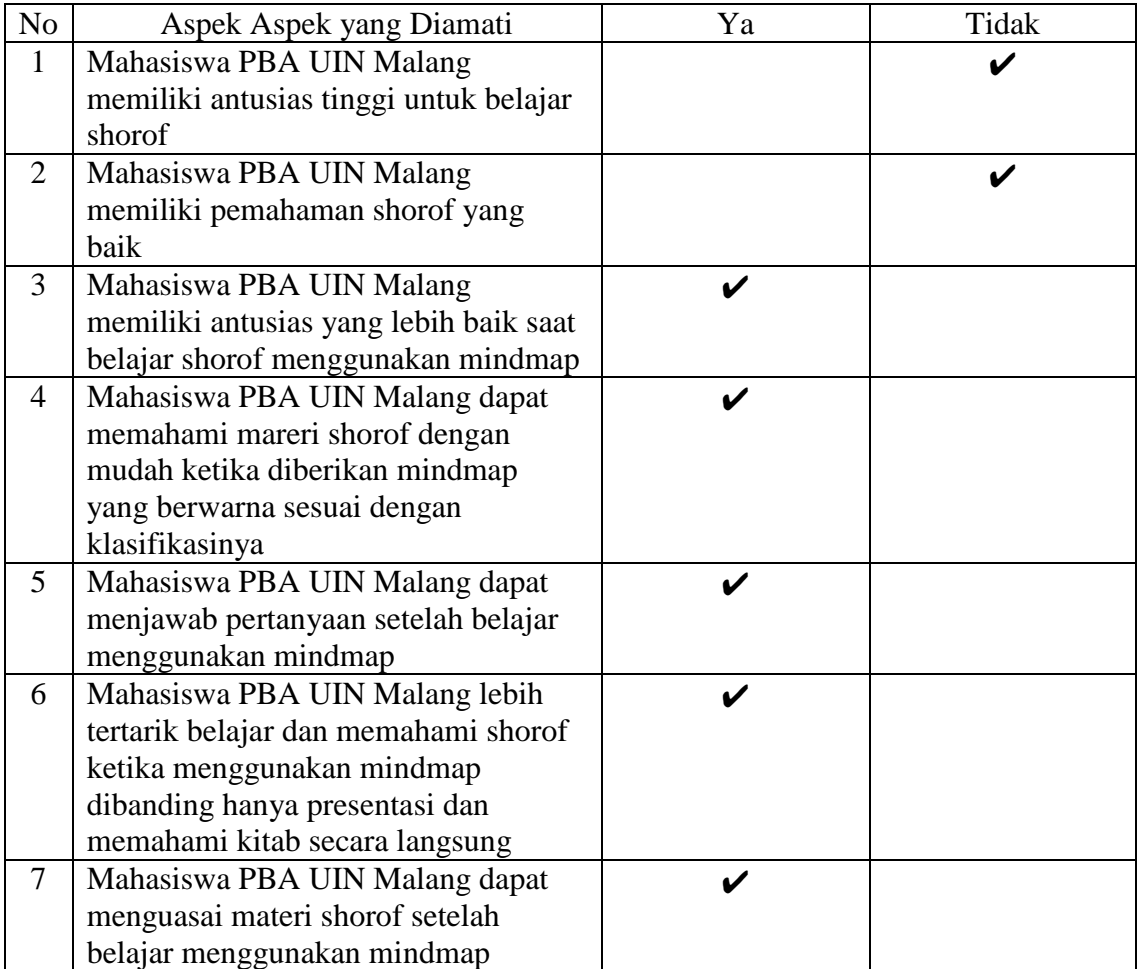

#### **ANGKET RESPON MAHASISWA PBA UIN MALANG KELAS SHOROF (Ak) TERHADAP MINDMAP UNTUK PEMAHAMAN SHOROF**

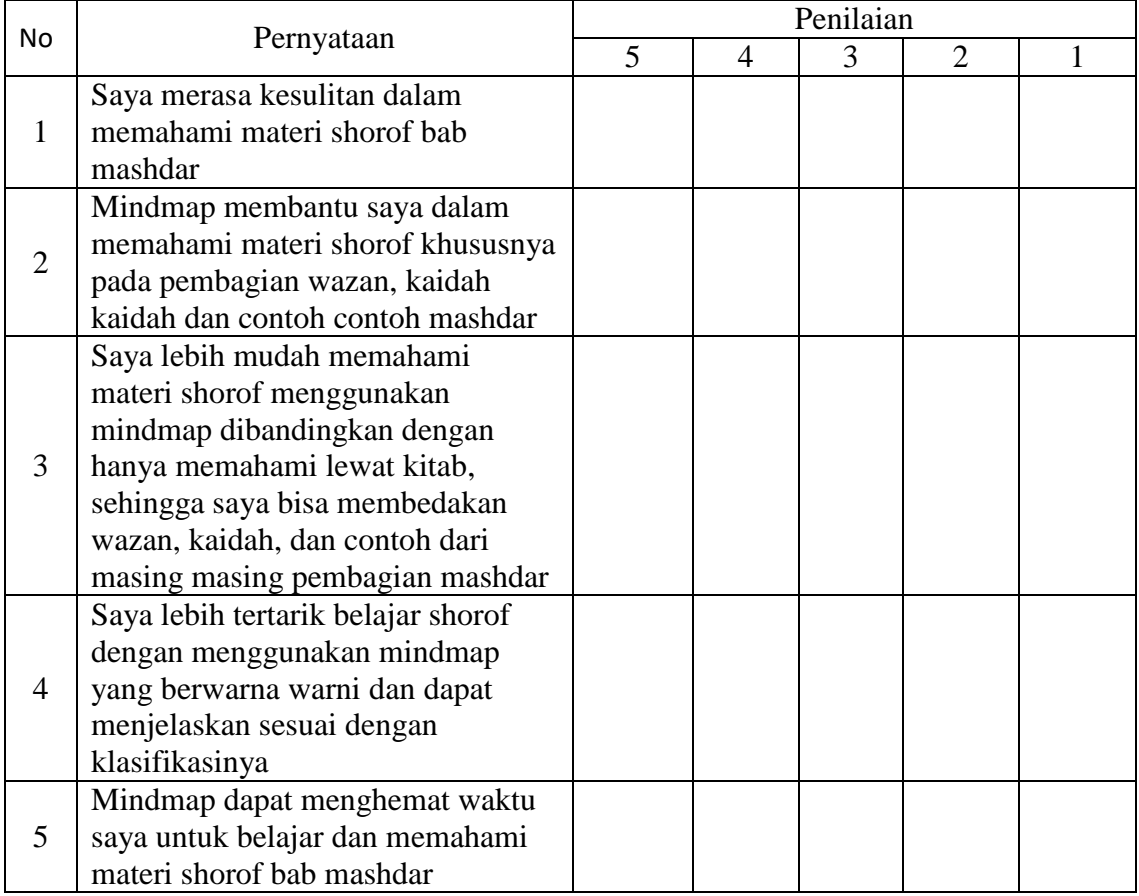

Keterangan :

5 = Sangat Setuju

 $4 =$  Setuju

 $3 =$ Ragu

 $2 =$ Tidak Setuju

1 = Sangat Tidak Setuju
قائمة الصورة

| الصفحة                 | اسم الصورة                        | الصورة   | الرقم        |
|------------------------|-----------------------------------|----------|--------------|
| $\gamma \gamma$        | رسم الخريطة الذهنية من توني بوزان | لصورة ١  |              |
| ځ ۳                    | عملية التعلم اللقاء الأول         | الصورة ٢ | ۲            |
| r7                     | الخريطة الذهنية للصرف             | الصورة ٣ | ٣            |
| $\mathsf{r}\mathsf{v}$ | عملية التعلم اللقاء الثانى        | الصورة ٤ | ٤            |
| ٣٨                     | عملية التعلم اللقاء الثالث        | الصورة ٥ | $\Delta$     |
| ۳۹                     | الخريطة الذهنية للطالب ١          | الصورة ٦ | ٦            |
| $r$ 9                  | الخريطة الذهنية للطالب ٢          | الصورة ٧ | $\checkmark$ |
| $\epsilon$ .           | عملية التعلم اللقاء الرابع        | الصورة ٨ | $\lambda$    |

**قائم اجلدول**

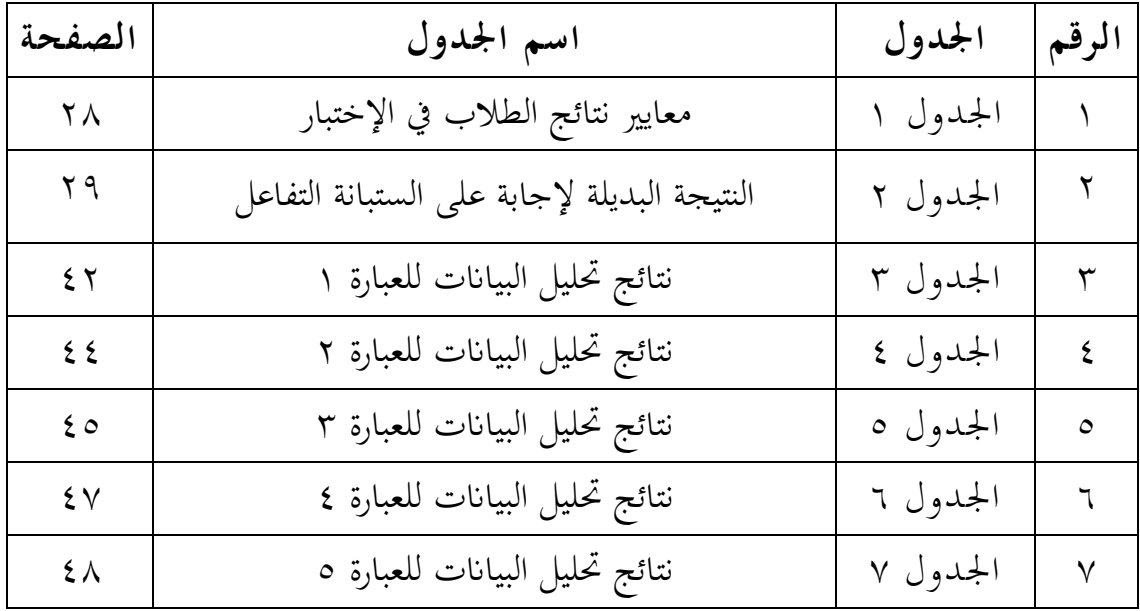

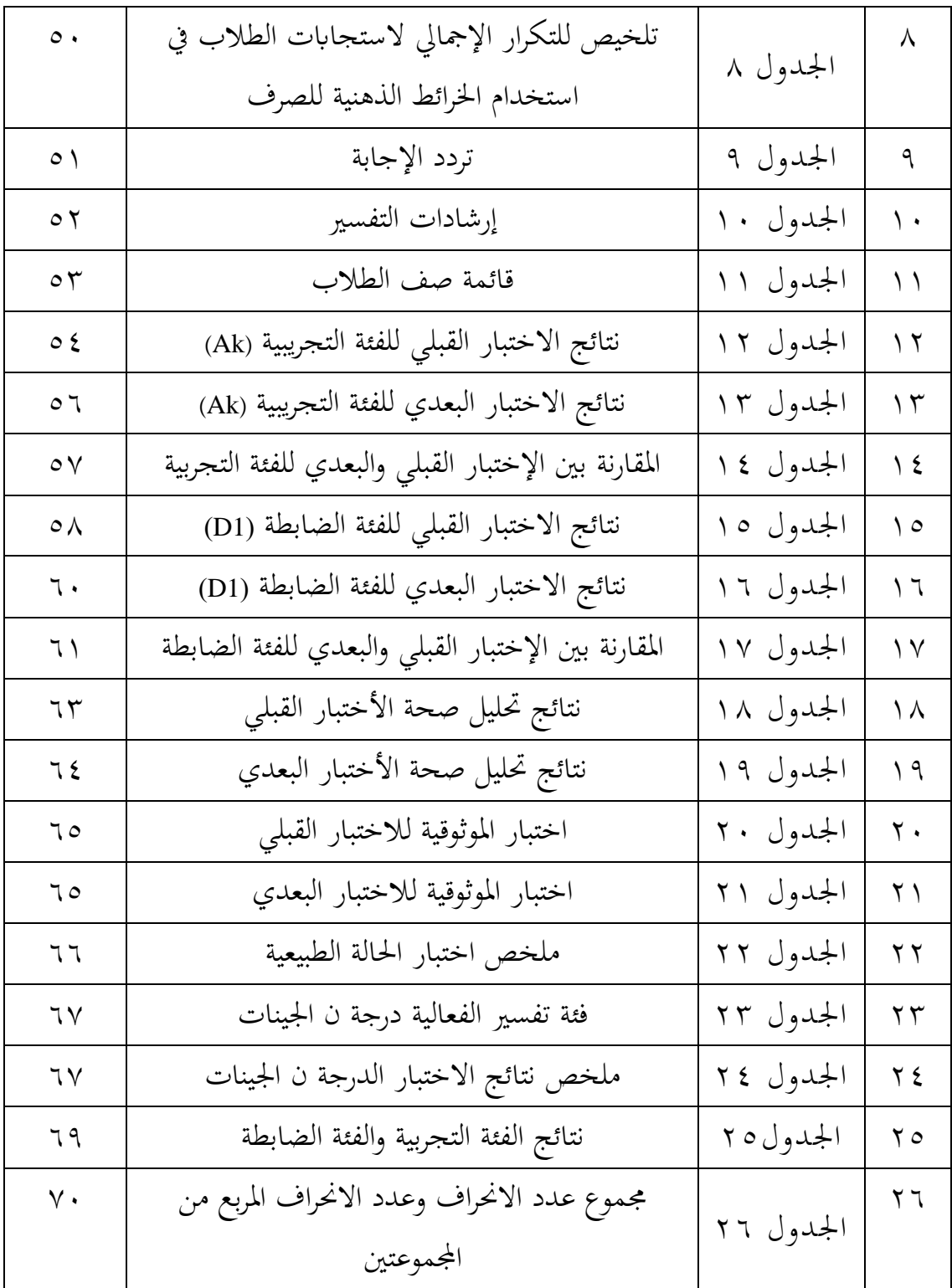

a. uji validitas pre test

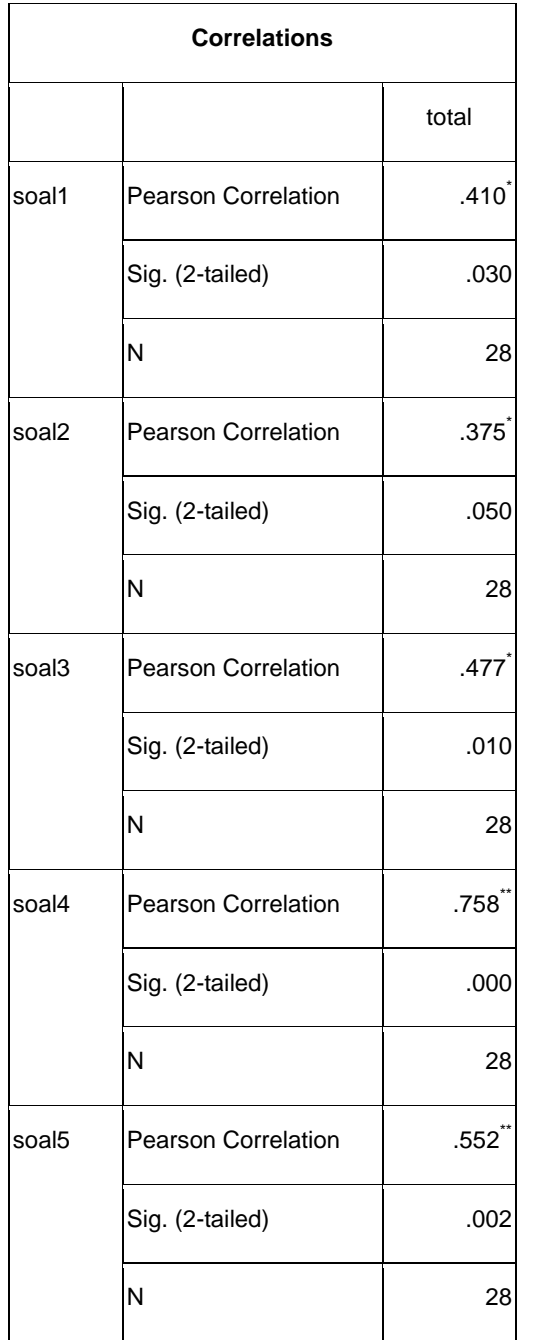

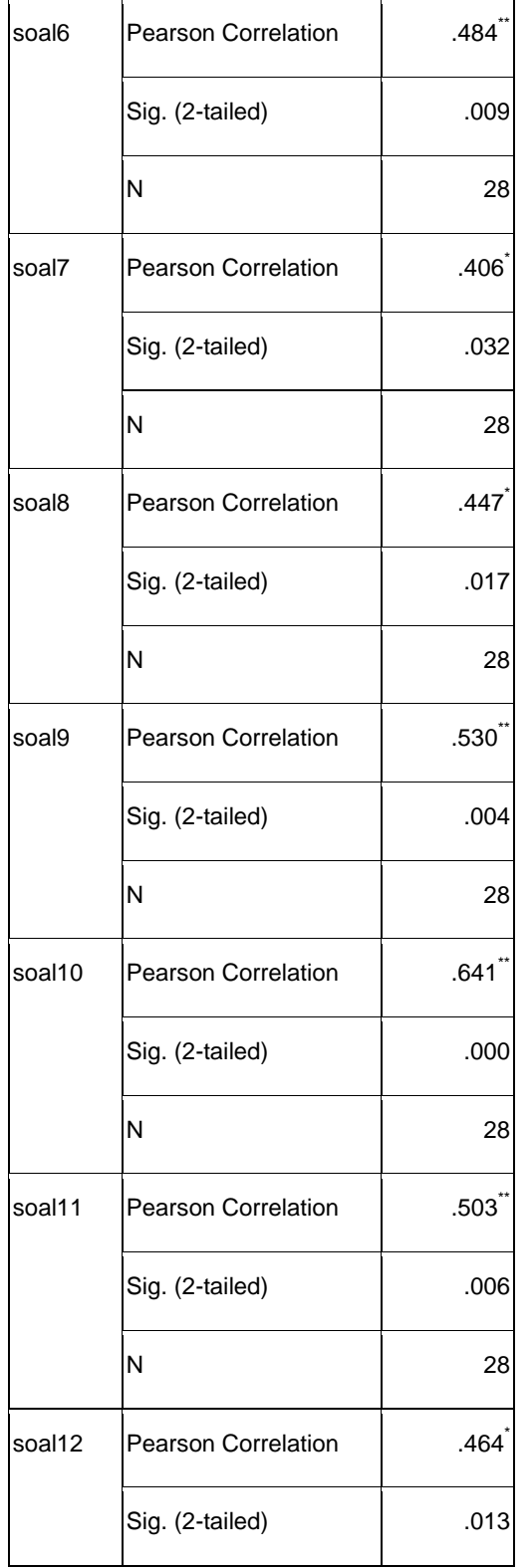

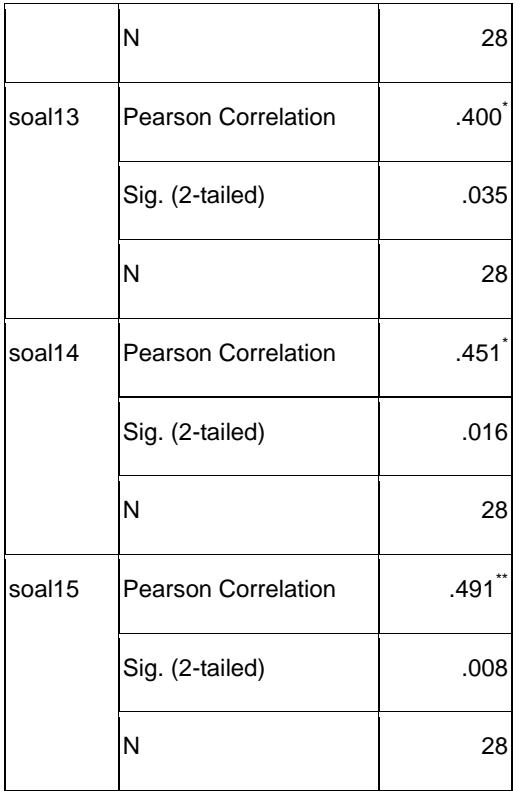

\*. Correlation is significant at the 0.05 level (2 tailed).

\*\*. Correlation is significant at the 0.01 level (2 tailed).

# b. Uji validitas posttest

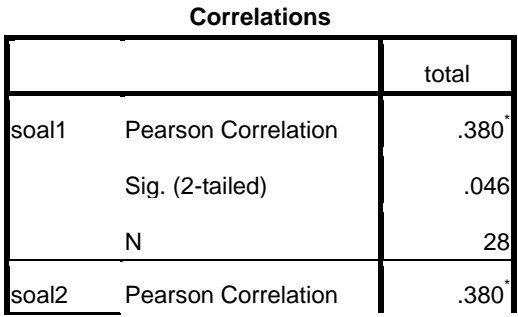

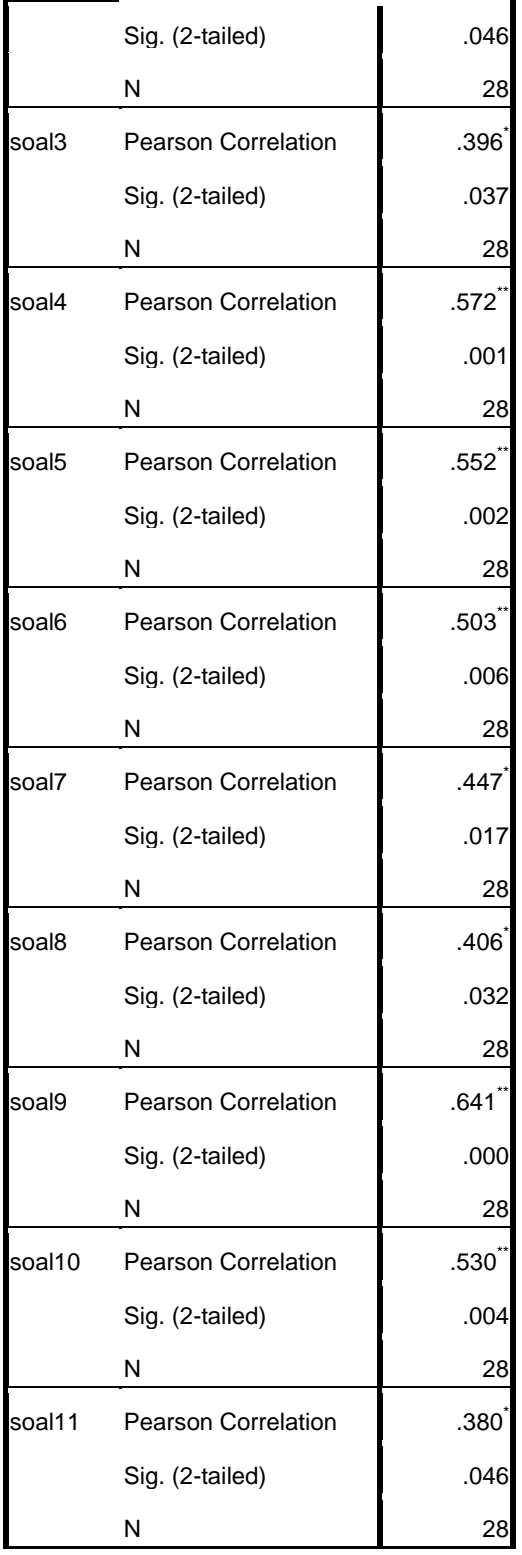

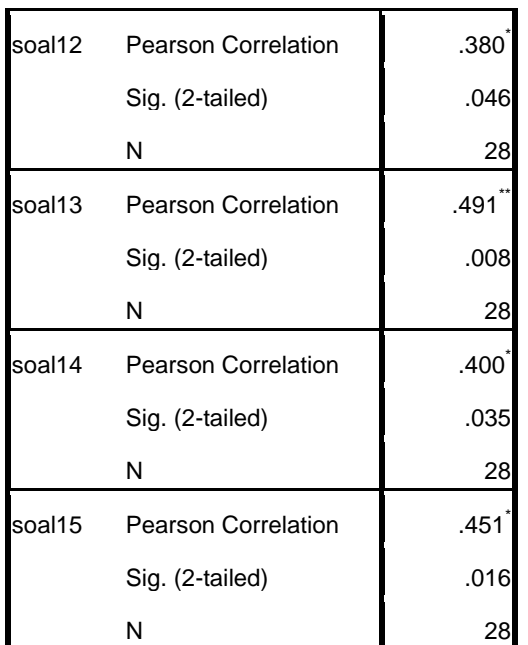

\*. Correlation is significant at the 0.05 level (2 tailed).

\*\*. Correlation is significant at the 0.01 level (2 tailed).

### c. . uji reliabilitas pretest

**Reliability Statistics**

| Cronbach's |            |  |
|------------|------------|--|
| Alpha      | N of Items |  |
|            | 15         |  |

d. uji reabilitas posttest

#### **Reliability Statistics**

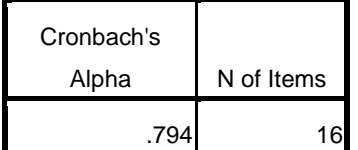

#### e. Uji normalitas

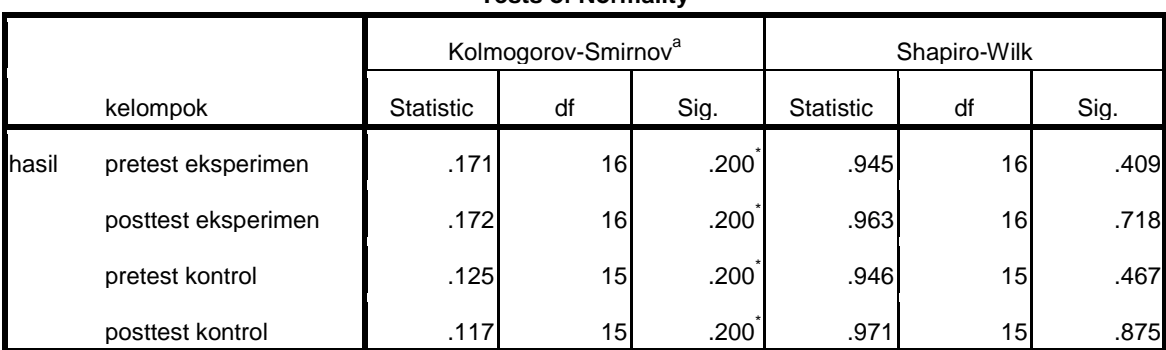

### **Tests of Normality**

a. Lilliefors Significance Correction

\*. This is a lower bound of the true significance.

# f. Uji n gain score

# kelompok Statistic Std. Error ngain\_persen eksperimen Mean 30.4434 5.41282 95% Confidence Interval for Lower Bound 18.9063 Mean Upper Bound 41.9806 5% Trimmed Mean 29.2229 Median 28.4481 Variance 468.778 Std. Deviation 2.16513E1 Minimum .00 Maximum 82.86 Range 82.86 Interquartile Range 23.36 Skewness .564 Kurtosis 1.011 1.091 kontrol Mean -5.4006 6.38905

#### **Descriptives**

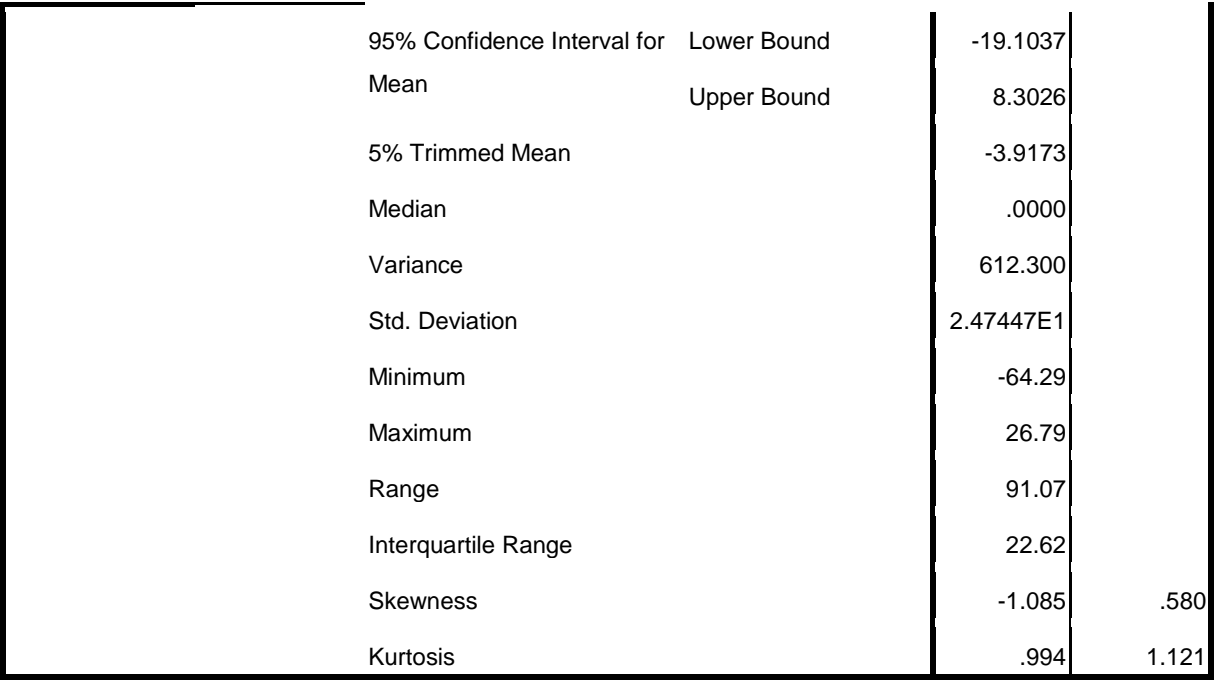

**أ ّ ادلعلومات اذشخرة** اإلسم : تبسم عالية الزىرة مكان و تاريخ الميلاد : سيدوارجو، ٣١ يولي ٢٠٠٠ اجلنس : نساء الجنسية إندونيسية العنواف : فيبلس، كراس، كادرم رقم الجوال : ٨٢٢٣٣٨٦٧٣٢٠ . كلية/قسم : كلية علوم التربية والتعليم/ قسم تعليم اللغة العربية سنة الداخلة : ٢٠١٨ البريد الإلكتروني : <u>tbssmaliya@gmail.com</u>

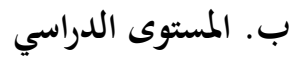

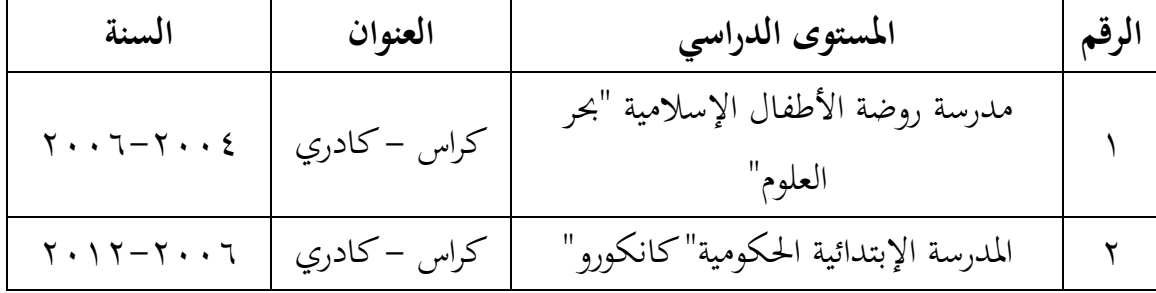

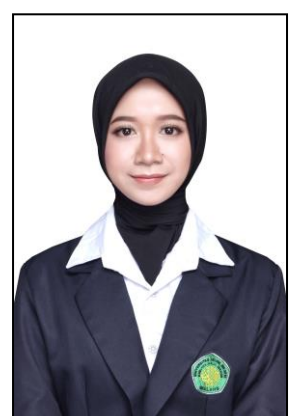

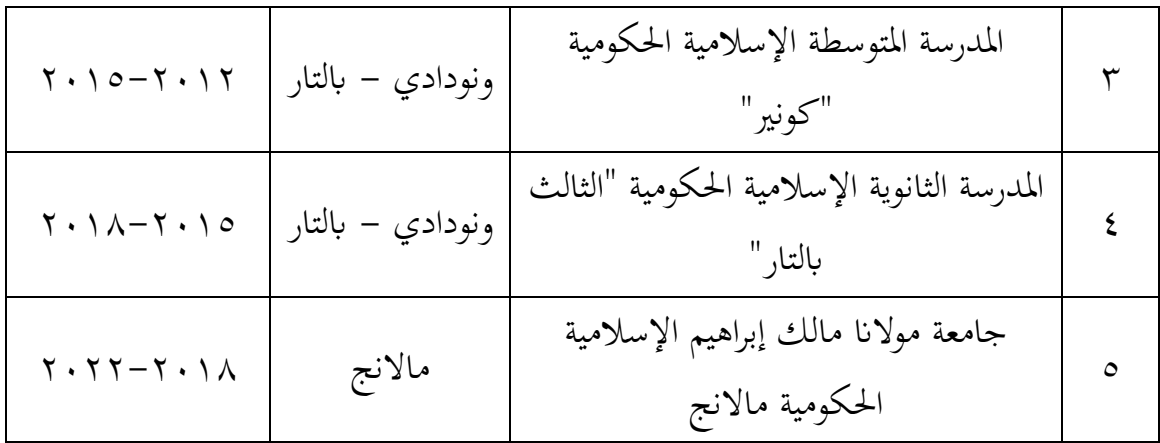